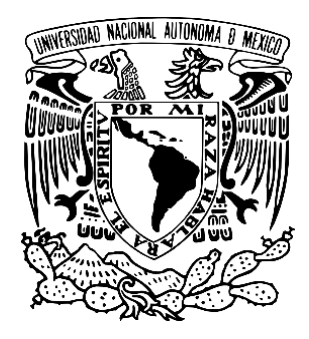

# **UNIVERSIDAD NACIONAL AUTONOMA DE MEXICO**

# **FACULTAD DE FILOSOFIA Y LETRAS**

**SISTEMA UNIVERSIDAD ABIERTA Y EDUCACIÓN A DISTANCIA**

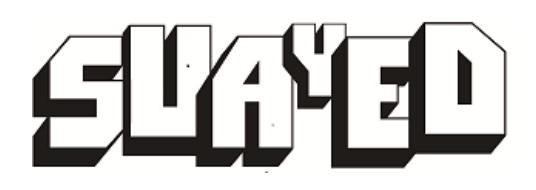

**EL EMPLEO DE LA PLATAFORMA EDMODO EN LA LICENCIATURA EN PEDAGOGÍA MODALIDAD ABIERTA, DEL SISTEMA UNIVERSIDAD ABIERTA Y EDUCACIÓN A DISTANCIA DE LA UNAM. UNA PROPUESTA DE INTERVENCIÓN PEDAGÓGICA.**

**TESINA**

**Para obtener el título de**

## **LICENCIADA EN PEDAGOGIA**

**P r e s e n t a**

**MARÍA DEL ROSARIO DEL ARCO GONZÁLEZ**

**Asesor:**

**LIC. JUAN MANUEL ZURITA SÁNCHEZ**

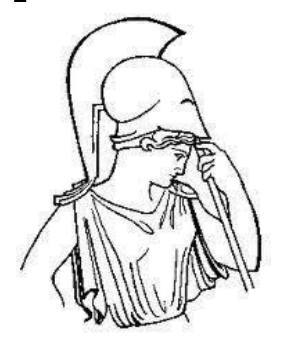

**Ciudad Universitaria, Cd. Mx., marzo del 2018**

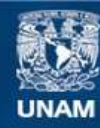

Universidad Nacional Autónoma de México

**UNAM – Dirección General de Bibliotecas Tesis Digitales Restricciones de uso**

## **DERECHOS RESERVADOS © PROHIBIDA SU REPRODUCCIÓN TOTAL O PARCIAL**

Todo el material contenido en esta tesis esta protegido por la Ley Federal del Derecho de Autor (LFDA) de los Estados Unidos Mexicanos (México).

**Biblioteca Central** 

Dirección General de Bibliotecas de la UNAM

El uso de imágenes, fragmentos de videos, y demás material que sea objeto de protección de los derechos de autor, será exclusivamente para fines educativos e informativos y deberá citar la fuente donde la obtuvo mencionando el autor o autores. Cualquier uso distinto como el lucro, reproducción, edición o modificación, será perseguido y sancionado por el respectivo titular de los Derechos de Autor.

## **AGRADECIMIENTOS**

"Si he sido capaz de iluminar una sola infancia triste, estoy satisfecha"

Especialmente para mis hijos Nayeli y Edgar que han sido siempre la fuente de inspiración para estudiar esta carrera, con el propósito de ser la mejor mamá y guía para ellos y poder brindarles realmente todo lo que necesitan para sacar adelante todos sus retos en esta vida y hacerlo con la mejor de las sonrisas y formando así a los seres más maravillosos e increíbles que actualmente son.

Con amor a mi papá porque me ha hecho ser la persona que soy, este logro también es suyo, siempre ha estado ahí, a mi lado.

A Dios porque me ha guiado y permitido poder ayudar a otros niños, a otras familias, y guiarme para tocar sus corazones y sus vidas.

A mi asesor el Profesor Juan Manuel Zurita, porque despertó en mí esa pasión en cada una de sus clases, por todo su apoyo y su guía para elaborar este proyecto, porque estoy convencida que realmente le traería muchos beneficios a esta Universidad. A mis profesores y sinodales quienes con todo cariño y paciencia me aportaron sus valiosos consejos para el enriquecimiento de este trabajo: Mtra. Adriana Lorena González Bosco, Lic. Rubén Altamirano Contreras, Mtra. Hatsuko Yali Nakamura Matus. Con especial cariño a la maestra Rosa María Sandoval quien siempre me ha motivado y orientado durante toda la carrera.

En memoria y agradecimiento a mi mamá, a mi hermano Víctor y a mi sobrina Melanie, quienes iluminaron nuestra vida durante su breve estancia en este mundo.

Gracias a la vida por haberme permitido vivir este momento, a mis hermanos, y demás familiares y amigos, especialmente a Ceci y a Belén por su gran ayuda.

# **ÍNDICE**

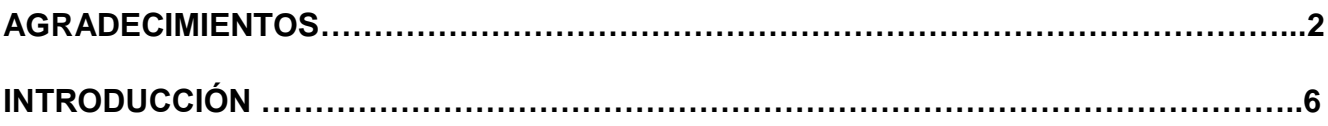

# **CAPÍTULO 1**

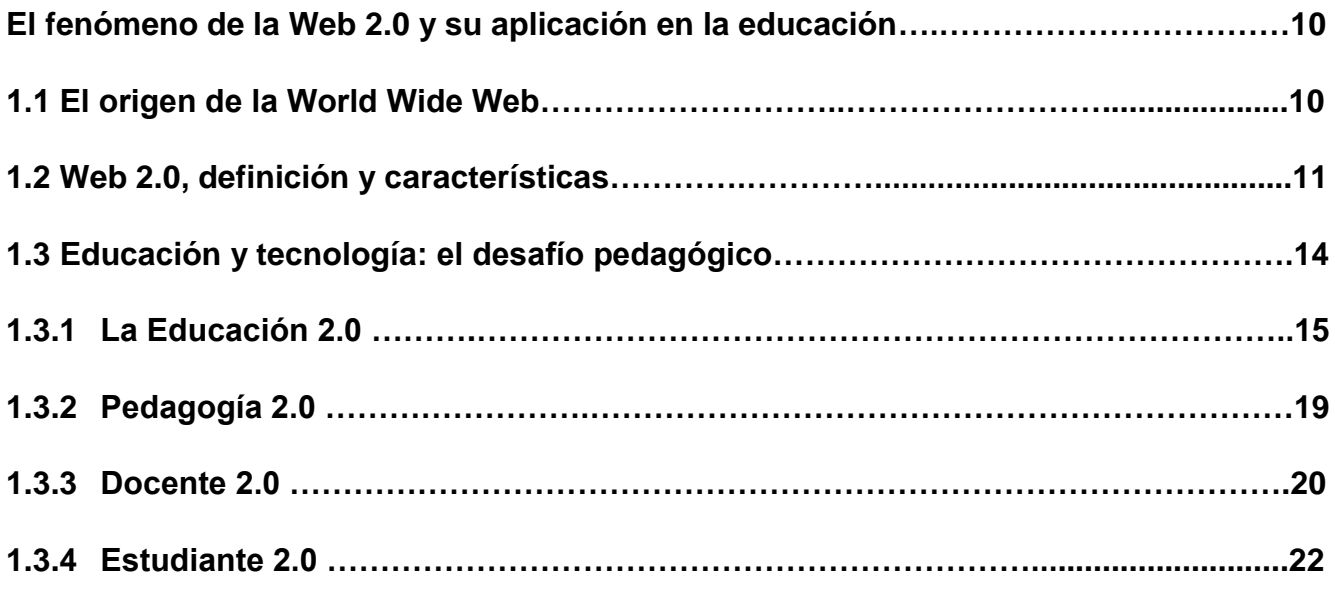

# **CAPÍTULO 2**

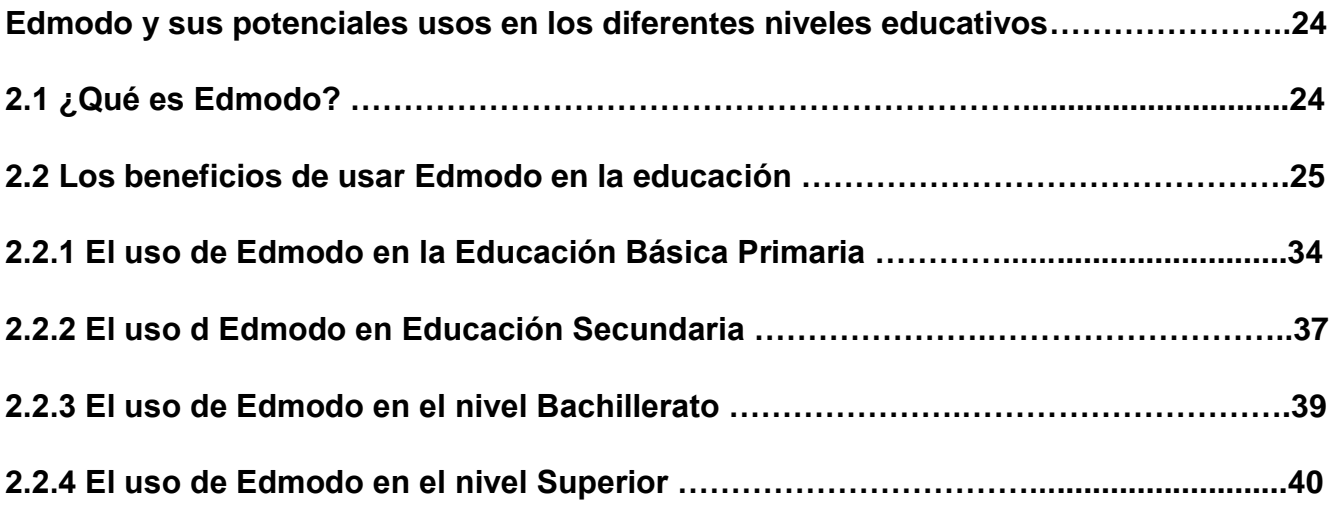

# **CAPÍTULO 3**

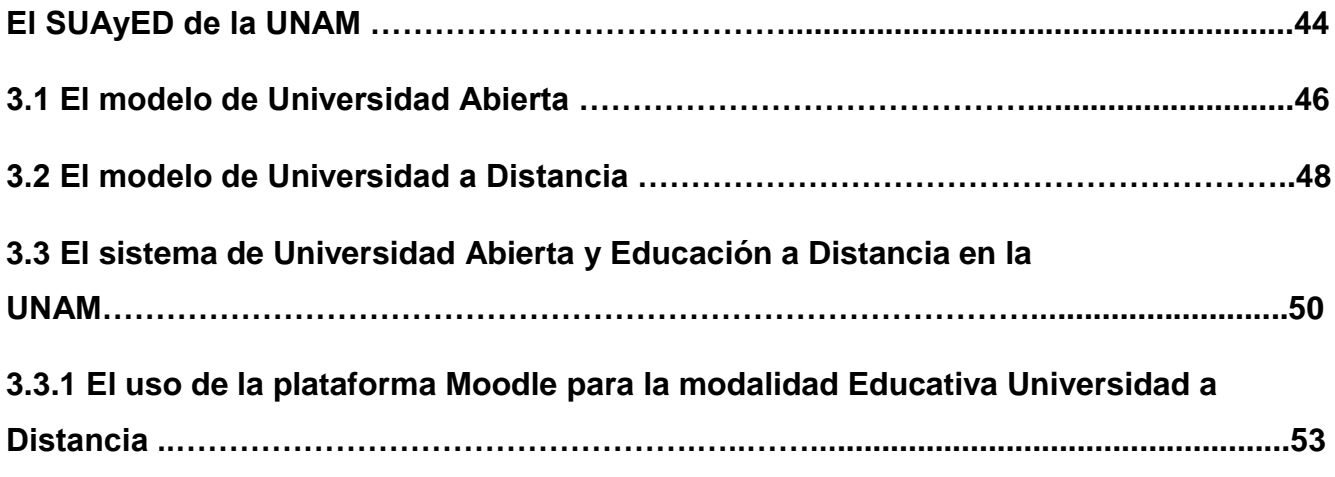

# **CAPÍTULO 4**

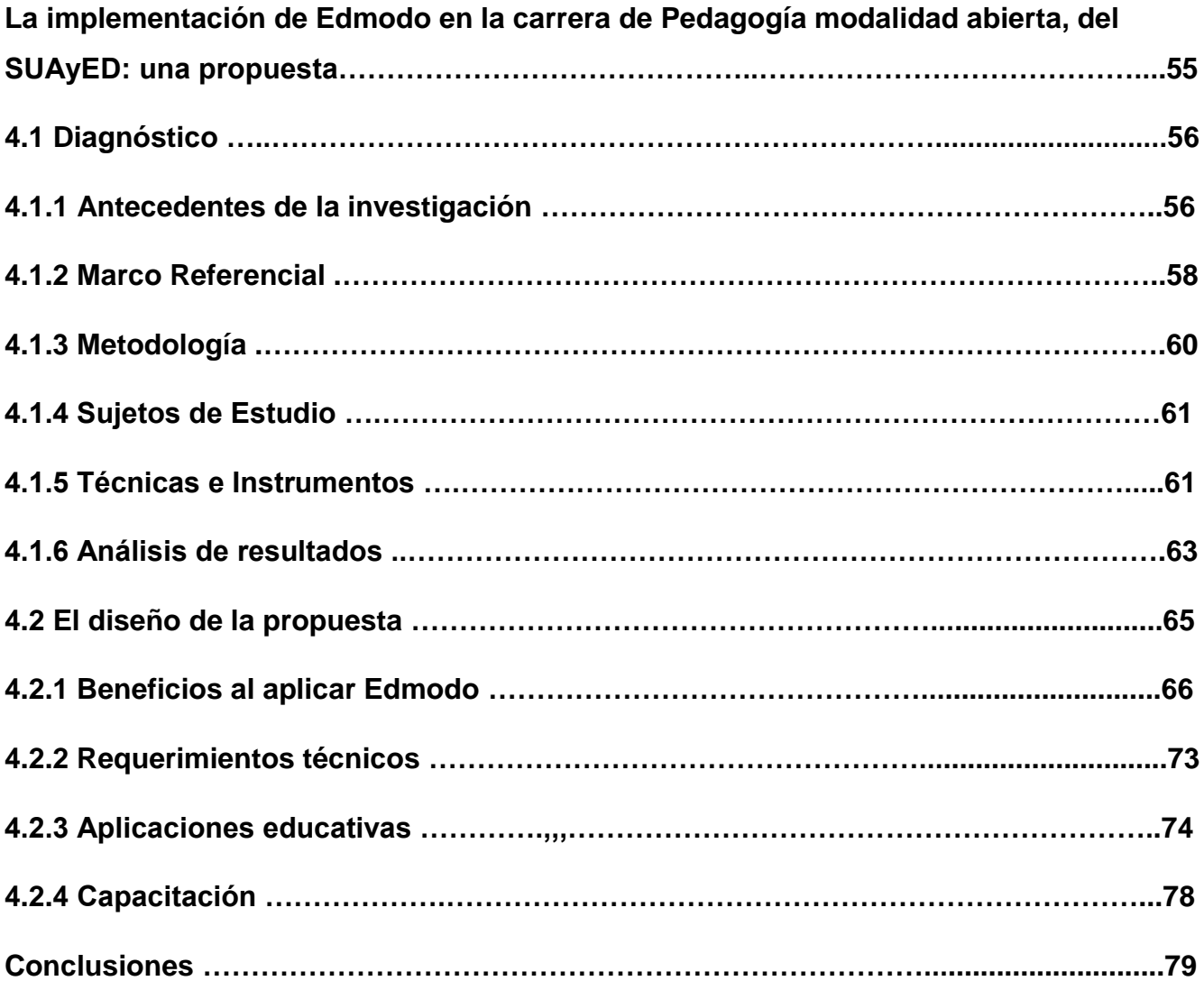

## **ANEXOS**

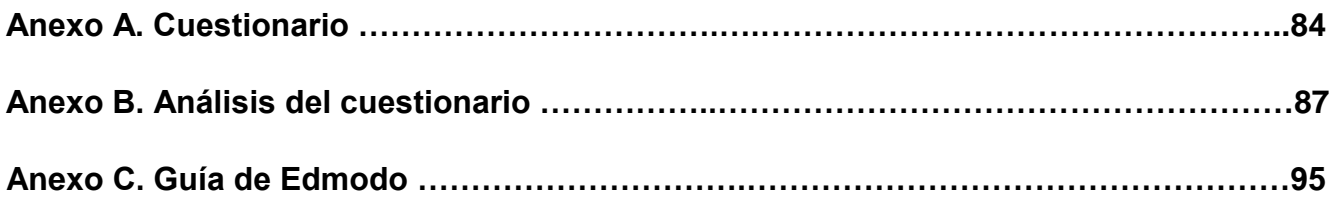

# **ÍNDICE DE IMÁGENES**

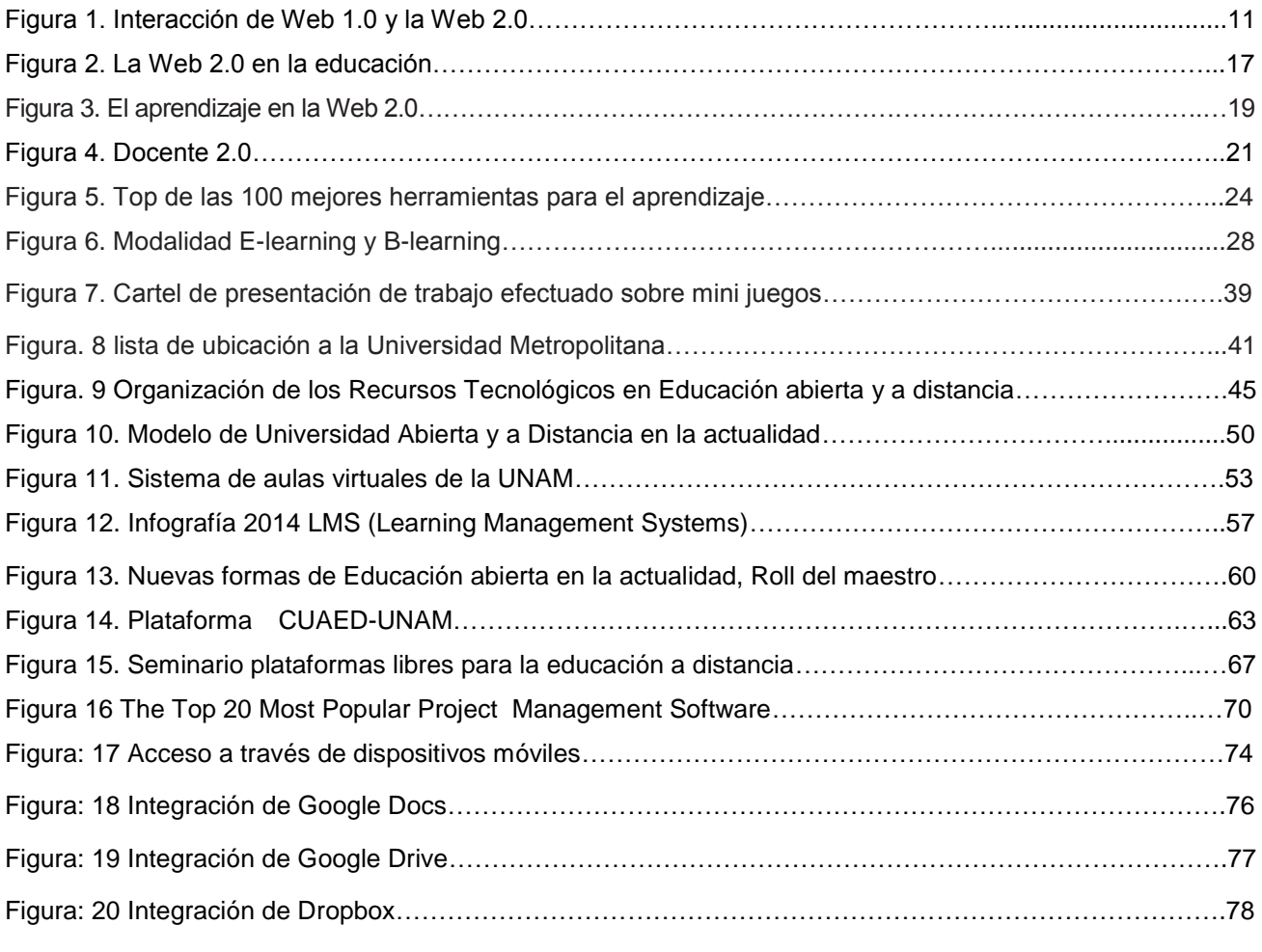

Cuadro No. 1 Propuestas del B-learning integrando las modalidades presencial y a distancia………………..29

### **Introducción**

El presente trabajo tiene como propósito presentar la siguiente Propuesta de Intervención Pedagógica para apoyar y enriquecer la práctica docente en la carrera de Licenciatura en Pedagogía Modalidad Abierta, del Sistema de universidad Abierta y Educación a Distancia.

Se iniciará la presentación de este trabajo de investigación con el Marco teórico, el cual está formado por los capítulos 1 y 2 siendo éste el pilar fundamental de esta investigación. La teoría constituye la base donde se sustentará la propuesta y desarrollo de este trabajo.

Un fenómeno comparable a la Revolución Industrial, a la aparición de la Imprenta o a otros de impactos de múltiples dimensiones ha sido el de la aparición de las Tecnologías de la Información y de la Comunicación (TIC). La última década ha sido testigo de este fenómeno económico, social y cultural que con vertiginosa velocidad ha llegado a prácticamente todo lugar y actividad que desempeñe el hombre contemporáneo. Las Tecnologías de la Información y de la Comunicación, de la mano de la Informática e Internet, se han insertado tan profundamente en la sociedad al punto de modificar pautas sociales, culturales y económicas, que parecían estáticas e inmodificables, o que, comparando con otras transformaciones, hubiesen llevado décadas, o siglos. La Educación no ha sido ajena a las consecuencias del impacto de las Tecnologías de la Información y de la Comunicación en la sociedad actual. La ola "tecnológica" impulsó, de manera acelerada y escasamente planificada, a que las instituciones educativas de todos los niveles adquirieran equipamiento informático y luego conexiones a Internet, en el pensamiento de que la sola presencia de los recursos tecnológicos generaría mejoras en la calidad educativa. Los docentes del siglo XXI deben adoptar un perfil nuevo que cubra un espectro amplio de competencias en relación a los nuevos recursos tecnológicos, al respecto, existen en la actualidad aplicaciones que pueden servir a este fin, una de ellas es la Web 2.0, que cosiste en un concepto que se acuñó en 2003 y que se refiere al fenómeno social surgido a partir del desarrollo de diversas aplicaciones en Internet y se verá en el capítulo 1 a profundidad.

Las herramientas que ofrece la web 2.0 contribuyen al desarrollo de las estrategias cognitivas, esenciales para el aprendizaje autónomo de los alumnos. Las universidades se muestran cada vez más conscientes de los retos que supone dar una formación de calidad y apuestan por incorporar a sus entornos de aprendizaje, distintas herramientas tecnológicas para uso y beneficio, tanto de sus cuadros docentes como de su población estudiantil.

La sociedad está exigiendo un cambio de enfoque educativo en las universidades que responda a las nuevas competencias metacognitivas requeridas por una cultura actual que demanda aprendizajes dinámicos. La posibilidad de considerar las TIC como medios de expresión creativa es importante para que exista una mayor incidencia en la formación de los maestros para conseguir con éxito la integración curricular de las TIC hacia una alfabetización digital.

En el capítulo 1 se aborda el fenómeno de la Web 2.0 y su aplicación en la educación**,** su origen, características y las herramientas o aplicaciones Web que no son más que procesadores de texto, hojas de cálculo y que se manejan simplemente con una conexión a Internet, y en estos casos cabe la opción de utilizar el ordenador sólo como forma de acceso a la aplicación remota. En la ingeniería software se denomina aplicación Web a aquellas aplicaciones que los usuarios pueden utilizar accediendo a un servidor Web a través de Internet o de una intranet mediante un navegador. En otras palabras, es una aplicación software que se codifica en un lenguaje soportado por los navegadores Web (HTML, JavaScript, Java, etc.) en la que se confía la ejecución al navegador. Como consecuencia, los archivos (documentos de trabajo, cartas personales, currículos, etc.) pueden dejarse guardados en un servidor que ofrece la herramienta ofimática junto a los de muchos otros usuarios.

Los pilares de la Web 2.0 tienen 4 líneas fundamentales:

1.-Redes sociales: describe todas aquellas herramientas diseñadas para la creación de espacios que promuevan o faciliten la conformación de comunidades e instancias de intercambio social.

2.-Contenidos: hace referencia a aquellas herramientas que favorecen la escritura en línea, así como su distribución e intercambio, y también permiten publicar videos y audios.

3.-Organización social e inteligente de la información: hace referencia a aquellas herramientas que favorecen la escritura en línea, así como su distribución e intercambio, también permiten publicar videos, audios.

#### 4.-Aplicaciones y servicios.

En el capítulo 2 se desarrollará las experiencias sobre el uso de la plataforma Edmodo en los diferentes niveles educativos, por medio de estudios de caso, se aborda en primer lugar las escuelas del nivel de educación básica, se concluye en este nivel que la utilización de Edmodo que hacen los docentes es muy positiva debido a numerosas ventajas colaborativas centradas en una comunicación y trabajo en proyectos.

La colaboración entre alumnos es inusual en un aula con enfoques tradicionales, debido a que la tendencia en estos casos es un protagonismo del docente que no permite un proceso indagador del estudiante. Es decir, en el contexto actual de la sociedad de consumo no favorece los valores de cooperación y ayuda, ni las actitudes altruistas y prosociales, es por ello que la escuela debe y puede potenciar un avance positivo en torno a ello. Existe el convencimiento de que la educación ha de preparar para la vida y ha de estar ligada a los ideales democráticos; por consiguiente, ha de integrar, también la recreación del significado de las cosas, la cooperación, la discusión, la negociación y la resolución de problemas. En un contexto multicultural se hace necesario hablar de la educación en la solidaridad, cooperación y colaboración entre el alumnado, que luego serán ciudadanos de pleno derecho y podrán desarrollar estos comportamientos en sus comunidades y entre los pueblos. Uno de los procedimientos más potentes para el aprendizaje de estos valores gira en torno al aprendizaje cooperativo claramente estructurado en grupos de aprendizaje. El sistema educativo, como generador de factores de socialización, no sólo debe incorporar dentro del currículum el aprendizaje de habilidades de relación social, sino que, para que el individuo aprenda a cooperar de manera eficaz, debe organizar de forma cooperativa los centros escolares y, muy especialmente, sus aulas.

La sociedad, hoy en día, empuja al individuo a competir con sus semejantes por la consecución de metas cada vez más elevadas; este modelo está presente en los ambientes escolares: se fomenta la competitividad tanto por parte de las familias, que esperan el éxito escolar, como por parte de la propia escuela donde se trabaja la mayor parte del tiempo de forma individual. En las últimas décadas se han producido una serie de cambios sociales que han forzado a los seres humanos a vivir cada vez más cerca unos de otros, formando una compleja estructura social donde las relaciones interpersonales adquieren día a día mayor importancia.

Resaltan la importancia de la Tecnología Educativa para un aprendizaje cooperativo en comunidades de aprendizaje y entornos virtuales. Los Blogs, microblogs, Wikis y otras aplicaciones refuerzan y posibilitan el concepto de colaboración, compartir ideas e interacción entre alumnos. La naturaleza misma del aprendizaje cooperativo está cambiando los medios de comunicación social.

Durante este capítulo 2 se investigó el uso y beneficios de Edmodo en los diferentes niveles educativos: educación básica, educación media superior o bachillerato y el nivel superior, y se señala cada una de las escuelas participantes mencionadas en esta investigación.

En este capítulo también se especifica el impacto que tuvo esta plataforma Edmodo en la educación media superior, donde se concluyó que los entornos virtuales de enseñanza y aprendizaje han configurado nuevos escenarios en la educación donde el estudiante es protagonista de su propio aprendizaje.

Su implementación efectiva depende de la selección adecuada de un sistema de gestión del aprendizaje o LMS que es el software que administra las actividades de formación en el entorno virtual de enseñanza y aprendizaje. Estas herramientas tecnológicas sirven como recurso de apoyo en cualquiera de las modalidades educativas (presencial, semipresencial o a distancia). Hacen la recomendación para el uso Edmodo a aquellos profesores que vayan a tener su primera toma de contacto con una plataforma educativa ya que al ser una plataforma cerrada su uso es mucho más limitado y puede resultar más sencillo, sobre todo si están familiarizados con el uso de las redes sociales. Puede ser interesante para aquellos profesores que quieran utilizar otros recursos fuera de Edmodo como puede ser Google Docs o que quieran compartir información y relacionarse con otros miembros de esta plataforma. Google Docs es la alternativa gratuita de Google que funciona como un potente procesador de texto y hoja de cálculo todo en línea que nos permite, por ejemplo, crear nuevos tipos de documentos, editar los que ya teníamos o compartirlos en la red con otros usuarios.

En la Educación superior se pretende utilizar dos estrategias, la presencial y la virtual, por lo tanto, busca seleccionar lo mejor de cada una de ellas, en un sistema denominado Blended Learning, que integra y articula los mejores elementos de ambos entornos presencial y online. Blended Learning consiste en un proceso docente semipresencial; esto significa que un curso dictado en este formato incluirá clases presenciales como actividades e-learning o de enseñanza virtual.

Al inicio el Sistema Universidad Abierta surgió como parte integral del Proyecto de Reforma Universitaria en la década de los setentas, la imagen social que se tenía de ella se ha visto transformada en los últimos tiempos y empieza a concebirse como una educación con un gran potencial para atender las necesidades formativas que se esperan en la sociedad del conocimiento. Se presenta como una estrategia con verdaderas posibilidades para favorecer la educación inclusiva, es decir, la potenciación de una educación para todos y especialmente para los colectivos más vulnerables (discapacitados, grupos étnicos, personas privadas de libertad, etc.). Hecho que cada vez se ve más potenciado por la presencia de las tecnologías de la información y comunicación están teniendo en ella, mediante la creación de entornos más interactivos, amigables y flexibles. La educación abierta y a distancia puede facilitar la educación inclusiva. En el capítulo 3 se abordan los antecedentes históricos del surgimiento del SUAyED, así como de la carrera de Pedagogía del SUAyED en la Facultad de Filosofía y Letras de la UNAM.

El uso de las Tecnologías de la Información y la Comunicación (TIC) en el proceso de enseñanzaaprendizaje está cambiando la forma en que se realiza la docencia en la educación superior, pues incorpora nuevas estrategias de instrucción por medio del empleo de una computadora y/o del Internet para generar ambientes que faciliten el aprendizaje y el acceso a la información. Esta consecuencia deriva de la incorporación del sistema de gestión del aprendizaje (más conocido como LMS por sus siglas en inglés: Learning Management System), cuyo uso se ha extendido a nivel mundial dadas las ventajas que ofrece, pues provee de herramientas para la entrega de contenidos a los estudiantes; de igual modo lo hace para el diseño de las actividades prácticas de aprendizaje, así como para la evaluación y la comunicación del docente con los estudiantes, o la que se establece entre estos últimos. A lo largo del capítulo 4, se da a conocer la propuesta de proyecto: La implementación de Edmodo en el SUAyED de Pedagogía.

# **Capítulo 1. El fenómeno de la Web 2.0 y su aplicación en la educación**

## **1.1 El origen de la World Wide Web**

Desde su nacimiento en la década de los ochenta del siglo pasado, la Web se ha manifestado gigante. La incorporación de nuevos usuarios, exponencial en el tiempo, así como la constante aportación de nuevas formas de organizar los datos, comunicarse, compartir información, etcétera, han hecho que haya alcanzado en sólo dos décadas un movimiento prácticamente imparable.

"En 1962 un pequeño grupo de investigadores de las Fuerzas Aéreas de los Estados Unidos crean una red de comunicaciones militares durante la Guerra Fría" (Delgado, 2012). Su misión, que esta red soportara un ataque nuclear por parte de Rusia, descentralizando así su sistema de gestión.

Para que esto funcionara, Paul Baran (M. Leiner, 1997), considerado como una de las figuras de la creación de Internet, tuvo la idea de crear una red con forma de telaraña, con esta forma podía descentralizar las comunicaciones, haciendo que fueran más seguras.

En 1969 se crea ARPANET, la futura Internet que tenemos hoy en día y que en sus orígenes conectaba a cuatro universidades:

- El Instituto de Investigación de Stanford.
- La Universidad de California de los Ángeles.
- La Universidad de California en Santa Bárbara.
- La Universidad de Utah

"La finalidad que perseguía ARPANET era conocer en todo momento un punto que estaba siendo atacado" (Lee, 2009, p.7).

La World Wide Web, o simplemente Web, tiene su origen por al año 1989 en los laboratorios del CERN (The European Organization for Nuclear Research). En 1980 Tim Berners-Lee, investigador del CERN en Ginebra, empieza a diseñar un sistema de navegación de hipertexto y con la ayuda de Robert Cailliau, crea un software denominado Enquire con la única finalidad de poder navegar por la red.

"En 1990 se completó el primer servidor Web y el primer cliente, publicando el primer borrador de las especificaciones de HTML y del protocolo HTTP" (Aretio, 2013, p.8). La idea de la Web era disponer de un sistema que permitiera servir como base para el intercambio de información entre investigadores de forma que resultara cómodo y de fácil uso.

No obstante, no es hasta la publicación del navegador Mosaic en el año 1993 por parte de la NCSA (National Center for Super Computing Applications) cuando la Web se conoce a nivel mundial, extendiéndose primero por universidades y laboratorios.

La primera Web también conocida como Web primitiva, da un paso importante hacia la llamada Web 1.0 permitiendo nuevos lenguajes para poder gestionar contenido y sobre todo para adecuarlo a las nuevas tecnologías que por aquel entonces existían. Es importante indicar que estamos hablando de los años comprendidos entre 1991 y 2003.

Durante esta época la Web era solamente de lectura, el usuario no podía interactuar, como se muestra en la siguiente imagen (Figura 1), sólo podía generar contenido propio para publicarlo.

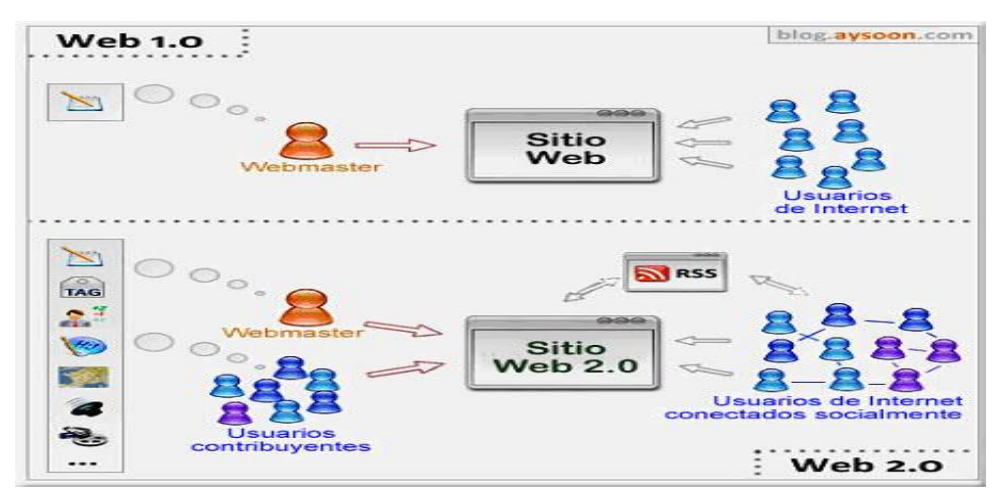

Figura 1. Interacción de Web 1.0 y la Web 2.0

Fuente: http://platea.pntic.mec.es/vgonzale/web20\_0809/conten/temas/Tema\_1.2.htm

Durante esa época la Web se caracterizaba por:

- Páginas estáticas en HTML.
- Uso de *frames* o marcos.
- Libros de visita.
- Gifs animados.
- Formularios enviados vía e-mail.
- Carencia de comentarios.

## **1.2 Web 2.0, definición y características**

El término Web 2.0 comprende aquellos sitios web que facilitan el compartir información, la [interoperabilidad,](http://es.wikipedia.org/wiki/Interoperabilidad) el [diseño centrado en el usuario](http://es.wikipedia.org/wiki/Dise%C3%B1o_centrado_en_el_usuario) y la [colaboración](http://es.wikipedia.org/wiki/Colaboraci%C3%B3n) en la [World Wide Web.](http://es.wikipedia.org/wiki/World_Wide_Web) "Un sitio Web 2.0 permite a los usuarios interactuar y colaborar entre sí como creadores de contenido generado por usuarios en una [comunidad virtual,](http://es.wikipedia.org/wiki/Comunidad_virtual) a diferencia de sitios web estáticos donde los usuarios se limitan a la observación pasiva de los contenidos que se han creado para ellos" (O´Reilly, 2014, p 1-20 ). Este término fue acuñado en 2003 por Tim O'Reilly y establece una diferencia entre las características de la primera etapa de la Web y las características de la Web 2.0.

La Web 2.0 no es más que la evolución de la Web o Internet en el que los usuarios dejan de ser usuarios pasivos para convertirse en usuarios activos, que participan y contribuyen en el contenido de la Red siendo capaces así de dar soporte y formar parte de una sociedad que se informa, comunica y genera conocimiento. Los propulsores de este pensamiento esperaban que los servicios de la Web 2.0 sustituyan a las aplicaciones de escritorio en muchos casos. La Web 2.0 es una herramienta que facilita el acceso a las publicaciones de los diferentes contenidos; y ésta a su vez va evolucionando, logrando así una mayor integración social y tecnológica, la que apunta hacia una mejora en los contenidos mediante una mayor participación comunitaria.

Las herramientas 2.0 hacen caer en la cuenta de que antes hubo herramientas 1.0. Naturalmente no se definieron así en su momento puesto que no se contaba con la perspectiva histórica que ahora se tiene.

Las características que debe de tener una herramienta para ser 2.0 son las siguientes:

- El sitio no debe actuar como un sitio cerrado; la información debe poderse introducir y extraer fácilmente.
- Los usuarios deberán controlar su propia información.
- Está basada exclusivamente en la Web: los sitios Web 2.0 con más éxito pueden ser utilizados enteramente desde un navegador.
- La existencia de enlaces o links es requisito imprescindible. (O'Reylli, 2005)

En este mundo virtual los cambios se producen a gran velocidad. En el siglo XX, los centros educativos daban mucha importancia al aprendizaje de la tecnología, sin embargo, actualmente, y debido a que los avances tecnológicos ya son parte de nuestra vida, la situación ha cambiado, dando prioridad no tanto a "aprender de" la tecnología, sino a "aprender a través de" ella. La tecnología debe ser una facilitadora del aprendizaje personal; se trata más de desarrollar competencias que conocimientos.

La Web 2.0, por lo tanto, es una herramienta que facilita el acceso a las publicaciones de los diferentes contenidos, y ésta a su vez va evolucionando, logrando así una mayor integración social y tecnológica. Asimismo, permite realizar trabajo colaborativo entre varios usuarios o colaboradores.

"Además, las herramientas que ofrece la Web 2.0 no sólo permitirán mejorar los temas en el aula de clase, sino también pueden utilizarse para el trabajo en la empresa" (Lee, 2009, p.12). La Web 2.0 permite a estudiantes y docentes mejorar las herramientas utilizadas en el aula de clase. Por ello, el trabajo colaborativo está tomando mucha importancia en las actividades que se realizan en Internet.

El aprendizaje colaborativo "es un aprendizaje que se sustenta en el cognitivismo, donde se rechaza la observación pasiva, la repetición y la memorización" (González, 2005, p.44). La construcción del conocimiento es un proceso de adecuación de mentes. Es importante reflexionar sobre los procesos a través de los cuales los alumnos aprenden.

El aprendizaje cooperativo es un método de enseñanza aprendizaje que supone esencialmente un proceso de división del trabajo: los participantes acuerdan ayudarse unos a otros en actividades dirigidas a lograr las metas individuales de cada persona, donde cada uno de ellos se responsabiliza por su trabajo. En cambio, en la colaboración es importante el desarrollo cognitivo del individuo en la interacción con otros, cuidando la construcción colectiva del conocimiento y el desarrollo cognitivo de cada miembro del grupo, cada uno contribuye a la resolución conjunta del problema; la colaboración depende, por ello, del establecimiento de un lenguaje y significados comunes respecto a la tarea, y de una meta común al conjunto de participantes. El aprendizaje colaborativo es más que el simple trabajo en equipo por parte de los estudiantes, la idea que lo sustenta es sencilla: los alumnos forman "pequeños equipos" después de haber recibido instrucciones del profesor.

Dentro de cada equipo los estudiantes intercambian información y trabajan en una tarea hasta que todos sus miembros la han entendido y terminado, aprendiendo a través de la colaboración.

En cuanto al rol del docente, un profesor que está inmerso en un proceso de aprendizaje colaborativo con un grupo de alumnos, tiene muchas responsabilidades que desempeñar, algunas de ellas son: "motivar al alumnado despertando su interés antes de introducir un nuevo concepto o tema, proporcionar experiencias concretas antes de explicar ideas abstractas, asegurarse que lo explicado se haya entendido, dar a los alumnos oportunidades de reflexión ante informaciones nuevas revisar el material antes de un examen, etc." (González, 2005, p.21)

#### **1.3 Educación y tecnología: el desafío pedagógico**

Con la aparición de las "nuevas tecnologías" en el siglo XX se ha producido lo que se llama Revolución digital, entendiendo por ésta el rápido desarrollo de las tecnologías de la información y las comunicaciones, lo que ha cambiado fundamentalmente la manera en que la gente piensa, actúa, comunica, trabaja y gana su sustento. La llamada revolución digital ha forjado nuevas modalidades de creación de conocimientos, de educar a la población y de transmitir información, revolución que se diferencia de otras anteriores y que ha conseguido diversos cambios en todos los ámbitos de la sociedad.

Las Tecnologías de Información y Comunicación (TIC) y en especial Internet se desarrollan y se incorporan a una velocidad vertiginosa. Los efectos que Internet y sus múltiples aplicaciones tienen en la vida de los ciudadanos se han manifestado en la forma en que se relacionan, lo que se ha convertido en el fundamento tecnológico de un nuevo tipo de sociedad. De este modo se ha configurado una nueva sociedad, la Sociedad de la Información (SI), "llamada así porque el conocimiento es el principal componente de cualquier actividad, ya sea económica, social y cultural, que se caracteriza por la posibilidad de acceder a volúmenes muy grandes de información y a conectarse con otros ciudadanos fuera de los límites del espacio tiempo." (Balderas, 2009, p.76)

La educación debe de cumplir con su papel de palanca de cambio, de inclusión social, porque las TIC pueden contribuir al acceso universal a la educación, la igualdad en la instrucción, el ejercicio de la enseñanza y el aprendizaje de calidad y el desarrollo profesional de los docentes, así como a la gestión, dirección y administración más eficientes del sistema educativo. Sin embargo, una reflexión más profunda plantea que existe en la actualidad un gran retraso debido a los cambios en la educación, que suponen no solo invertir en equipamiento tecnológico y en formación educativa, sino en un cambio de actitud o mentalidad en toda la actividad docente, y este proceso lleva su tiempo.

Lo más importante para que se produzca el cambio es tener claro que las TIC en la educación suponen una vía para mejorar la calidad de la enseñanza y un camino para dar respuesta a las nuevas exigencias que plantea la Sociedad de la Información. Incorporar las TIC a la educación no sólo es un desafío, sino que se convierte hoy en una necesidad. El uso de las TIC en los diferentes niveles y sistemas educativos tienen un impacto significativo en el desarrollo del aprendizaje de los estudiantes y en el fortalecimiento de sus competencias para la vida y el trabajo que favorecerán su inserción en la sociedad del conocimiento.

Cambios en las formas pedagógicas, una educación no condicionada por el tiempo y el espacio que posibilita el aprendizaje en horario extra-escolar y fuera de la escuela a través de métodos colaborativos o en su caso individuales, exige una redefinición, un nuevo rol de los protagonistas, los profesores y los alumnos como se menciona a continuación.

El nuevo rol del profesor: "…la idea de que la tecnología supla a los docentes, está superada, la implementación de la tecnología en la educación puede verse sólo como una herramienta de apoyo", (Zambrano, 2010, p.51) no viene a sustituir al maestro, sino pretende ayudarlo para que el estudiante tenga más elementos (visuales y auditivos) para enriquecer el proceso de enseñanza aprendizaje y depende de gran medida de la actitud que tenga el docente hacia las mismas, de su creatividad, y sobre todo de su formación tecnológica y pedagógica, que le debe hacer sentirse bien enseñando a unos alumnos que casi siempre se manejan en el ciberespacio con más soltura que él.

El nuevo rol del alumno: "…las TIC también cambian la posición del alumno que debe enfrentarse, de la mano de profesor, a una nueva forma de aprender, al uso de nuevos métodos y técnicas". (Zambrano, 2010, p.66). También es necesario avanzar en la incorporación de las nuevas tecnologías en los entornos familiares para reducir la brecha digital.

#### **1.3.1 La educación 2.0**

La integración de las TIC a la educación contempla la necesidad de un replanteamiento de las herramientas y los recursos educativos; una reorientación efectiva del papel y el perfil del profesor del resto de los agentes educativos a favor de una transformación significativa del propio proceso de enseñanza aprendizaje. (Zambrano, 2010)

"La necesidad de vincular el uso de las TIC e Internet en las escuelas a los nuevos modelos pedagógicos" (Martin Bernal, 2009) como el constructivismo es una de las condiciones para la innovación educativa y para la inclusión digital". "La administración y gestión educativa debe tener en cuenta también la penetración de las TIC en los hogares" (Martin Bernal, 2009). De esta forma, no sólo pueden establecerse nuevas interacciones y actividades en el seno de las familias, sino que abren un canal de comunicación entre la escuela y la familia que favorece la acción conjunta entre ambos agentes educativos.

Existen 2 desafíos muy importantes que deben de ser superados:

1. La potencialidad de las TIC y la deficiente renovación en los procesos pedagógicos, aún

antes de las TIC hace una década "la escuela pugna por cambiar sus paradigmas de enseñanza aprendizaje y aunado a esto, agregar la innovación tecnológica en las escuelas." (Carneiro, R. 2015) Con la nueva pedagogía -el Constructivismo- es posible que se de esta convergencia.

2. El cambio generacional en torno al aspecto tecnológico que se está produciendo en las escuelas con los llamados "nativos digitales", se les ha puesto varias etiquetas tales como: Generación Millenium, Generación Net, Generación Interactiva, etcétera. Poseen grandes habilidades para interactuar con el entorno digital y algunos de ellos ya han llegado o llegarán a las escuelas, por lo que se necesita articular las TIC en las escuelas a través de Internet.

Pero más allá de la innovación tecnológica, la innovación pedagógica es indispensable; el constructivismo se ensambla de manera idónea con los usos y modelos que enmarcan las TIC e Internet, ya que tiene como bases el cambio de rol del maestro, de depositario a guía del conocimiento, el principio de "aprender a aprender" como columna vertebral de este modelo cognitivo: la interacción entre lo individual y lo grupal.

Una educación que no enseña estrategias para ser un ciudadano digital es una escuela que no educa para la sociedad de su tiempo. "La alfabetización digital debe promover el uso crítico las tecnologías tanto en la recepción como en la producción de contenidos a través de los medios digitales". (Peña y Coroles, 2009, p.56)

El gran valor de la Web 2.0 es reducir la distancia entre los que acceden a la Web y los que publican en ella información. Actualmente cualquier usuario puede acceder de forma gratuita a un gestor de contenido en forma de blog, ya sea para publicar imágenes o video. La Web 2.0 ofrece nuevas funcionalidades que permiten hablar de Internet no sólo como una gran fuente de recursos de información.

La Web 2.0 ha sido un gran aporte a la educación, gracias a la utilización de las nuevas tecnologías, más específicamente en la educación virtual, pues permite interactuar con los contenidos de los sitios web (comentarios, respuestas, citas), como bien se aprecia en la siguiente imagen (Figura 2).

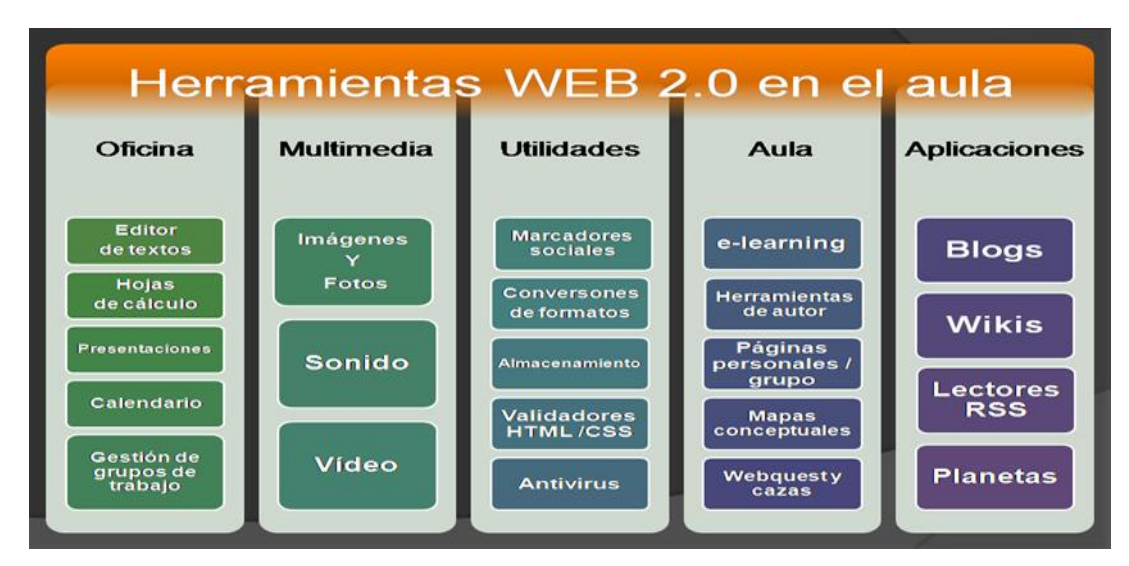

Figura 2. La Web 2.0 en la educación

Fuente: http://herramientaseducawebdos.blogspot.mx/2015/02/herramientas-web-20-en-el-aula.html

Ahora el conocimiento se genera y comparte en comunidad: expresarse y opinar, buscar y recibir información de interés y compartir contenidos. Para ello las personas utilizan las siguientes aplicaciones:

- Aplicaciones para expresarse/crear y publicar/difundir: *blog, wiki...*
- Aplicaciones para publicar/difundir y buscar información: *podcast, YouTube, Flickr, Slide Share, Del.icio.us*...
- Aplicaciones para buscar/acceder a información de la que nos interesa estar siempre bien actualizados: *RSS, Bloglines, Google Reader, buscadores especializados*...
- Redes sociales: *Ning, Second Life, Twitter*...
- Otras aplicaciones on-line Web 2.0: calendarios, geolocalización, libros virtuales compartidos, noticias, ofimática on-line, plataformas de tele formación, pizarras digitales colaborativas on-line, portal personalizado...

Una de las ventajas que el docente puede obtener al utilizar estas tecnologías, es que puede incrementar la motivación y mejorar la comunicación con sus alumnos. Otra ventaja que puede lograr es optimizar la búsqueda y la recopilación de toda la información que se requiere y, además, optimizar y valorar el trabajo colaborativo.

Hay que aclarar que todo se debe a que cada vez es más rápida la forma en que las nuevas tecnologías se apoderan de nuestras vidas o están incluidas en ellas, y esto se da como consecuencia de la nueva generación que se está formando a raíz de esto, la llamada "Generación-E". Esta generación conlleva aprendices del siglo XXI, y se les llama así debido a que ellos prefieren la información en formato digital, dan prioridad al video y a la música; esto les permite, además, realizar múltiples tareas simultáneas y acceder a un sin fin de cosas y ventajas que las nuevas tecnologías brindan.

Las herramientas Web 2.0 le proporcionan grandes aportaciones a la educación, entre las más importantes se encuentran las siguientes:

a) Blog, weblog o bitácora: espacio web donde el lector escribe sus artículos y sus lectores escriben dejan comentarios, son fáciles de crear (plantillas, inserción de fotos, videos, sonidos, enlaces), se editan on-line. Por ejemplo, Blogger.

Las aplicaciones educativas más comunes de un blog son las siguientes:

- Blog docente: programa, apuntes, orientaciones, ejercicios, recursos, calendario de actividades, enlaces…
- Blog de estudiante: apuntes, comentarios, hablar de aficiones, portafolio digital….
- Blog de diario de clase: registro de actividades, salidas, anécdotas, fotos, video. Puede ser realizado por el docente o el estudiante.
- Blog periódico escolar: con la participación de todos los sectores de la comunidad educativa, permite el comentario de los lectores.
- Blog de centro educativo: con vínculos a los distintos blogs, plataformas, recursos…
- b) Wiki: espacio web con menú lateral, donde varias personas elaboran contenidos de manera asíncrona. Son espacios muy fáciles de crear (inserción de fotos, videos, sonidos, enlaces…) suelen incluir un buscador interno. Se organizan por páginas con etiquetas y están orientadas a la creación de textos conjuntos y síntesis, entre las más conocidas se encuentra Wikipedia.

Las aplicaciones educativas de los wikis son:

- Wiki docente: donde el profesorado almacena y ordena materiales de su interés, programa asignaturas que imparte, apuntes y todo tipo de recursos didácticos de sus materias.
- Trabajos colaborativos wiki: proyectos, materiales entre profesores y estudiantes.
- c) Entornos para compartir recursos: todas estas aplicaciones permiten almacenar recursos en Internet, etiquetarlos y compartirlos. Disponen de un sistema de búsqueda y permiten a los usuarios dejar comentarios, los principales entornos son los siguientes:
	- Imágenes: *Picassa, Flikcr, Slide, Buble Share*
	- Documentos*: Issu, Scrib, Dosctoc, Calameo*
	- Podcast: *DicShare, Odeón*
	- Presentaciones multimedia: *SlideShare, SlideBoom*
- Videos: *YouTube, Google Video*
- Enlaces: *Del.icio.us, Mister Wong*

## **1.3.2 Pedagogía 2.0**

Se le llama Pedagogía 2.0 al siguiente enfoque: conectivismo. "El conectivismo es la aplicación de los principios de redes para definir tanto el conocimiento como el proceso de aprendizaje. El conocimiento es definido como un patrón particular de relaciones y el aprendizaje es definido como la creación de nuevas conexiones y patrones como también la habilidad de maniobrar alrededor de redes/patrones existentes." (Fernández, 2011, p.81)

El conectivismo describe al aprendizaje como un proceso de creación de una red de conocimiento personal, un punto de vista que es congruente con los modos en que la gente socializa e interacciona en el mundo de la Web 2.0 –un mundo que enlaza mentes, comunidades e ideas al mismo tiempo que fomenta la personalización, colaboración y creatividad conducentes a la creación de conocimiento. Tales procesos llevan a una interdependencia de ideas, individuos, comunidades y redes de información con soporte tecnológico; una pedagogía de la Web 2.0 será la que consiga extraer beneficio de esta interdependencia como se muestra en la siguiente imagen (Figura 3).

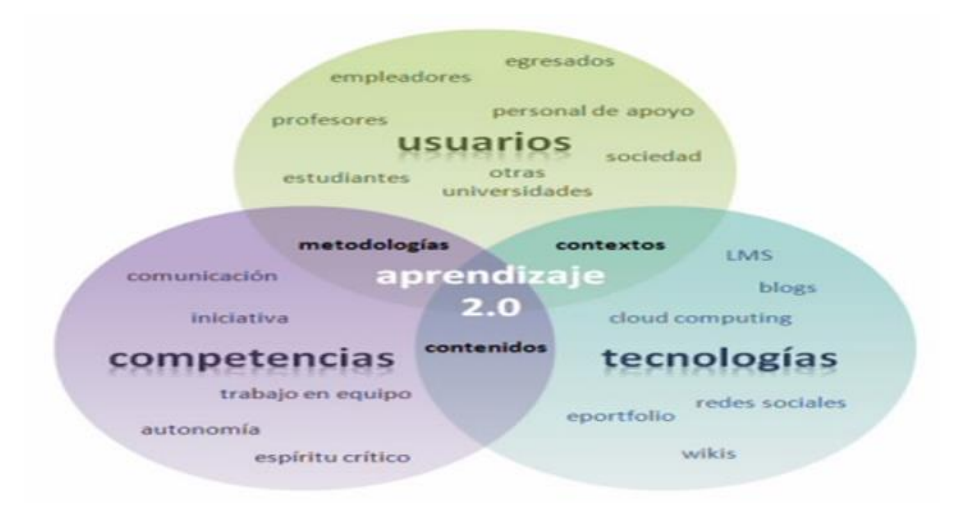

Figura 3. El aprendizaje en la Web 2.0

Fuente:https://juandomingofarnos.wordpress.com/2012/05/15/la-web-2-0-necesita-de-otra-pedagogia

"El Conectivismo se enfoca en la inclusión de tecnología como parte de nuestra distribución de cognición y conocimiento. Nuestro conocimiento reside en las conexiones que formamos –ya sea con otras personas o con fuentes de información como bases de datos" (Zapata-Ros, 2012, p.147). Adicionalmente, la tecnología juega un rol clave en:

• Trabajo cognitivo en la creación y visualización de patrones.

- Extención e incremento de nuestra habilidad cognitiva.
- Mantener información en una forma de rápido acceso (por ejemplo, buscadores, estructuras semánticas, etcétera).

En otras palabras, es un enfoque centrado en el estudiante, flexible, rico en medios y comunitario. La Pedagogía 2.0 utiliza herramientas de software social que permitan el desarrollo de comunidades dinámicas de aprendizaje por medio de la conectividad, la comunicación y la participación.

El conectivismo reconoce la importancia de las herramientas como un objeto de mediación en el sistema de nuestra actividad, pero luego se extiende sugiriendo que la tecnología desempeña un papel central en nuestra distribución de la identidad, la cognición y, por ende, el conocimiento.

La Pedagogía 2.0 queda definida por:

*Contenido*. Micro unidades que amplían los procesos cognitivos y de pensamiento ofreciendo diversas perspectivas y representaciones a los estudiantes y recursos generados por ellos mismos que aprovechan la acumulación de su propia creación, puesta en común y revisión de ideas.

*Currículum*. Programaciones no fijas sino estáticas, abiertas a la negociación y la aportación del estudiante, consistentes en pequeños módulos de enfoque interdisciplinar que mezclan tanto el aprendizaje formal como el informal.

*Comunicación*. Multifacética, entre pares, abierta, con múltiplos tipos de medios para conseguir claridad y relevancia.

*Proceso*. Procesos reflexivos integrados y contextualizados que son iterativos, dinámicos y basados en la investigación y la actuación.

*Recursos*. Múltiples fuentes, tanto formales como informales, que son de alcance global y ricas en diversidad de medios.

*Ayudas*. Andamiajes y apoyo para que los estudiantes reciban ayuda de una red de pares, profesores, expertos y comunidades.

*Tareas de aprendizaje*. Tareas auténticas, personalizadas, conducidas y diseñadas por los propios estudiantes, relacionados con su experiencia y que les capaciten a crear contenidos.

## **1.3.3 Docente 2.0**

El docente 2.0 integra los contenidos de la red en su aula, se trata de una integración real usando los dispositivos pertinentes para su trabajo educativo, lo que se traduce en la utilización de los recursos digitales (y no digitales) para mejorar el proceso educativo individual y grupal (Coscollola y Graells, 2013). Busca e intercambia información de fuentes diversas, cura contenidos, es decir tiene un criterio claro para filtrar lo que debe ser trasladado del Internet al aula y viceversa.

Se auto-educa y busca la formación continua, busca ir a la par de los acontecimientos más recientes que afectan el proceso educativo usando los medios digitales, y también los tradicionales. Además de ser experto en su disciplina académica, tiene que estar dotado de las competencias profesionales (cognitivas, didácticas, tecnológicas, comunicativas, afectivas etc.) necesarias para afrontar con éxito el reto que supone su labor en esta era 2.0.

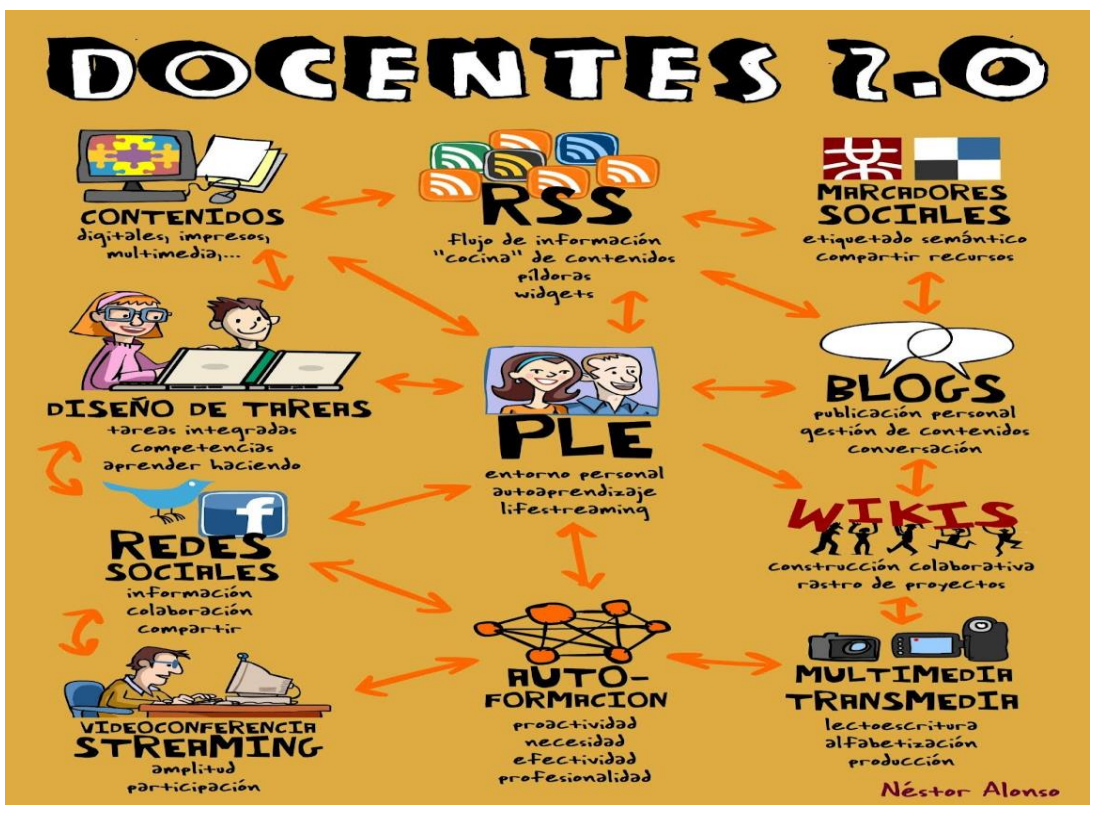

Figura 4. Docente 2.0

Fuente: http://tecnomareados.blogspot.mx/2012/06/aulas-y-docentes-en-la-educacion-20.html

En la anterior imagen (Figura 4) se muestra una lista de competencias que debe de tener un docente 2.0 y estas se explican a continuación:

- 1. Competencias tecnológicas: debe poseer destreza en el uso de herramientas de su entorno virtual para la navegación web y programas de ofimática. Las herramientas ofimáticas permiten idear, crear, manipular, transmitir, o almacenar, la información necesaria dentro de un aula.
- 2. Competencias didácticas:

Vinculadas al diseño instructivo: es la adecuación de la presentación de los objetivos que guían el desarrollo de la asignatura, el desarrollo de contenidos adecuados, el diseño de actividades para lograr un buen aprendizaje y así cumplir los objetivos.

Diseño de materiales: materiales que facilitan el estudio con una estructura adecuada, de fácil acceso a los mismos y a las actividades didácticas.

3. Competencias tutoriales:

Vinculadas a la orientación tutorial: estrategias para atender a la diversidad cognitiva de los estudiantes y sus estilos de aprendizaje. Promover el aprendizaje autorregulado y colaborativo mediante diferentes estrategias metodológicas y comunicativas dentro y fuera el contexto virtual.

Vinculadas a la gestión y participación: proponer tareas que promuevan la presentación y participación en los primeros días clase, afrontar las situaciones problemáticas rápida y eficazmente.

#### **1.3.4 Estudiante 2.0**

"Un estudiante 2.0 es el resultado de su tiempo, es el estudiante de entornos virtuales de enseñanza aprendizaje, es aquel que busca expandir su conocimiento a través de la Web" (Zambrano, 2010, p.51) y otras herramientas tecnológicas, a la vez que lo expone para que otros estudiantes y personas interesadas en el tema puedan aprender y así colaborar en una cadena de enseñanza y aprendizaje; es el llamado nativo digital.

La rutina de un nativo digital gira entorno de las TIC e Internet. Todos los días, por dar algunos ejemplos, cuenta en Twitter qué está haciendo, busca información sobre diferentes temas de interés, revisa su Facebook, accede a MSN, Google talk u otro, y se comunica con otras personas; también revisa su correo, sube fotografías a la Nube, postea en distintas páginas Web, juega online, revisa sus suscripciones a diferentes portales, etcétera.

Esto no significa que va a usar correctamente esta tecnología en su propia educación. Para que una persona se convierta en un estudiante 2.0 debe estar guiado y motivado por un entorno que le permita utilizar el potencial de la Web 2.0 en su aprendizaje. Los avances de las TIC han posibilitado que los estudiantes estén cada vez más conectados, accediendo a la información disponible en la Web en sólo un par de pasos, compartiendo momentos con sus compañeros de clase en cualquier día y horario, ya sea por correo electrónico, chat o videoconferencia. El alumno es el centro de este nuevo modelo de educación, cobra otro protagonismo y gestiona su propio aprendizaje. Comúnmente desarrolla las siguientes características:

- Este tipo de alumnos prefiere manejar información de manera digital; los libros en papel ya no son el primer recurso en el cual buscan información.
- Son multitareas, hacen varias cosas al mismo tiempo. Buscan información, postean en diferentes portales, se comunican con sus compañeros y escuchan música todo en el mismo momento.
- Acceden a la información de manera no lineal, aleatoriamente.
- Sienten atracción hacia los diferentes recursos multimedia.
- Dejan de ser meros receptores de la información, para construir su propio saber.
- Les atrae formar equipos y trabajar apoyados en sus pares.

# **Capítulo 2. Edmodo y sus potenciales usos en los diferentes niveles educativos**

## **2.1 ¿Qué es Edmodo?**

"Edmodo es una plataforma social educativa gratuita que permite la comunicación entre los alumnos y los profesores en un entorno cerrado y privado a modo de microblogging" (Fundación Wikimedia, 2018).

La red social Edmodo fue creada en el año 2008 por Jeff O'Hara y Nic Borg, ya sea ha traducido en varios idiomas como el portugués y el español. Como se aprecia en la siguiente imagen (Figura 6), en 2014 fue integrada a la lista de las 100 herramientas más importantes para el aprendizaje por Jane Hart consultora y fundadora del Centre for Learning Y Performance Technologies. (Hart, 2017)

| Top 100 Tools for Learning 2014<br>Results of the 8th Annual Survey of Learning Tools |         |              |                                 |        |      |              |             |  |
|---------------------------------------------------------------------------------------|---------|--------------|---------------------------------|--------|------|--------------|-------------|--|
| Home                                                                                  | History | Analysis     | Best of Breed                   | Search | Vote | <b>LALPI</b> | <b>Blog</b> |  |
| 2014 Top 100                                                                          |         |              | 2014 Top 100 Tools for Learning |        |      |              |             |  |
|                                                                                       |         |              | 35 - Kindle (& App)             |        |      |              |             |  |
|                                                                                       |         | 36 - Outlook |                                 |        |      |              |             |  |
|                                                                                       |         | 37 - iSpring |                                 |        |      |              |             |  |
|                                                                                       |         |              | 38 - Coursera                   |        |      |              |             |  |
|                                                                                       |         |              | 39 - Hootsuite                  |        |      |              |             |  |
|                                                                                       |         |              | 40 - Khan Academy               |        |      |              |             |  |
|                                                                                       |         | 41 - Edmodo  |                                 |        |      |              |             |  |
|                                                                                       |         |              | 42 - Adobe Photoshop            |        |      |              |             |  |
|                                                                                       |         | 43 - Excel   |                                 |        |      |              |             |  |
|                                                                                       |         |              | 44 - Google Maps                |        |      |              |             |  |
|                                                                                       |         | 45 - Zite    |                                 |        |      |              |             |  |
|                                                                                       |         |              | 46- Powtoon NEW                 |        |      |              |             |  |
|                                                                                       |         |              | 47 - iPad & Apps                |        |      |              |             |  |
|                                                                                       |         | 48 - Padlet  |                                 |        |      |              |             |  |

Figura 5. Top de las 100 mejores herramientas para el aprendizaje Fuente: http://c4lpt.co.uk/top100tools/

Constituye una herramienta extraordinaria para los profesores de todos los niveles educativos por ser una red privada, segura y gratuita especialmente diseñada para favorecer la interacción y la colaboración entre docentes y estudiantes (Garrido, 2013).

Edmodo proporciona al docente de un espacio virtual privado en el que se pueden compartir mensajes, archivos y enlaces, un calendario de aula, así como proponer tareas y actividades, como también realizar exámenes, corregirlos y calificarlos.

Edmodo es una herramienta de microblogging que se utiliza en educación para la organización de contenidos, asignaciones con una comunicación constante entre profesores y alumnos. La importancia de estos factores sociales vinculados a la tecnología son claves para entender el uso de estas herramientas. "Diferentes tipos de tecnología de presencia social (con microblogging en la parte principal) se convirtió en el enlace entre profesores y alumnos y también el contacto directo con el mundo de los actores educativos o de los expertos necesarios" (Garrido, 2013, p.13).

Los microbloggs son una herramienta de la Web 2.0, efectiva para la colaboración entre estudiantes, pueden mejorar y promover las actividades de escritura, propiciando actividades motivadoras que mejoran las habilidades de expresión escrita. También mejoran la rutina de los estudiantes, el trabajo diario y el aprendizaje.

### **2.2 Los beneficios de usar Edmodo en la educación**

Un LMS (Learning Management System) "es un sistema de gestión de aprendizaje online, que permite administrar, distribuir, monitorear, evaluar y apoyar las diferentes actividades previamente diseñadas y programadas dentro de un proceso de formación completamente virtual (e-Learning)" (Jaramillo M, 2014, p.35), o de formación semi-presencial (Blended Learning).

Su conceptualización está orientada a que éstos sean fácilmente accesibles, amigables, intuitivos y flexibles, permitiendo ser utilizados tanto por los administradores, coordinadores y formadores, como por los estudiantes de un determinado curso, en cualquier momento y lugar, mientras se disponga de conexión a Internet. Por otro lado, también potencian de forma destacable la interacción online entre todos los agentes implicados dentro de un proceso de aprendizaje con componente online.

Los LMS son cada vez más utilizados, tanto por empresas que desean proporcionar capacitación para sus empleados, como también por organizaciones educativas y centros escolares.

"Podemos decir que un sistema de gestión del aprendizaje efectivo, tiene el potencial necesario para optimizar los sistemas de formación de una organización y sus procesos ya que, en gran medida, se puede adaptar a las necesidades de cualquier organización." (Jaramilo, Henning y Rincón, 2011, p.117)

En definitiva, un LMS eficiente puede resultar una de las mejores herramientas para un centro educativo o empresa, ya que aporta una serie de ventajas que vale la pena analizar, como veremos más adelante, y que van más allá del importante ahorro de recursos económicos que puede llevar implícito su uso.

Dichos sistemas se caracterizaron por apoyarse en una serie de herramientas que permiten crear ambientes de aprendizaje efectivos a nivel online, como son:

- Sistema de registro.
- Catálogo de cursos.
- Bibliotecas digitales.
- Seguimiento del desempeño de los estudiantes.
- Mecanismos de autoevaluación.
- Estadísticas e información de cursos y estudiantes.
- Apoyo a comunidades de aprendizaje.

"Un LMS eficiente y correctamente utilizado presentará una serie de características, como las que exponemos a continuación" (Jaramilo, Henning y Rincón, 2011, p.117)

*Organización*. En los casos en los que se gestionen grandes volúmenes de usuarios, un LMS permite tener bajo control gran parte del trabajo administrativo necesario que debemos llevar a cabo. Un buen sistema permitirá, en cada punto del proceso online, realizar las tareas de organización necesarias, de forma centralizada: gestión de altas y bajas de alumnos, creación de grupos de trabajo, organización de aulas, establecer calendarios y recordatorios para las tareas y los plazos de entrega de cada curso, realizar la recepción de las pruebas de forma online, e incluso, en algunos casos, validar dichas pruebas de forma automática, según el tipo de evaluación estipulada para cada ejercicio a entregar por los alumnos.

*Control*. Los administradores de un LMS poseen control total sobre el formato de su aula virtual. Algunos sistemas de gestión han llegado a ser altamente personalizables. Ciertos LMS incluso permiten a los estudiantes poder personalizar sus opciones a la hora de visualizar su entorno de aprendizaje dentro de cada curso.

*Seguimiento*. Una LMS permite realizar un seguimiento de las acciones realizadas por los diferentes agentes que intervienen en una acción formativa o entorno virtual de aprendizaje. Esto puede ser muy útil en la medición de los resultados de los estudiantes y su evolución. Mediante el seguimiento de su progreso, se pueden detectar las áreas que necesitan ser reforzadas para mejorar. Cuando esta información puede ser fácilmente accesible, el estudiante siente que tiene un mayor control de su aprendizaje y puede inspirarse a seguir mejorando. Los sistemas de seguimiento y presentación de informes en este tipo de sistemas han ido mejorando con el paso de los años.

*Evaluación continua*. Muchos usuarios puedan ser evaluados antes de comenzar un curso, durante su aprendizaje y tras la finalización de la acción formativa. Esta información que nos proporciona el LMS también puede ser útil, no sólo para ver el progreso de cada alumno, sino también para evaluar la eficacia de los programas de formación que la empresa u organización educativa ofrece.

*Flexibilidad*. En la mayoría de LMS los módulos formativos se pueden adaptar u ordenar para satisfacer diferentes necesidades de la organización o entidad que ofrece los cursos. Por otro lado, para el estudiante, dicha flexibilidad le permite poder llevar su propio ritmo en la evolución de su aprendizaje.

*Efectividad*. Con toda la información del curso al alcance de los estudiantes, un LMS hace que el hecho de aprender pueda resultar más efectivo, a la vez que pautado. Tener acceso a los calendarios y recordatorios fechados es sumamente útil para los estudiantes.

*Obligaciones legales*. La mayoría de organizaciones están obligadas a cumplir con ciertos requisitos legales y reglamentarios a la hora de llevar a cabo sus formaciones. Un LMS puede ayudar en ello, ya que puede ser usado para rastrear eficazmente los resultados y los tiempos necesarios para los requisitos que se deben actualizar o presentar a los organismos que lo requieran.

Como parte de las funcionalidades de Edmodo, éste permite el desarrollo de actividades b-learning como modalidad de aprendizaje, como se puede apreciar en la siguiente imagen (Figura 7).

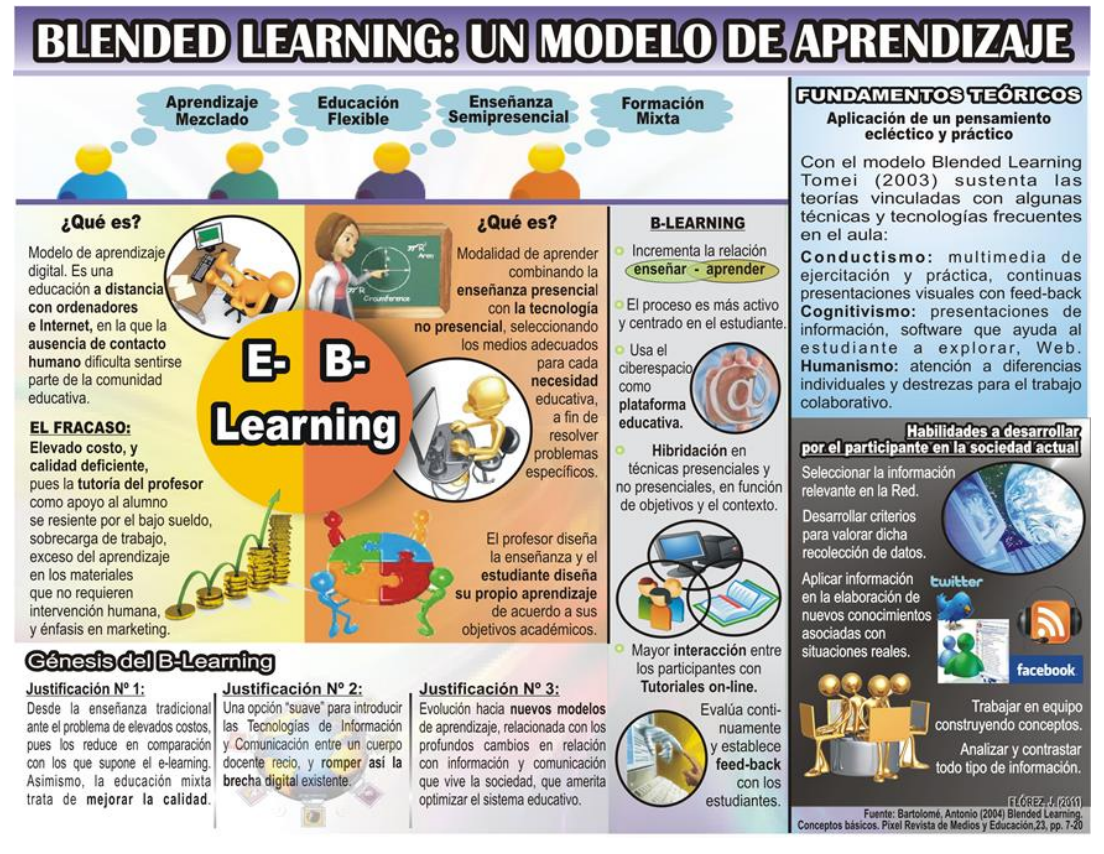

Figura 6. Modalidad E-learning y B-learning

Fuente:http://www.juntadeandalucia.es/institutodeadministracionpublica/comunidad/institutodeadministracionpublic a/comunidad/image/image\_gallery?uuid=a5bdff8b-56ae-41d5-925b-

27e7fe41fb15YgroupId=91929Yt=1418901818435

Díaz y otros (2005) definen modalidad como los distintos escenarios donde tienen lugar las actividades a realizar por el profesorado y el alumnado a lo largo de un curso, y se diferencian entre sí en función de los propósitos de la acción didáctica, las tareas a realizar y los recursos necesarios para su ejecución.

Sobre esto último, Díaz (2005) continua afirmando que las universidades actualmente muestran principalmente dos modalidades: la presencial y la no presencial; la primera es la más habitual y característica en la enseñanza universitaria y, por sí sola, no debe ser considerada una estrategia muy recomendable para el fomento del aprendizaje autónomo de los estudiantes, ya que reclaman la intervención directa de profesores y alumnos en actividades como clases teóricas, seminarios, clases prácticas, entre otros; en el segundo caso se consideran las actividades que los alumnos pueden realizar libremente bien de forma individual o mediante trabajo en grupo.

Actualmente el contexto de medios instruccionales electrónicos, da espacio a una nueva modalidad que se orienta hacia la situación formativa a lo largo de toda la vida, siendo la misma aplicable en la educación superior y universitaria; esta nueva forma de instrucción se conoce como Blended Learning (b-learning) el cual nace por la necesidad de contemplar la formación de manera global, desde el rol del profesor, hasta el aprendizaje que los estudiantes requieren, incluyendo es este proceso la selección y definición de las actividades que el alumno debe desarrollar.

Según Depetris (s/f) sus inicios se orientan hacia el siglo XXI, cuando se genera un estilo y modalidad propia dentro de la cobertura socioeducativa virtual de la Internet, integrando la educación presencial y la educación a distancia basada en la Web. Para ello escoge los mejores aspectos que hace posible el proceso instruccional en condiciones económicas y sociales que se ajusten a la realidad; el autor continúa afirmando que se toma de la modalidad presencial elementos como las ideas centradas en la enseñanza y su contexto para integrarlos con los de la educación a distancia entre los cuales están el énfasis del aprendizaje, la forma de mediar y los contenidos con la finalidad de tener éxito en el saber del participante. En este mismo orden de ideas, Rosas (2005) indica que el diseño formativo denominado b-Learning no trata sólo de agregar tecnología a clase, sino de reemplazar algunas actividades de aprendizaje con otra apoyadas con tecnología, es decir, se trata de un modelo compuesto por instrucción presencial y funcionalidades del aprendizaje electrónico o e-learning, con la finalidad de potenciar las fortalezas y disminuir las debilidades de ambas modalidades como se propone en el siguiente cuadro (Cuadro 1):

| <b>PROPUESTAS</b>        | <b>DESCRIPCIÓN</b>                                  |
|--------------------------|-----------------------------------------------------|
| Clase presencial central | Clases lideradas por el profesor<br>$\bullet$       |
|                          | División de la clase en pequeños grupos             |
|                          | Utilización de un espacio Web como complemento      |
|                          | como complemento/substituto de la clase más         |
|                          | lectura-estudio de bibliografía obligatoria         |
|                          | Dinámicas de grupo para discusión con los<br>٠      |
|                          | compañeros lo que en la clase central el profesor o |
|                          | instructor explica.                                 |
|                          | Responder y enviar un pequeño cuestionario por      |
|                          | escrito                                             |
|                          | Distribuir hojas con preguntas a los alumnos para   |
|                          | que las comenten y respondan en grupos: cada hoja   |
|                          | visita todos los grupos antes de volver a ser       |
|                          | estudiada por el grupo grande                       |
|                          |                                                     |

Cuadro No. 1 Propuestas del B-learning integrando las modalidades presencial y a distancia

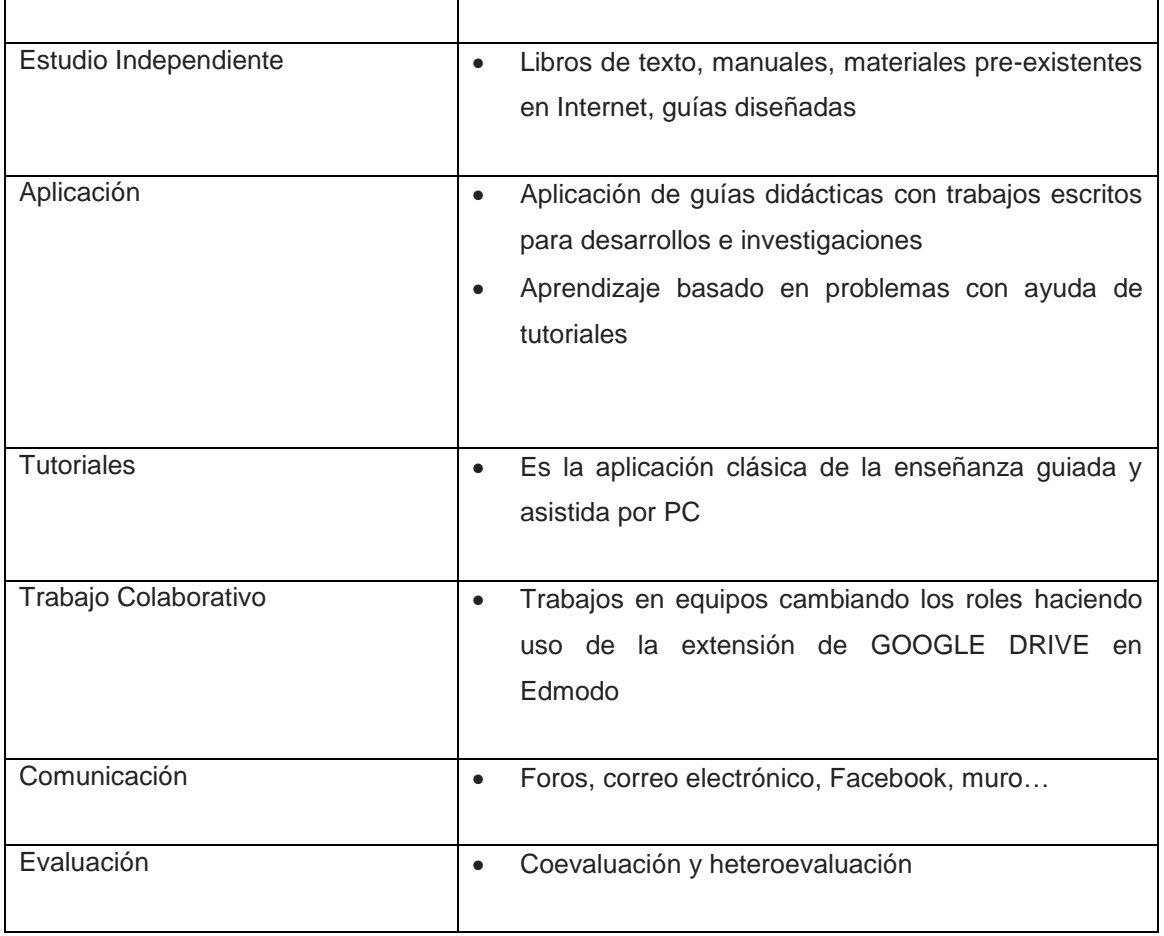

Entre los diversos elementos que incluyen la propuesta del b-learning están:

- a) Presentación del contenido por parte del profesor. En virtud de que existen varias técnicas que mejoran la simple conferencia expositiva, aumentando la participación del estudiante dentro de una orientación compartida con otros estudiantes lo que demuestra que se pueden convertir en mentores y asistir a otros estudiantes, de esta manera ofrece la posibilidad de mejorar el compromiso oral frontal, con innovaciones tecnológicas como el uso del video y el audio. La presentación también podría ser complementada además del video con la administración de una multimedia que presente el contenido a modo de texto o con diapositivas. Esto ayuda a superar limitaciones de tiempo y desarrolla destrezas frente a cualquier contenido en el formato electrónico, el que puede ser fácilmente corregido y revisado.
- b) Autoaprendizaje. A través de ejercicios sobre el contenido del curso, producidos en cartillas impresas o en otro soporte como Internet o aplicaciones multimedia producidas por los propios profesores u otros.
- c) Tutoriales. Son consideradas como propuestas interactivas que se acceden mediante la PC para los estudiantes, las cuales son usadas para complementar y suplementar el contenido brindado en diversos formatos.
- d) Trabajos colaborativos. Está representado por el aporte del contexto grupal para la discusión y profundización del conocimiento en la construcción de saber, el cual es invalorable al ser estimulado por el trabajo mediado por las TIC; siendo necesario el intercambio síncrono como el asíncrono para crear comunidades virtuales de aprendizajes, foros u otro que se oriente a espacios para optimizar no solo los recursos tecnológicos, sino las potenciales ideas.
- e) Evaluación. De igual manera se presentan propuestas para la práctica de evaluaciones informatizadas de los aprendizajes, se adhiere a la elaboración personal de portafolios electrónicos, cuestionarios, apareamientos entre otros.

Por todo lo antes indicado se tiene que en la modalidad b-learning el formador asume de nuevo su rol tradicional, pero usa en beneficio propio el material didáctico que la informática e Internet le proporcionan, para ejercer su labor en dos frentes como tutor on-line (tutorías a distancia) y como educador tradicional (actividades presenciales). La forma en que combine ambas estrategias depende de las necesidades específicas de ese curso, dotando así a la formación on-line de una gran flexibilidad. Medios didácticos aplicados en la educación basada en modalidad b-learning.

En la tarea educativa, los medios didácticos son los intermediarios y propulsores de las acciones que han de desarrollarse para la obtención de las experiencias de aprendizaje.

Según García (2001), estos medios o recursos de enseñanza son el apoyo técnico que facilitan de forma directa la comunicación y transmisión del saber, encaminados a la consecución de los objetivos de aprendizaje.

Al respecto, Aquino y Rodríguez (2004) indican que la educación a distancia o b-learning utiliza los medios que le resultan eficaces para establecer la interacción entre el sujeto (quien aprende) y el objeto (lo que se aprende), ya sean éstos: electrónicos (radio, televisión, Internet), de correspondencia (correo postal), telefónicos (central de servicio), o materiales (guías de estudio, libros, esquemas).

- Materiales impresos
- Unidades didácticas
- Programas
- Guías
- Materiales audiovisuales
- Computador
- Internet
- **Televisión**
- Radio
- Video
- Actividades prácticas
- De laboratorio y de Investigación
- Trabajos prácticos
- Enseñanza en Contacto Directo
- Tutorías
- Conferencias
- Seminarios
- Teléfono
- CD

La entrega instruccional que se debe aplicar bajo la modalidad b-learning debe estar apoyada en una plataforma que facilite el proceso, donde se integren los recursos y las actividades. En función a esto, González (2001) indica que las TIC han incursionado en la mayoría de las áreas de la vida diaria, hoy por hoy representan en el sector educativo un pilar fundamental para realizar la entrega de esta instrucción, sobre todo en la modalidad b-learning, en este sentido se tiene que el computador aparte de ser una herramienta de trabajo también es una herramienta de comunicación.

Siguiendo este orden de ideas el autor expresa que estas plataformas ayudan al profesor y al alumno en el proceso de enseñanza y aprendizaje, por ello no debe limitarse a ser una herramienta que fomente una serie de trabajos mecánicos repetitivos, sino que además ha de servir como un apoyo al proceso educativo.

Al respecto Bezanilla y Martínez (2003) consideran que estas plataformas educativas sirven de ayuda en el aprendizaje del alumno, nunca de sustituto a la labor pedagógica del profesor y, además, dadas las cualidades como interacción, dinamismo, distribución, entre otras, posibilita mejoras en el aprendizaje.

Para el desarrollo de plataformas educativas, se debe contar con un software manejable por los educadores y de fácil distribución.

Por su parte Marsh (2003) especifica que en el b-learning se mezclan la clase presencial y no presencial, con diferentes medios y equipos en función de los objetivos didácticos.

En resumen, a los párrafos anteriores y en términos simples el aprendizaje combinado (mixto o bimodal) apunta a un modo de aprender en el cual se combina una modalidad de enseñanza y aprendizaje presencial con una modalidad de enseñanza y aprendizaje virtual.

Se puede afirmar que la introducción de TIC en la educación superior genera mayores oportunidades de desarrollo, motivo por el cual Edmodo se presenta como una herramienta sólida que permite principalmente:

- Crear grupos privados que tengan acceso limitado solo a docentes, alumnos.
- Contar con un espacio de comunicación entre los diferentes roles mediante mensajes y alertas.
- Administrar y emitir las calificaciones de los alumnos.
- Adjuntar y compartir recursos multimedia: archivos, enlaces, vídeos, etcétera.
- Crear y aplicar encuestas a los alumnos.
- Establecer las tareas a los alumnos y emitir las calificaciones de las mismas.
- Crear un calendario de clase.
- Crear comunidades donde agrupar a todos los docentes y alumnos de nuestro centro educativo.
- Otorgar insignias a los alumnos como premios a su participación en el grupo; posibilidad de crear cuestionarios de evaluación (en fase de desarrollo).
- Administrar los archivos y recursos compartidos a través de la biblioteca.
- Crear subgrupos para facilitar la organización de grupos de trabajo.
- Tener un espacio público donde mostrar aquella actividad del grupo que el profesor estime oportuna.
- Formar una biblioteca de nuestros contenidos en Google Drive.
- Instalar aplicaciones de terceros que incrementen su funcionalidad.
- Previsualizar documentos de la biblioteca.
- Acceder a través de dispositivos móviles (iPhone, Android).

#### **2.2.1 El uso de Edmodo en la Educación Básica Primaria**

Actualmente la forma de educar a las nuevas generaciones está teniendo un giro diferente gracias a la integración de las nuevas tecnologías en el proceso de enseñanza aprendizaje, que forma parte de su vida cotidiana. Los entornos virtuales de enseñanza y aprendizaje han venido a facilitar los sistemas educativos como apoyo a los procesos de la educación tradicional.

Edmodo cuenta con diferentes roles, profesores, alumnos y padres con el objeto de permitir la interacción de todos los integrantes de la comunidad educativa.

El rol de padres permite que éstos estén informados de las actividades de aula, tareas, notas y eventos con solo acceder y mantener comunicación con el profesor a cargo de su hijo mediante el código único de registro que le es enviado por el profesor para poder acceder al registro. El uso de este código único es una medida de seguridad para que sólo los padres puedan ingresar al aula.

Edmodo se diferencia de una simple plataforma educativa: es la unión entre una plataforma educativa y una red social, sacando el mejor provecho de ambas herramientas. No exige instalación ni configuración. El registro y matriculación mediante un código enviado por el docente son inmediatos. Además, "su interface es simple e intuitiva muy parecida a Facebook, lo que lo convierte en una herramienta atractiva y amigable tanto para el profesor como para el alumno" (Garrido, 2013). Ambas comparten el "muro" como herramienta central de comunicación, permitiendo que docentes y estudiantes interactúen en este espacio.

En el muro del grupo, aparecen de forma cronológica los mensajes, asignaciones y alertas enviados por el profesor o por estudiantes. Los mensajes, asignaciones y toda forma de comunicación por medio de esta plataforma, pueden enviarse y publicarse en el muro de todo el grupo o de un usuario específico. Estos mensajes pueden ser configurados como públicos por el profesor para que puedan ser leídos por cualquier persona que reciba el enlace a la página pública del grupo.

La página pública de un grupo permite mostrar al resto de la comunidad educativa parte de la actividad de los alumnos. Para Edmodo, el grupo es la forma en que basa su organización. Los profesores pueden crear tantos grupos como cursos de alumnos tengan. Podrán acceder a esos grupos el profesor, los estudiantes, así como otros profesores que sean invitados y los padres de los estudiantes, dependiendo de cómo configure el grupo su creador. Dentro de los grupos, el profesor puede crear también subgrupos para organizar las actividades de los estudiantes.

Edmodo propone un sistema de evaluación continua, basada en las diversas tareas y actividades que el profesor va colgando en el muro de la plataforma correspondiente a cada grupo. El feedback que obtienen los alumnos se produce tanto a través de la corrección de las tareas por parte del profesor como de las críticas y comentarios que los propios alumnos pueden realizar sobre las tareas de sus compañeros siempre que el profesor permita esta interacción entre los mismos.

El progreso de los alumnos se puede evaluar teniendo en cuenta diversos aspectos. Por un lado, con el resultado de las asignaciones y, por otro lado, a través de los comentarios, aportaciones y críticas que hayan realizado en el muro.

Con esto, el profesor evalúa no sólo los conocimientos que hayan obtenido los alumnos, sino también, su capacidad crítica, su creatividad y su capacidad de trabajo en equipos.

Las siguientes investigaciones sobre el uso de Edmodo en Escuelas Primarias, tienen como finalidad darnos un panorama sobre los beneficios obtenidos por su uso:

- Edmodo en la mochila. Una experiencia: la inclusión de las redes sociales en el aula. (Azores de Francisco, Sànchez Martínez, y Sandoval Grados, 2009). Sexto grado de primaria.
- Uso de Edmodo en proyectos colaborativos internacionales en educación primaria (Sáez Lòpez, Lorraine Leo, y Miyata, 2013).
- Edmodo llevando la clase más allá del aula. (Morancho Díaz, 2013). Quinto grado de primaria.
- Experiencias Educativas en las aulas del siglo XXI. (Barquín Ruíz, 2011). Cuarto de Primaria.
- 15 buenas prácticas docentes: experiencias pedagógicas premiadas en el I Concurso Nacional de Buenas Prácticas Docentes (Rivera Prieto, 2014)
- El uso de mini juegos en la enseñanza-aprendizaje de física y química de bachillerato. (Quintanal Pérez, 2014)
- D.A.F.O aplicado al uso de Edmodo en un aula de 5º de educación primaria área de inglés Mª Isabel Bañares Alegría. (Bañares Alegría, 2011)

La inclusión de esta Red Educativa Edmodo en educación primaria, arrojó que las herramientas que más favorecieron a los alumnos, profesores y padres de familia son las siguientes:

- Que los alumnos aprendieron a relacionarse y comunicarse con sus compañeros siguiendo normas de convivencia.
- Que desarrollaron sus habilidades comunicativas usando distintos lenguajes (audiovisual,
digital, auditivo, etcétera).

- Que los alumnos se iniciaron en el uso de las TIC.
- Iniciarse en el uso de la lectura y escritura.
- Utilizar la red como herramienta para reforzar contenidos trabajados en el aula.

Ventajas encontradas del uso de Edmodo en educación básica.

# Primaria:

- La posibilidad de ampliar el tiempo real de aprendizaje de los alumnos.
- Individualizar la enseñanza al 100%.
- Proporcionar otros medios (documentos, audios y enlaces) para que los alumnos adquieran las competencias trabajadas.
- Preguntar en privado aspectos que no podían entender bien y que les impedían lograr unos buenos aprendizajes.
- Comunicarse con otros alumnos del centro (aunque no estuvieran a su nivel).
- Mostrar al resto de sus compañeros sus intereses.
- Sus tareas les parecieron más divertidas a través de este medio.
- Los padres tenían forma de participar y controlar el proceso de enseñanza-aprendizaje de sus hijos (vigilar lo que tenga relación con ellos: comentarios, notas, asignaciones pendientes o tardías)
- Ayudar a sus hijos a manejar las nuevas tecnologías.
- Dentro de cada grupo se pueden crear subgrupos para un aprendizaje más individualizado y dependiendo del nivel de dependencia curricular de cada alumno.
- Se destacan las ventajas sobre su fácil uso, su acceso gratuito, la interacción que puede haber incluso entre los docentes porque también posibilita la opción de crear comunidades.
- Lo que más sobresale son los factores que benefician el desarrollo de trabajo colaborativo y comunicativo dentro y fuera de la escuela.
- El uso de esta plataforma como parte de la práctica docente, mantiene una motivación constante entre los alumnos.
- Los alumnos desarrollaron un gran nivel de autorregulación debido a que todo lo que escribían era visto por los demás compañeros y padres de familia.

"El uso de estas herramientas 2.0 suponen que, con el tiempo al llegar a la Educación Secundaria, muchos de los alumnos habrán mostrado una actitud abierta, colaborativa y creativa en el uso de las Nuevas Tecnologías." (Morancho Díaz, 2013, p.7)

# **2.2.2 El uso de Edmodo en Educación Secundaria**

En la actualidad existen muchos estudios de caso sobre el uso de Edmodo en el nivel secundaria, tales como:

- Microbloggins con Edmodo para el desarrollo de las competencias básicas del alumnado de enseñanza secundaria. Un estudio de caso. (Vázquez C., 2013). Segundo grado de **Secundaria**
- Redes sociales educativa, caso Edmodo para Educación Secundaria. (Marin A., 2016).
- Las redes sociales en educación. (De Haro, 2008)
- Servicio de microblogs en la enseñanza secundaria. (Fandos, 2011).
- Prácticas docentes en aulas 2.0 de centro de educación primaria y secundaria (Coscollola y Graells, 2013)
- Uso de Edmodo en proyectos colaborativos internacionales en primaria y secundaria. (Sáz Lòpez, L Leo, y Miyata, 2013)

En primer lugar, en la apreciación del alumnado sobre el uso, funcionalidad y resultados de la red social Edmodo en los procesos académicos fue valorada muy positivamente.

Los aspectos más destacados fueron:

- Mejora de las actividades de redacción de trabajos y expresión de opinión.
- Atender al alumnado en grupos reducidos, teniendo en cuenta sus intereses o nivel de competencia curricular.
- Mayor atención y participación de los procesos de enseñanza-aprendizaje a través de la red social.
- Incremento de la participación de los padres en los procesos de enseñanza-aprendizaje de sus hijos.
- Mayor participación y colaboración entre el alumnado del grupo-clase en la red social.
- Una participación más activa del alumnado en todo el proceso académico.
- Una comunicación más fluida con el profesorado y los compañeros/as de clase.
- Mayor conocimiento por parte de los padres y madres de las tareas y calendario de actividades de sus hijos.
- Mayor seguimiento por parte del profesorado de las dificultades de sus hijos/as.

En resumen, en su conjunto estos estudios encontraron los siguientes beneficios al usar Edmodo:

- Fomenta el trabajo cooperativo y colaborativo entre alumnos.
- Fomenta el trabajo cooperativo y colaborativo entre docentes.
- Agiliza y normaliza el proceso de comunicación y transmisión de información virtual dentro de los contextos educativos formales.
- Incrementa y mejora la comunicación entre el docente y cada uno de sus alumnos (atención personalizada).
- Potencia el intercambio entre los miembros de la comunidad de recursos educativos, estrategias, conocimientos, ideas y opiniones, intereses, etcétera.
- Acerca el proceso educativo a los medios de comunicación social en los que, tanto alumnos como docentes, nos movemos en nuestra vida cotidiana.
- Potencia el carácter transversal de los contenidos para dar mayor significación al aprendizaje.
- Mejora la comunicación con las familias haciéndolas más partícipes del proceso de enseñanza/aprendizaje (principalmente en las primeras etapas educativas o educación obligatoria).
- Entiende y comprende el concepto de una aldea global a la que pertenecen.
- Usa y valora las herramientas informáticas para comunicarse con sus compañeros y otros niños (se debe dar, además, una clase de seguridad en internet, para evitar que utilicen este tipo de plataformas virtuales con fines no deseados).
- Adquieren comodidad/confianza al escribir con el teclado del ordenador.
- Explota al máximo el potencial del procesador de texto, para mejorar las habilidades de escritura.
- Comparte con otros sus producciones, hablando en clase y escuchando las ideas y las críticas de los otros.

# **2.2.3 El uso de Edmodo en el nivel Bachillerato**

Las siguientes investigaciones son sobre el uso de Edmodo en Bachillerato:

• El uso de mini juegos en la enseñanza-aprendizaje de Física y química de Bachillerato se puede apreciar en la siguiente imagen (Figura 8) (Quintanal Pérez, 2014)

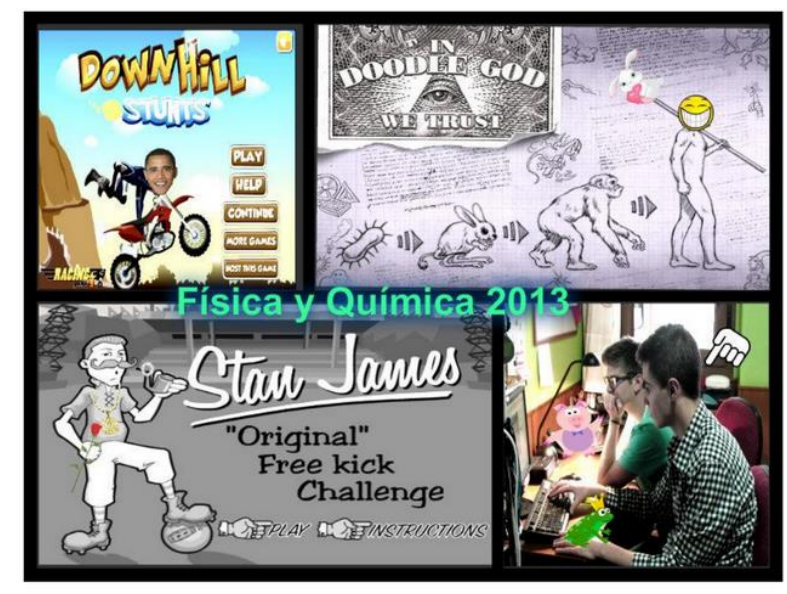

Figura 7. Cartel de presentación de trabajo efectuado sobre mini juegos Fuente: [http: //www.redalyc.org/articulo.oa?id=201032662002#](http://www.redalyc.org/articulo.oa?id=201032662002)

- Uso de la red educativa Edmodo en el Jefferson Internacional. (Lopez, 2015)
- Un nuevo ciclo escolar una nueva experiencia de aprendizaje. (Aguilar Martínez, 2014)
- Pruebas y encuesta en Edmodo. (Kipling, 2015)

Entre los principales usos planteados para este proyecto estuvieron:

- Incremento de los niveles de motivación de los alumnos.
- Aumento del nivel de autoestima y autoconfianza de este.
- Mejora en la concentración de los distintos tipos de competencias, como las sociales, intelectuales (habilidad para cooperar y explorar, la independencia, la responsabilidad, la iniciativa y el dinamismo) y espacio-temporales (reflejos).
- Fomento de las reproducciones escritas de los alumnos y compartición de del conocimiento generado por estos.
- Mejora en la preparación de futuros ciudadanos para los mundos virtuales presentes en la sociedad.

Entre los puntos fuertes encontrados durante la revisión de estos proyectos se vio que el fortalecimiento de las competencias básicas del aprendizaje, el rompimiento con la forma tradicional de aprendizaje aumentando la motivación de los alumnos, el desarrollo de la capacidad para afrontar situaciones desconocidas y el desarrollo de habilidades informáticas que favorece la alfabetización digital de los alumnos, son los que más destacan.

#### **2.2.4 El uso de Edmodo en el nivel Superior**

La universalización de las redes sociales es un fenómeno consolidado. La utilización de las redes sociales no sólo para actividades lúdicas sino como herramienta de gestión del conocimiento en la formación universitaria cada vez cobra más fuerza. Para autores como Belmonte y Tusa (2010) las redes sociales fortalecen aptitudes, habilidades y competencias en los estudiantes, al tiempo que construyen un aprendizaje, formativo y significativo, tan necesario en tiempos de cambio social y económico.

Las redes sociales ofrecen un gran potencial para la puesta en marcha de proyectos de innovación docente que nos permitan la adquisición de competencias y destrezas transferibles en los estudiantes.

Las posibilidades educativas de las redes sociales son enormes, ya que se han convertido en un espacio idóneo para intercambiar información y conocimiento de una forma rápida, sencilla y cómoda (Gómez, Roses y Farías, 2012), pero es necesario despertar el interés y motivar al profesorado y al alumnado para integrar las redes sociales como herramientas básicas de alfabetización digital en todos los niveles de enseñanza (Orihuela, 2009).

Autores como De Haro (2009), atribuyen al uso de las redes sociales en el ámbito docente tres ventajas, independientemente de la asignatura de que se trate, del profesorado, o del grupo de alumnos/as: 1) minimizan la necesidad de formación porque todos usan el mismo recurso: 2) favorecen la comunicación de manera bidireccional y 3) su carácter generalista permite el uso universal de las mismas. En el ámbito universitario el uso de las redes sociales y herramientas como los blogs nos permiten ofrecer recursos didácticos que complementen los recursos tradicionales de los que dispone la educación universitaria (Cabero, 2007).

El profesorado debe potenciar el diseño y elaboración de entornos sociales virtuales interactivos, en los cuales el verdadero protagonista de los procesos formativos sea el estudiante (Meso, Pérez-Dasilva y Mendiguren, 2008). Las redes permiten y favorecen publicar y compartir información, el autoaprendizaje, el trabajo en equipo, la comunicación (entre alumnos y entre alumnadoprofesorado), la retroalimentación, el acceso a otras fuentes de información que apoyan e incluso facilitan el aprendizaje constructivista y el aprendizaje colaborativo, así como el contacto con expertos (Gómez, Roses y Farías, 2011). Es fundamental para motivar el interés en el uso de las redes sociales en formación universitaria entre el alumnado, que el profesorado clarifique que es una herramienta de apoyo al trabajo en aula y que los contenidos que generen y viertan en ella forman parte de su aprendizaje. Además de fomentar la participación activa y cohesión como grupo (Castañeda, 2010). Este conjunto de oportunidades ha provocado la proliferación de numerosas redes sociales relacionadas con el ámbito educativo. En algunos casos a través de la adaptación de las redes sociales generalistas (Facebook, Twitter, Google+), y en otros mediante la aparición de redes sociales exclusivamente educativas (Edmodo, Ning, Educanet work).

El uso de Edmodo nos indica que se encontraron los siguientes beneficios: que es una plataforma educativa que funciona igual que una red social, al estilo de Facebook, Twenti o Twitter. Que tiene todas las ventajas de este tipo de webs, pero sin los peligros de las redes sociales abiertas, ya que se trata de crear un grupo cerrado entre el alumnado y el profesor, para compartir mensajes, enlaces, documentos, eventos, etcétera.

Edmodo permite crear un espacio virtual de comunicación con el alumnado y otros profesores, en el que se puede compartir mensajes, archivos y enlaces, un calendario de trabajo, así como proponer tareas y actividades y gestionarlas. Entre las ventajas de este servicio hay que destacar que es gratuito, está en español y que pueden registrarse los menores. Además, y esto es importante, las páginas son privadas de forma predeterminada, lo que significa que la información sólo es accesible para los que ingresan con su nombre de usuario y contraseña, es decir, el alumnado y el profesorado registrado.

En Edmodo existen tres tipos de perfiles, y cada uno de ellos puede utilizar la red de distinta forma. Estos tres perfiles son:

- Profesorado: Que es el encargado de crear los grupos y de administrarlos. Puede subir archivos, crear eventos, realizar Quiz, diseñar Asignaciones, poner Calificaciones, etcétera.
- Alumnado: Que sólo puede unirse a los grupos, no puede crearlos, siempre que conozca el código de acceso al mismo, y que puede descargarse archivos, consultar los eventos, contestar a las Quiz, entregar las Asignaciones una vez finalizadas, ver sus Calificaciones, enviar un archivo al profesor/a, etcétera.
- Padres: Los padres y madres del alumnado también pueden acceder a Edmodo. Para ello necesitan conocer el código para parientes que le corresponde a su hijo/a, y sólo podrá

consultar la actividad que realiza su hijo/a en la plataforma, sus calificaciones, eventos, etc. Además, podrá ponerse en contacto con el profesor a través de esta plataforma.

Los siguientes estudios de caso sobre el uso de Edmodo a nivel superior, nos da un panorama amplio sobre esta plataforma y sus herramientas:

- *Edmodo y PLE en la universidad: aprendo de mis alum@s*. (Pardo Rojas, 2013).
- Experiencia de innovación educativa: b-learning en la asignatura lectura y aprendizaje de la Universidad Metropolitana, como se muestra en la siguiente imagen (Figura 9). (Silva de Del Valle, 2013) Caracas Venezuela.

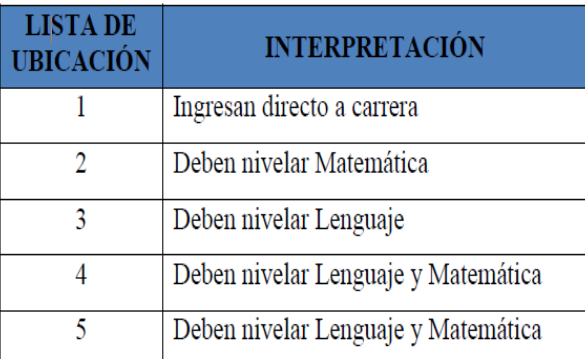

Figura. 8 Lista de ubicación a la Universidad Metropolitana Fuente: http://saber.ucv.ve/ojs/index.php/rev\_s/article/view/7769/7690

- Estudiantes conectados: el uso de las redes sociales en la Universidad de La Rioja. (Santiago Campión, 2015)
- Propuestas de integración de las Tecnologías de la información y comunicación para la mejora de las practicas docentes. (Blasco Mira, Mengual Andrés, y Roig Vila, 2011)
- El uso de las nuevas tecnologías por parte de profesores colombianos de inglés. (MacDougald, 2013)

En general, Edmodo se apega a la modalidad b-learning o semipresencial y se presenta como una alternativa educativa que combina las bondades de las acciones formativas presenciales y las virtuales. Es la tendencia actual de la educación pues brinda la posibilidad a los docentes de analizar cuál es la mejor propuesta didáctica con la incorporación de todos los recursos de acuerdo a las características de los estudiantes, el contexto, la temática abordar o las habilidades que se quieren desarrollar. Esta herramienta otorga mayor responsabilidad a los alumnos en su estudio independiente.

Según diferentes autores, la interacción en un ambiente de aprendizaje mixto es un componente significativo del proceso cognitivo, debido a que este aumenta la motivación, promueve una actitud positiva hacia el aprendizaje, y el aprendizaje significativo.

Otro punto importante a tomar en cuenta de esta modalidad *b-learning* mixta es que tiene sus bases en las teorías del aprendizaje y su aplicación al uso de medios tecnológicos a saber (Pérez, 2007)

a. Conductismo: atención a los ejercicios que tienen retroalimentación de manera inmediata (por ejemplo, tutorías).

b. Constructivismo: atención a la construcción de conocimientos basado en el esfuerzo de manera individual (por ejemplo, exploración en bibliotecas virtuales, estudio de casos)

c. Cognitivismo: atención a las estrategias de aprender a aprender y capacidad para investigar de los estudiantes (por ejemplo, exploración).

d. Humanismo: atención a diferencias individuales y al trabajo colaborativo (por ejemplo, estilos y ritmos de aprendizaje).

Se llegaron a los siguientes resultados:

- La incorporación de la modalidad *b-learning* reflejó un incremento en la motivación de los alumnos.
- Con la realización de actividades de manera virtual, paralelamente con la consulta de materiales en Dropbox, obliga a los alumnos a mantenerse al día con la asignatura y llevar una secuencia de los contenidos que se desarrollan.
- Del punto anterior se deriva que los estudiantes adquieran competencias relacionadas con el aprendizaje continuo.

Los alumnos manifestaron un aumento en la comprensión de los contenidos trabajados a lo largo del periodo. Ellos alegan que esto es debido a que dichos contenidos fueron trabajados de manera virtual y se reforzaron de manera presencial.

Se evidenció un mayor compromiso de los estudiantes respecto hecho de tener que regular los tiempos empleados en el desarrollo de las actividades establecidas.

# **Capítulo 3. El SUAyED de la UNAM**

Hoy en día puede afirmarse con mayor certeza que nunca, que el aprendizaje abierto y a distancia será un elemento importante en los sistemas educativos del futuro. Ha ganado tanta aceptación entre los centros educativos tradicionales, que incluso forma parte del programa de estudio de la mayoría de las instituciones educativas. El surgimiento de nuevas formas de aprendizaje a distancia basadas en TIC, en especial aquellas que se sirven del uso de Internet y la Web, tiene amplias repercusiones pedagógicas, económicas y organizacionales.

El aprendizaje abierto y a distancia ha tenido un fuerte impacto en el sistema educativo, particularmente en lo que respecta a la práctica y a la forma de considerar algunos aspectos cruciales de la educación: cómo aprenden los alumnos, cómo se les puede enseñar mejor y cómo organizar más eficientemente los recursos educativos.

El aprendizaje abierto y a distancia está íntimamente ligado a la innovación en las TIC, a la identificación de nuevas necesidades educativas y al desarrollo de nuevas ideas sobre cómo acceder a la información y cómo aplicarla en la actual sociedad de la información (UNESCO, 2003). En particular, el aprendizaje abierto y a distancia tiene el potencial de facilitar un acercamiento a la educación que esté más centrado en el alumno y más orientado al consumidor, lo que a su vez favorecería un vínculo más estrecho entre las instituciones educativas y las organizaciones, empresas e industrias de la comunidad local.

La innovación en lo que respecta a la organización de los recursos es esencial, y el aprendizaje abierto y a distancia ha demostrado cómo la relación mano de obra-capital (por ejemplo, profesor tecnología) puede mejorarse y redundar en una mayor eficiencia, como se muestra la siguiente imagen.

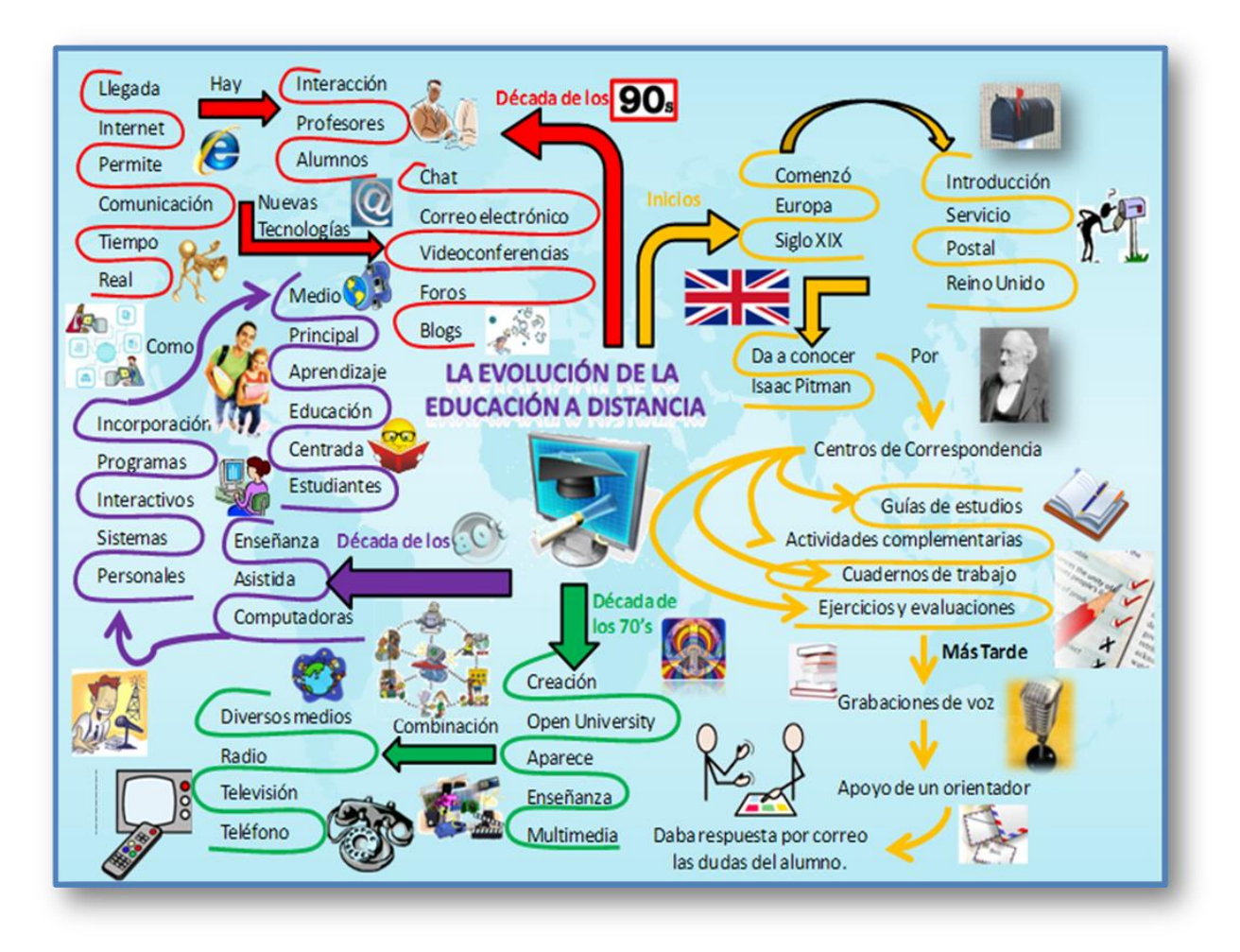

Figura. 9 Organización de los Recursos Tecnológicos en Educación abierta y a distancia Fuente: https://i.pinimg.com/originals/ca/fd/d7/cafdd7289cd1b53fe031511aaf7daa62.jpg

A diferencia del aprendizaje abierto y a distancia, los institutos de educación superior y las universidades tradicionales aún se organizan en torno al concepto de que el aprendizaje depende de una única persona que posee la información y la transmite verbalmente a un pequeño grupo de alumnos. La prioridad principal de la UNESCO es asegurar el derecho a la educación para todos, a través del cumplimiento de los seis objetivos de la Educación para Todos (EPT) fijados en el Foro Mundial sobre la Educación en Dakar, Senegal, realizado del 26 al 28 de abril de 2000.

"Una de las estrategias a implementar es la utilización de las nuevas tecnologías de la información y la comunicación (TICs) para alcanzar los objetivos de la EPT, y de este modo zanjar la brecha digital" (UNESCO, 2002, p.104).

Estas tecnologías tienen un gran potencial para la difusión de conocimiento, el aprendizaje efectivo y el desarrollo de servicios educativos más eficientes. Para que las TIC sean efectivas, especialmente en los países en desarrollo, deben combinarse con la tecnología más tradicional, como pueden ser los libros y las radios, y aplicarse en mayor medida a la formación docente.

Con la elaboración de la siguiente propuesta de intervención educativa del uso de Edmodo, se busca promover el trabajo colegiado que favorece la innovación educativa. Cabe recordar que la innovación no se emprende nunca desde el aislamiento y la soledad sino desde el intercambio y la cooperación como fuente de enriquecimiento, lo que permitirá ir juntos hacia una modalidad blearning.

Por ello y como Carbonell Sebarroja (2001) expresa, es imperativo crear tiempos, oportunidades, espacios, y estímulos para aprender y enriquecerse unos de otros y avanzar profesional y democráticamente como colectivo alumnos y maestros.

#### **3.1 Modelo de Universidad Abierta**

Los orígenes de la Educación abierta se remontan a los propósitos sociales de extender a todos los hombres los beneficios de la educación y la escuela, el origen de esta política educacional la encontramos desde la ilustración. Es decir, la cuna de la educación abierta se sitúa fuera de la misma educación abierta; en la sociedad, su propósito es promover una práctica educativa flexible que tienda a la incorporación educativa y social de más personas, que de otro modo no podrían hacerlo.

Lo anterior, hace suponer que los fundamentos y fines legítimos de este tipo de educación poseen principios humanos sociales y democráticos. Esta modalidad educativa está pensada para facilitar el acceso a la educación a sectores de la sociedad, que por sus condiciones particulares (alejamiento geográfico, lejanía de las instituciones académicas, imposibilidad de asistir a clases, un horario de trabajo extenso, etcétera) no pueden asistir a las aulas.

En este sentido, dicha modalidad ayuda a solucionar esas desigualdades mediante la apertura y flexibilización de la educación. Así surgen los canales de la denominada apertura de la educación, para dar una respuesta a las demandas, cubrir las necesidades de estudio en circunstancias adversas y hacer llegar la enseñanza hasta personas que antes quedaban excluidas de ésta.

Algunas características esenciales de los sistemas de enseñanza abierta (Mackenzie, 2002) son los siguientes:

- Lograr flexibilidad en sus prácticas en todos los aspectos y niveles institucionales.
- Facilitar el ingreso de los alumnos sin imponer requisitos tradicionales.
- Bridar orientación y asesoría personalizada y en grupo a los estudiantes.
- Estar en condiciones de superar la distancia, utilizándola como elemento positivo para el desarrollo de la autonomía en el aprendizaje.
- Tener las posibilidades de incluir nuevos miembros y nuevos recursos a los ambientes de aprendizaje.
- Apoyarse de múltiples recursos e instrumentos metodológicos, contiguos o a distancia.

La educación abierta hoy día está constituida por [recursos educativos abiertos,](http://es.wikipedia.org/wiki/Recursos_educativos_abiertos) tales como materiales de cursos con licencias abiertas, libros de textos, juegos, software y otros materiales que apoyan la enseñanza y el aprendizaje, misma que se basa en tecnologías abiertas que facilitan un aprendizaje colaborativo, flexible y ayudan a compartir prácticas de enseñanza que facultan a los educadores a beneficiarse de las mejores ideas de otros compañeros.

Es una modalidad que toma en cuenta los tiempos o espacios, los métodos, currículos, criterios de evaluación y acreditación que van de acuerdo con en el estudio independiente, y que a su vez está dirigida a personas de cualquier edad y que desean iniciar o continuar una formación profesional.

La educación abierta tiene en sí misma varios propósitos, por un lado, dirige sus esfuerzos a crear estudiantes permanentes, es decir, estudiantes que desarrollen el principio de aprender a aprender y que estudian apoyándose en su propia responsabilidad. (León Martínez, Mérida Yáñez, y Hinojosa Alarcón, 2015) En ese sentido la educación abierta posee un doble compromiso pese a que su escenario de acción está dirigido a un sector de personas que conservan la aspiración de continuar sus estudios quizá bajo condiciones desfavorables. Por otro lado, tiene el compromiso de desarrollar el aprendizaje auto dirigido en los estudiantes, pues si un alumno en esta modalidad no acepta responsabilidad en su proceso formativo, seguramente estará condenado al fracaso.

En esencia los sistemas abiertos constituyen una opción académica real y diferenciadora. Por lo tanto, puede ser considerada un movimiento pedagógico que busca abrir nuevos cauces para la educación, dando lugar a acciones constantes encaminadas hacia el logro de un tipo de práctica educativa realmente abierta. Uno de los grandes logros pedagógicos de la enseñanza abierta es su flexibilidad para adaptarse

Un modelo pedagógico para la modalidad abierta debe considerar los propósitos y las características que ésta tiene. Su fortaleza radica en su capacidad para adecuar sus estructuras de organización académica. Sin embargo, también debe reconocerse que, en muchos casos, lo que se ha hecho es transferir la experiencia de la enseñanza presencial a la enseñanza abierta, sin que haya existido una mediación pedagógica adecuada para la modalidad. A pesar de ello, actualmente puede hablarse de logros reales dentro de esta modalidad educativa, como lo muestra particularmente el caso de la UNAM.

#### **3.2 Modelo de Universidad a Distancia**

"La educación a distancia es una forma de enseñanza en la cual los estudiantes no requieren asistir físicamente al lugar de estudios" (Fundación Wikimedia, 2018). En este sistema de enseñanza, el alumno recibe el material de estudio (personalmente, por [correo postal,](http://es.wikipedia.org/wiki/Correo_postal) [correo](http://es.wikipedia.org/wiki/Correo_electr%C3%B3nico)  [electrónico](http://es.wikipedia.org/wiki/Correo_electr%C3%B3nico) y otras posibilidades que ofrece [Internet\)](http://es.wikipedia.org/wiki/Internet), permitiendo que en el acto educativo se empleen nuevas técnicas y estrategias de aprendizaje centradas en el propio estudiante, fomentando así el autodidactismo y la autogestión, es decir, se trata de una educación flexible y auto dirigida, cuyas principales herramientas son las tecnologías de la comunicación y la información. Al aprendizaje desarrollado con las nuevas tecnologías de la comunicación se le llama [aprendizaje electrónico.](http://es.wikipedia.org/wiki/Aprendizaje_electr%C3%B3nico) La plataforma más utilizada actualmente para esta modalidad es [Moodle.](http://es.wikipedia.org/wiki/Moodle) 1

"La Educación a Distancia se fundamenta en los principios de la Educación Permanente y la Educación Abierta" (Gil Rivera, 2000, p.3). El surgimiento de los estudios a distancia como modelo pedagógico superior se basa en el trabajo individual de los usuarios. Se puede afirmar que la enseñanza a distancia es una revolución operada al interior del sistema educativo presencial, tradicional imperante en la actualidad. En este marco la Educación Permanente es un enfoque que asume el proceso educacional como quehacer continuo, autónomo y responsable, estrechamente relacionado con los cambios que ocurren tanto en las distintas dimensiones de la vida del ser humano como en el desarrollo socioeconómico y cultural del país.

"La Educación a Distancia representa una alternativa adecuada a través de diversos mediadores que favorece y orienta el ejercicio de la auto-responsabilidad del sujeto para que transforme los distintos ambientes en situaciones de aprendizaje" (Guédez, 2002, p.107). Si se somete esta definición a un análisis profundo resulta fácil encontrar que el significado que se le atribuye al vocablo "distancia" no debe quedar encerrada en simple acepción semántica, pues en la Educación a Distancia no se asocia con una idea de separación ni aislamiento, sino más bien con una particular manera de presencia. En efecto, en ella están presentes el sujeto de aprendizaje, su entorno natural, cultural y laboral, los recursos instruccionales, finalmente las orientaciones y condiciones para que construya su propia situación en aprendizaje mediante el ejercicio de su autoresponsabilidad.

Efectivamente en la Educación a Distancia se advierte la presencia del Sujeto de Aprendizaje con toda su carga motivacional y con todas sus potencialidades cognoscitivas; también está presente el

 $\overline{a}$ 

<sup>&</sup>lt;sup>1</sup> "Moodle (pronunciación AFI / ˈmuːd(ə)l/) es una aplicación web de tipo Ambiente Educativo Virtual, un sistema de gestión de cursos, de distribución libre, que ayuda a los educadores a crear comunidades de aprendizaje. en línea. Este tipo de plataformas tecnológicas también se conoce como LCMS (Learning Content Management System). La versión más reciente es la 2.8" (Moodle, 2017).

entorno original y laboral, con todos sus impactos y sus sugerencias; así mismo están los materiales instruccionales con sus diseños apropiados para la interacción y la autosuficiencia. "De alguna manera la modalidad a distancia asegura las condiciones mínimas para que el sujeto sea capaz de convertir cada momento y cada espacio en una efectiva situación de aprendizaje, en el momento actual el desarrollo de los medios de comunicación facilita la educación a distancia (Narro. R, J, 2014).

Desde esta perspectiva las ventajas que podemos obtener de la educación a distancia son las siguientes:

- Permite el desarrollo personal y profesional de los alumnos que buscan perfeccionarse y capacitarse convenientemente para cumplir con eficiencia su trabajo.
- Permite seleccionar los mejores materiales instruccionales y ponerlos al alcance de los alumnos.
- Permite llegar a más alumnos de tal manera que los costos del servicio puedan reducirse sensiblemente, favoreciendo con ello a los sectores con mayores limitaciones económicas.
- Permite una distribución del tiempo adecuada a los intereses del alumno, quien está en condiciones de escoger los lugares y tiempo para el estudio.
- Permite la formación de una comunidad educativa amplia y plural de tal manera que los profesores de la Universidad puedan tomar contacto directamente con la realidad educativa del país.

"En la educación a distancia, la mediación pedagógica se basa cada vez más en los avances tecnológicos; el maestro continúa desempeñando su función de guía, sin pretender sustituir la actividad creadora del alumno" (Gil Rivera, 2000, p.5.). El empleo racional de los recursos tecnológicos beneficia considerablemente la localización, reconocimiento, procesamiento y utilización de la información obtenida.

La introducción de las nuevas tecnologías de información y comunicación en el contexto de la educación a distancia presupone la organización y desarrollo de un nuevo modelo de institución en la educación superior con una excelencia académica.

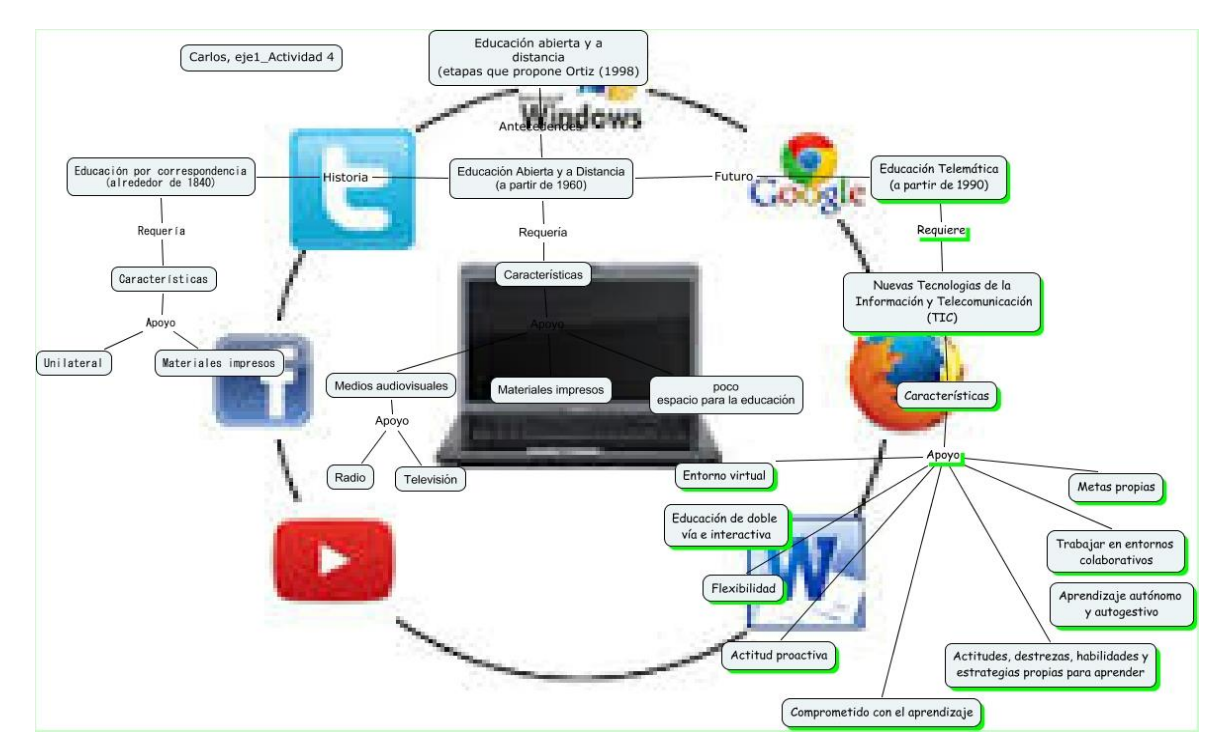

Figura 10. Modelo de Universidad Abierta y a Distancia en la actualidad Fuente: http://cmapspublic2.ihmc.us/rid=1NDFJHBVG-6RG9BC-1ZNP/Carlos,%20eje1\_Actividad%204.cmap

# **3.3 El Sistema de Universidad Abierta y Educación a Distancia en la UNAM**

La Educación Superior abierta en México hace referencia al proceso de enseñanza donde participan los estudiantes fuera de las aulas dando mayor autonomía y dirección a su proceso Mackenzie (2002).

En 1944 se instauró en nuestro país el Instituto Federal de Capacitación Magisterial para ofrecer a los docentes que ejercían sin título la oportunidad de poder obtenerlo, combinando los apoyos usado en la modalidad a distancia (consultoría individual, materiales impresos y clases presenciales. Las prácticas de este instituto continúan vigentes hoy en las instituciones formadoras de docentes.

Durante los años sesenta, muchas universidades incursionaron en la educación abierta y a distancia, marcando así una nueva era, estas universidades tuvieron influencia de las universidades de Europa que ya habían desarrollado estas modalidades.

En México en la Universidad Nacional Autónoma de México se comienza a trabajar con la educación abierta alrededor de 1966, con la finalidad de ofrecer a todos los ciudadanos la oportunidad de estudiar, así como también reducir y eliminar gastos en educación para el gobierno (Ernani, 2000).

Posteriormente la Universidad Nacional Autónoma de México en 1972 apertura el Sistema de Universidad Abierta por iniciativa del Dr. Pablo González Casanova, en ese entonces rector de esta casa de estudios. (León Martinez y Hinojosa Alarcón, 2015), ahora llamado Sistema de Educación Abierta y Educación a Distancia. Este sistema atendía en sus inicios principalmente a personas que no podían asistir al sistema tradicional educativo. Un par de años después nació El Sistema Abierto de Enseñanza del Instituto Politécnico Nacional marcando un avance al incorporar esta modalidad no escolarizada en la educación superior.

De manera casi paralela en 1976 la Secretaria de Educación Pública abrió el Sistema Abierto de Educación Tecnológica Industrial atendiendo a aquellas personas que no podían asistir a un sistema escolarizado. Posterior a estas escuelas se incorporaron a esta modalidad el Sistema de Enseñanza Abierta y a Distancia del Colegio de Bachilleres en 1976, la Dirección de Normales de la Secretaria de Educación Pública, ofreciendo las licenciaturas en Educación Primaria y Preescolar entre 1975 y 1978; y en 1979 en la Universidad Pedagógica Nacional. (Chan Nuñez y Contreras Gutierrez, 2015)

En México el Sistema de Universidad Abierta (SUA) de la UNAM se da a conocer en 1972, fue organizado conforme a lo establecido en su Estatuto, está integrado por 26 artículos, divididos en diez capítulos que hacen referencia a disposiciones generales órganos del SUA, Comisión Académica SUA, Coordinación SUA, División del SUA, Dependencias que colaboran con SUA, Unidades del SUA en instituciones que no forman parte de ella, Instituciones Asociadas y Personal Académico y Alumnos.

Entre 1972 y 1976 se determinaron los lineamientos teóricos, metodológicos y técnicos que constituirían el modelo educativo de la División. Entre otras acciones, se iniciaron los trabajos de elaboración de los planes de estudio de seis carreras —Filosofía, Geografía, Historia, Letras Hispánicas, Letras Inglesas y Pedagogía—, mismos que fueron aprobados por el Consejo Universitario en 1979.

En 1978 se hizo una revisión y ajuste, dándole al SUA una nueva orientación dejando como objetivo principal, mejorar el sistema escolarizado ofreciendo atención en educación superior a los alumnos que no podían asistir a clases en un sistema escolarizado.

En el Programa de Trabajo 1993-1996 del SUA-UNAM se establece con claridad la Misión del Sistema de Universidad Abierta: La misión del SUA de la UNAM consiste en ofrecer, bajo una metodología propia de los sistemas abiertos y a distancia, programas de excelencia académica en educación profesional, posgrado y educación continua, a una población proveniente de todos los sectores de la sociedad, de todos los estados del país y de otras naciones, que por diversas razones no puede o no desea sujetarse a los tiempos y requerimientos propios de un sistema presencial; consolidad el carácter nacional y el estatus internacional de la UNAM al transponer sus muros y llevar su excelencia y liderazgo a otras instituciones de educación superior y a los centros de trabajo; investigar sobre nuevas metodologías para los sistemas abiertos y a distancia, y utilizar las técnicas más avanzadas de comunicación aplicadas a la educación. (UNAM-SUAFYL, 2017)

Entre los subprogramas del SUAyED-UNAM destacan, entre otros, los siguientes:

- a) La educación a distancia, que implica la aplicación de nuevas tecnologías al proceso educativo;
- b) la formación y actualización docente para los sistemas abiertos;
- c) la investigación educativa y la evaluación de la metodología educativa;
- d) la redefinición de las funciones del SUA y de su normatividad, y
- e) la difusión del sistema y el desarrollo de un programa editorial.

Finalmente, en el año de 1997 se establece la Coordinación de Universidad Abierta y Educación a Distancia cuyos propósitos son los siguientes:

1º. Restructurar a la Coordinación para redefinir las funciones de las direcciones y la creación de su consejo asesor, así como revisar y actualizar el estatuto del Sistema Universidad Abierta, los reglamentos y las normas aplicables.

2º. Desarrollar la base tecnológica requerida, tanto en equipo como en programas, y desarrollar programas de formación y capacitación del personal de las entidades universitarias, con apoyo técnico, académico y de infraestructura por parte de la CUAED. (UNAM 2017)

El Sistema de Universidad Abierta y a Distancia (SUAyED) lo conforman el Consejo Asesor, las Facultades, Escuelas, Centros e Institutos que ofrecen programas académicos y por la CUAED. El Sistema Universidad Abierta y Educación a Distancia de la UNAM está destinado a extender la educación media superior y superior hacia grandes sectores de la población, por medio de métodos teórico-prácticos de transmisión y evaluación de conocimientos y de la creación de grupos de aprendizaje que trabajan dentro o fuera de los planteles universitarios e impulsar la integración de las tecnologías de la información y comunicación a los procesos educativos (SUAyED, 2015)

Actualmente en el SUAyED se imparte un bachillerato a distancia, licenciaturas, posgrados y educación continua, tanto en la modalidad abierta como en la modalidad a distancia, en escuelas y facultades ubicadas en el campus de Ciudad Universitaria, así como en la zona conurbada de la ciudad de México y en otros estados de la República Mexicana.

# **3.3.1 El uso de la plataforma Moodle para la modalidad Educativa Universidad a Distancia**

Moodle es un Ambiente Educativo Virtual, sistema de gestión de cursos, de distribución libre, que ayuda a los educadores a crear comunidades de aprendizaje en línea, éste se puede apreciar en la siguiente imagen (Figura 11)

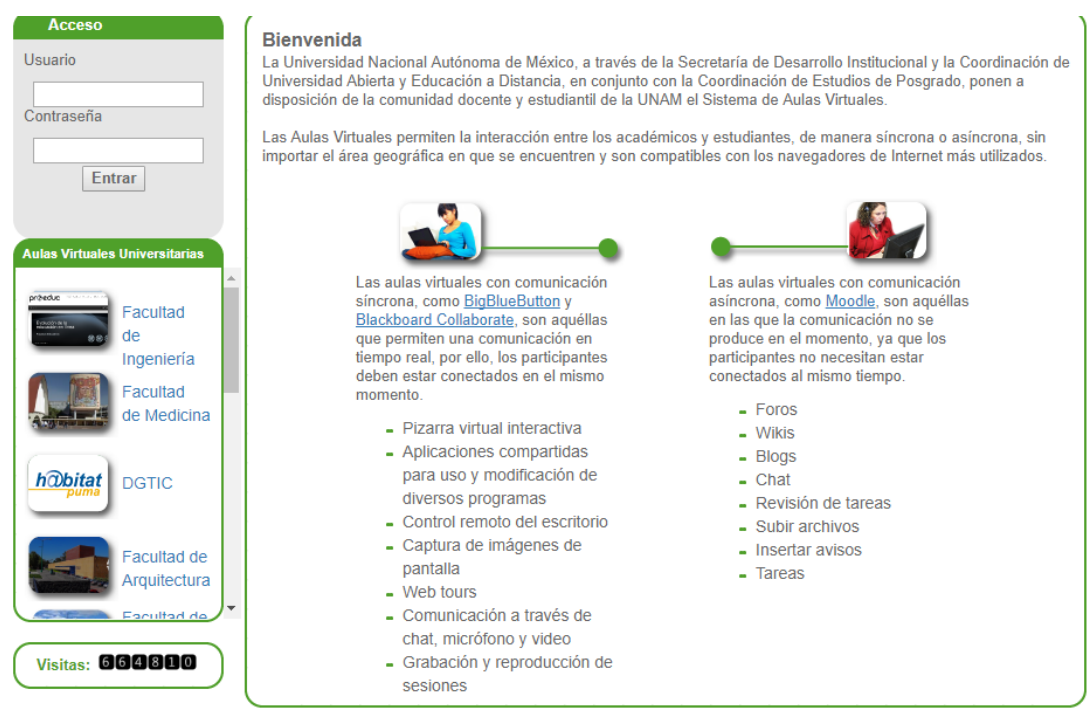

Figura 11. Sistema de aulas virtuales de la UNAM Fuente: [http://aulasvirtuales.cuaed.unam.mx](http://aulasvirtuales.cuaed.unam.mx/)

Este tipo de plataformas tecnológicas también se conoce como LMS (Learning Management System).

De una manera más coloquial, podemos decir que Moodle es un paquete de software para la creación de cursos y sitios Web basados en Internet, o sea, una aplicación para crear y gestionar plataformas educativas, es decir, espacios donde un centro educativo, institución o empresa, gestiona recursos educativos proporcionados por unos docentes y organiza el acceso a esos recursos por los estudiantes, y además permite la comunicación entre todos los implicados.

Es mediante esta Plataforma (Moodle) que alumnos y profesores se comunican, acceden a este

programa educativo, entablan diálogo por diferentes vías, como el correo electrónico, el chat y los foros de discusión." En el uso educativo, mediante el correo electrónico, tutor y estudiante pueden enviar y recibir, además de mensajes, documentos (artículos, tareas o investigaciones) sobre los que el asesor puede hacer aclaraciones de ejercicios o diversas tareas". ( FES IZTACALA, 2012)

# **Capítulo 4. La implementación de Edmodo en la carrera de Pedagogía modalidad abierta, del SUAyED: una propuesta**

La sociedad de la información en la actualidad está impulsada por un vertiginoso avance científico en un marco socio-económico neoliberal y globalizador sustentado por el uso generalizado de las potentes y versátiles tecnologías de la información y comunicación, esto ha generado cambios que alcanzan todos los ámbitos de la actividad humana. Sus efectos se manifiestan de manera muy especial en el mundo educativo por ser éste el formador de individuos con visión a futuro, por tal motivo es necesario que las instituciones de educación superior apliquen herramientas de vanguardia que se ajusten a los cambios y adelantos tecnológicos presentes.

En el caso de la Universidad Nacional Autónoma de México, en la carrera de Licenciatura de Pedagogía del SUAyED de la Facultad de Filosofía y Letras, el presente estudio constituye un aporte de apoyo al docente, ya que proporciona una oportunidad de alfabetización digital a los docentes de esta carrera, quienes en la actualidad se encuentran sin el apoyo de una Plataforma como parte de su práctica educativa.

"El SUAyED es un sistema flexible, apoya a los estudiantes con asesorías presenciales y a distancia, según el plan de estudios de que se trate; y además, ha desarrollado materiales didácticos especialmente para cada modalidad, los cuales propician el estudio independiente y autogestión; el alumno y el docente en el SUAyED tienen la oportunidad de incorporar el uso de las tecnologías de información y de la comunicación como herramientas del proceso enseñanzaaprendizaje (correo electrónico, videoconferencia, grupos virtuales y foros, entre otros), lo cual permite la creación de grupos de aprendizaje". (SUAyED, 2015)

Esta propuesta, que integra a las Nuevas Tecnologías para dar origen a un aula virtual que se consolida en virtud de dos supuestos:

- 1) Las potencialidades de Internet y las aulas virtuales: las cuales como recursos didácticos no se reducen exclusivamente a la educación a distancia con modalidad pedagógica, por el contrario, su inclusión se utiliza para complementar la enseñanza presencial y favorece este nuevo modo para el aprendizaje.
- 2) Y la integración de las TIC en el proceso de aprendizaje y enseñanza a nivel universitario, por potenciar las capacidades expresivas y creativas de los alumnos y del docente, estando este último en esta propuesta representado por el investigador.

Para la creación de esta propuesta se puede hacer uso de los cursos de actualización impartidos en la misma Facultad de Filosofía y Letras de la UNAM permitiendo no sólo que el estudiante se sienta asistido, atendido y motivado; este proyecto busca favorecer la profesionalidad del docente.

#### **4.1 Diagnóstico**

#### **4.1.1 Antecedentes de la Investigación**

 $\overline{\phantom{a}}$ 

Para el desarrollo de la propuesta se toman elementos específicos de otras investigaciones las cuales ofrecen aportes para lograr la integración de la pedagogía y la Tecnología Educativa en el área educativa, en este sentido se tiene que Mendoza (2005), en su investigación presenta un programa de formación de las TIC, indicando que la instrucción con modalidad a distancia debe estar formada por un conjunto de subsistemas los cuales son: (a) subsistemas teóricos, pedagógicos y tecnológicos en los cuales se exponen ideas sobre el diseño, (b) el subsistema operativo el cual presenta la conformación del modelo tal e indica cómo se debe de comportar en la realidad y (c) el subsistema teórico el cual contiene el soporte técnico el aprendizaje y la información para que el estudiante construya su saber.

En el mismo orden de ideas Domínguez (2004) resalta que en el proceso de educación en la Educación a Distancia se utilizan medios como foros virtuales, el cual presenta una moderación determinante, para generar dinámicas y participación; el debate el cual puede generarse a partir de cuestiones abiertas planteadas explícitamente y que contengan un cierto grado de polémica para que los estudiantes dependan del estilo.

Se busca la obtención del aprendizaje reflexivo personal y grupal, el cual debe ser orientado hacia la idea de incluir en el diseño los foros virtuales para apoyar el aprendizaje colaborativo utilizando las Tecnologías de Información como soporte de para la comunicación asíncrona.<sup>2</sup>

El aporte de esta investigación para el desarrollo de la propuesta está orientado hacia la idea de incluir en el diseño aulas virtuales para apoyar el aprendizaje colaborativo utilizando las Tecnologías de la Información como soporte de la comunicación asíncrona.

 $2^2$  ECU RED: Es la conexión que se establece entre el cliente y el servidor que permite la transferencia de datos no sincrónica, o sea el cliente puede realizar varias peticiones al servidor sin necesidad de esperar por la respuesta de la primera.

Por otra parte se tiene Metacursos (FES-IZTACALA, 2012), donde se describe un modelo aplicado al aprendizaje a distancia, el mismo indica que es necesario apoyar la instrucción utilizando las TIC para ayudar a los individuos a construir la red de comunidad de aprendizaje, siendo necesario para ello definir claros objetivos instruccionales, de igual manera el modelo hace hincapié en la necesidad de que estos objetivos estén directamente relacionados con las estrategias de evaluación, el material instruccional, el diseño de tareas debe estar relacionadas con las evaluaciones, así como los diferentes temas de discusión.

De este antecedente se toma la idea de utilizar las TIC para soportar la entrega del curso de cada materia, el cual debe estar diseñado en un sistema para gestión de aprendizaje que soporte los recursos instruccionales y evaluaciones como lo es Edmodo, quien se encuentra entre los dos primeros lugares de las mejores LMS (Learning Managment System- Sistema de Gestión de Aprendizaje) a nivel mundial, como se muestra en la siguiente imagen (Figura 12).

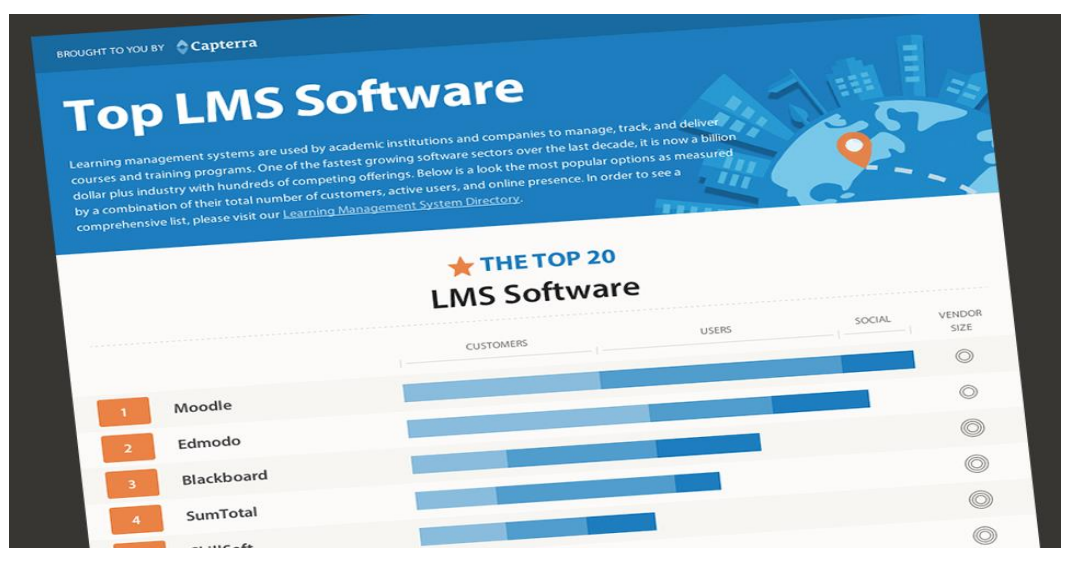

Figura 12. Infografía 2014 LMS (Learning Management Systems)

Es una plataforma gratuita que pone el acento en la comunicación, puesto que en las de e-learning lo que se intenta es desarrollar la competencia comunicativa de los alumnos, parece evidente que Edmodo puede ser un buen colaborador para el profesor. Muy sencillo de utilizar, ideal para implementar en forma rápida, sin tener que instalar varios programas, Edmodo ofrece un sistema de configuración y de gestión sumamente sencillo. Además, su diseño cercano a una red social tan conocida y utilizada como Facebook, lo convierte en una herramienta muy intuitiva para el alumno. Es una herramienta que permite fácilmente individualizar el proceso de aprendizaje, ya sea a partir de mensajes del muro o con las tareas asignadas, que pueden enviarse a todo el grupo o a un grupo de alumno en concreto.

Fuente: http://www.capterra.com/learning-management-system-software/#infographic

Edmodo es una herramienta cerrada en la que se puede configurar sólo aquello que la plataforma permite, a diferencia de Moodle por ejemplo. Además, Edmodo es una herramienta sumamente sencilla de administrar, más ágil que Moodle, sobre todo a la hora de preparar una actividad. Por ello puede ser óptima para profesores que no usan las TIC en sus clases por temor a su complejidad o montaje como Moodle. Edmodo no requiere ningún tipo de instalación a diferencia de otras plataformas.

Por otra parte, Fainholc (2004) indica que el b-learning está basado en una propuesta educativa electrónica donde se combinan medios tecnológico-educativos para apoyar el proceso de instrucción, recomendando que la entrega de la misma se realice a través de una plataforma vía Web donde se integre foros, Chat, correo, tareas, entre otras con fines educativos.

En el mismo orden de ideas Allern y Seaman (2004) afirma que en esta modalidad existen varias combinaciones orientadas a comunicaciones, entrega de instrucción y aprendizaje, mencionando las siguientes:

- Estudio Independiente: el cual se presenta sin horarios, donde los estudiantes acceden e interactúan con material pre-producido. Puede ser asincrónico con o sin comunicación directa entre participantes y tutores.
- Comunicación Sincrónica: representadas por encuentros en línea con trabajo colaborativo predeterminado para una gran posibilidad socializadora.
- Cursos interactivos basados en Internet: para actividades de aprendizaje electrónicos, trabajos de campo, actividades remediales, de extensión, aplicativas, entre otras.
- Trabajo o Estudio: Los cuales son realizados desde cualquier espacio físico, donde exista conexión a Internet sin asistir a clase convencional, desde el punto de vista de la socialización solidaria cubren habilidades socio - emocionales y de respeto a la diversidads.

## **4.1.2 Marco referencial**

La licenciatura en Pedagogía se abrió sus puertas al público en 1977 parte de las asesorías y los materiales de estudio como elementos didácticos, en sus inicios contaba con solo un grupo de estudiantes y es hasta el año 2000 en donde se empiezan a impartir asesorías 1 o 2 veces en el horario vespertino. Los estudiantes pueden asistir a las asesorías grupales realizadas por medio de la integración de grupos y equipos o individuales en las instalaciones de la Facultad de Filosofía y Letras los días martes y miércoles por la tarde o bien, los días sábado de 7 a 15 horas. Las asesorías no son obligatorias, aunque si es recomendable la asistencia a ellas.

Es hasta el año 2003 que se abrió la convocatoria de ingreso a la carrera dos veces por año, iniciando así las clases sabatinas en un horario de 7 a 14 hrs.

El plan de estudios de la Licenciatura en Pedagogía del SUAyED es vigente desde 1979 (SUAyED, 2017). La duración de la carrera es de 4 años, divididos en 8 semestres.

Cuenta además con materiales de estudio (guías y antologías para cada asignatura), estos materiales de estudio con los instrumentos, que junto con las asesorías, dirigen el aprendizaje independiente de los estudiantes.

El plan de estudios de la Licenciatura en Pedagogía del SUAyED está organizado en ocho semestres, con un total de 56 asignaturas, de las cuales 45 se cursan de manera obligatoria y 11 son de carácter optativo. El mínimo de créditos a cubrir es de 302.

Se sumó la modalidad a distancia en el caso concreto del SUAyED de la Facultad de Filosofía y Letras, a las dos siguientes licenciaturas: Pedagogía en 2006, y más recientemente, en 2009, Bibliotecología y Estudios de la Información. (LETRAS, 2017). La modalidad a distancia cuenta con el uso de una plataforma interactiva (MOODLE) en la que los alumnos envian actividades y los profesores tienen la oportunidad de consultarlos, revisarlos y calificarlos; cuenta con recursos para la comunicación en linea, como son: correo, foros, char, blogs.

La CUAED se encarga de impartir el curso de actualizacion denominado "Asosres en Lìnea", para los profesores que inician sus labores en esta modaliad.

La convocatoria para inscripción al SUA aparece en los diarios de mayor circulación dos veces al año. Los requisitos a cubrir son exactamente los mismos que para el Sistema Escolarizado.

Entendiéndose que la propuesta para el SUAyED de la carrera de Pedagogía de la Facultad de Filosofía y Letras de la UNAM busca alcanzar a una población que tiene el interés en desarrollar un estudio más autónomo, a través del apoyo de asesorías o uso de la plataforma llamada Edmodo. Frente a la Enseñanza tradicional, en esta era tecnológica, en el año2000 apareció el termino "blearning" que se traduce literalmente como aprendizaje mixto, es decir pretende utilizar dos estrategias, la presencial y la virtual, por lo tanto, se busca seleccionar lo mejor de cada una de ellas.

"La Educación abierta y a Distancia se encuentra en permanente transformación que genera

respuestas innovadoras a las demandas educativas de la sociedad" ((SUAyED, 2015)

El Sistema de Universidad Abierta de la UNAM se concibió desde sus orígenes como un sistema con un marco abierto, que rompía con las limitaciones de un sistema presencial; continuando el SUAyED con esa tradición." Lo que implica en su estructura un intercambio de iniciativas de ajuste tanto entre los proponentes del Modelo y las Instituciones que lo adoptan, así como también entre éstas y sus usuarios (profesores y alumnos)" (Narro R. J., 2014). Sobre éste punto es que se hago esta propuesta como alumna del SUAyED, al tener la experiencia personal de haber tomado materias correspondientes a mi carrera en la modalidad b-learning en esta universidad y vivir los beneficios que representa para mis profesores en su práctica docente el uso de esta plataforma y el impacto positivo que aporta en los alumnos.

Las formas actuales en el sistema de Educación Abierta y el rol del docente también han ido cambiando con a través del tiempo, en la siguiente imagen (Figura 13) se puede apreciar, lo anterior en respuesta a las exigencias de un mundo que va a pasos agigantados de la mano de las TIC y la incorporación de éstas es imprescindible como un apoyo en la práctica docente.

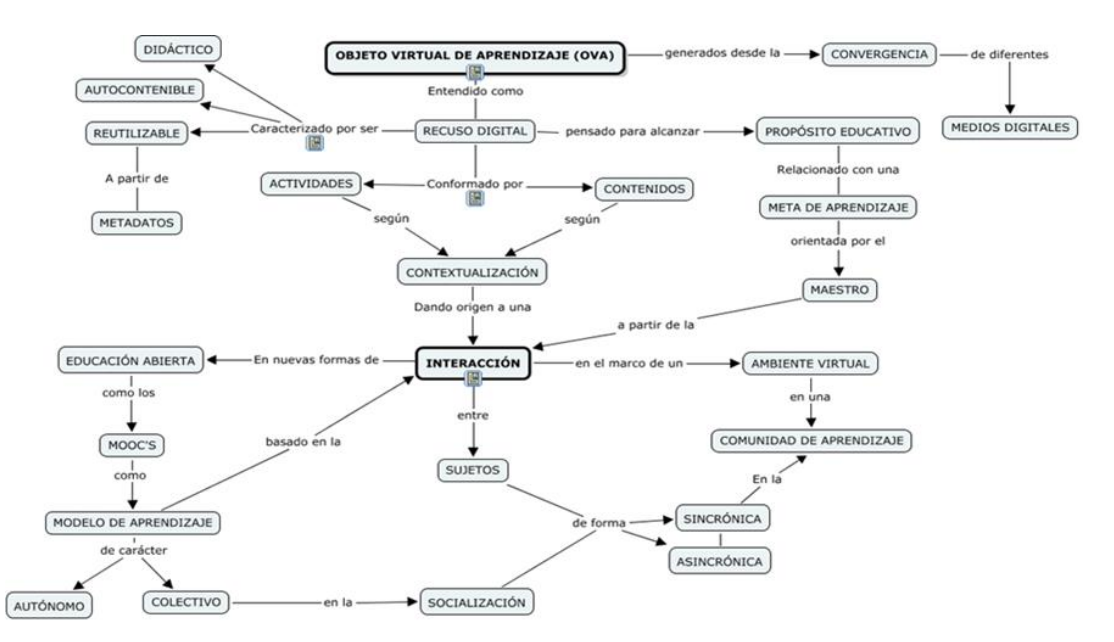

Figura 13. Nuevas formas de Educación abierta en la actualidad, Roll del maestro Fuente: http://cmapspublic.ihmc.us/rid=1LR6F7BXK-1SV3PWR-FW/MLopez\_Objeto%20Virtual%20de%20Aprendizaje%20LEXIA.cmap.cmap

#### **4.1.3 Metodología**

De acuerdo a lo señalado por Lorenzo, (2017) el diseño de investigación es la estrategia general que adopta el investigador para responder al problema planteado. La siguiente investigación es de carácter exploratorio, son investigaciones que pretenden dar una visión general de tipo aproximativo respecto a una determinada realidad, que permite entresacar varios aspectos.

Sampieri (2014) dice respecto a los Estudios de alcance Exploratorio se realiza "cuando el objetivo es examinar un tema o problema de investigación poco estudiado o que no ha sido abordado antes".

Valor: Ayuda a familiarizarse con fenómenos desconocidos, obtener información para realizar una investigación más completa de un contexto particular, investigar nuevos problemas, identificar conceptos o variables promisorias, establecer prioridades para investigaciones futuras, o surgir afirmaciones y postulados.

#### **4.1.4 Sujetos de estudio**

Los sujetos de estudios están representados por los maestros que imparten en la carrera de Lic. en Pedagogía del SUAyED de la Facultad d Filosofía y Letras.

Adell y Sales (1999) definen a los docentes que trabajan en un sistema de Educación Abierta y a distancia como El Profesor On Line o En Línea, quien debe realizar diversas funciones tales como diseñador curricular, elaborador de contenidos, evaluador, apoyo técnico y la de tutor y facilitador.

Es importante comprender al docente como un sujeto social, con potencialidad transformadora, lo cual nos permite, desde nuestro punto de vista, ampliar el concepto tradicional de docente como transmisor y difusor de la enseñanza, para insertarlo, en la lógica de un investigador y creador.

## **4.1.5 Técnicas e instrumentos**

Para la técnica de recolección de datos se aplicó un cuestionario escrito y la observación de la aplicadora participante, con el fin de explorar el ambiente donde se propone el uso de Edmodo, analizar el contexto y las características de la población en estudio, se describen las actividades y recursos que se van a desarrollar para garantizar el proceso de tutoría en el diseño de instrucción de las materias de esta carrera bajo modalidad b-learning, apoyada en las Tecnologías de Información y Comunicación para la carrera de Lic. en Pedagogía del SUAyED de la Facultad de Filosofía y Letras.

Entre los instrumentos aplicados para la recolección de datos está la aplicación de un cuestionario a 54 docentes que conforman la plantilla docente de la carrera de Lic. en Pedagogía del SUAyED, a los cuales se les realizaron 9 preguntas cerradas y 4 preguntas abiertas cuyas respuestas se reflejan en el Anexos A y B.

El diseño final del cuestionario tiene la siguiente forma:

- 13 preguntas, divididas en las siguientes áreas
- 1.- Formación académica
- 2.- Ejercicio laboral docente
- 3.- Conocimiento y uso sobre Edmodo

Las preguntas están orientadas hacia la percepción que tienen los docentes sobre Edmodo y la implicación al pertenecer a un Sistema de Educación Abierta.

En la primera parte, la correspondiente a la Formación Profesional del Docente, se pretende explorar el perfil profesional de la plantilla docente de la carrera de Pedagogía del SUAyED. Este diagnóstico permite confirmar la necesidad de preparar los recursos humanos que puedan enfrentarse a esos problemas. Lo anterior nos plantea otra cuestión: ¿qué características académicas y laborales debe poseer la persona que tratará de satisfacer dichas necesidades? Hay diversas concepciones acerca del perfil profesional.

Díaz Barriga (1993) opina que el perfil profesional lo componen tanto conocimientos y habilidades como actitudes. Todo esto en conjunto, definido operacionalmente, delimita un ejercicio profesional.

En la segunda parte del cuestionario correspondiente al Ejercicio laboral docente permite señalar que todos los docentes que conforman la plantilla docente imparten clases en la Facultad de Filosofía y Letras, únicamente en la carrera de Pedagogía del SUAyED los días correspondientes a esta modalidad.

La tercera parte de este cuestionario referente al conocimiento y uso de Edmodo en la práctica docente, aborda propiamente al grupo encuestado sobre este rubro.

También se contó para lo obtención de información con registros escritos cuyos datos se manejaron durante el análisis, con esta técnica se obtuvo información de primera mano al observar directamente lo que ocurre en la comunidad en estudio.

La autora de la investigación asume el papel de observador–participante, en virtud de que observa y participa activamente en el proceso.

En relación a esto Hernández, Fernández y Baptista (2003), indican que "… La observación no es una mera contemplación. Implica adentrarnos en profundidad a situaciones sociales y mantener un rol activo, así como una reflexión permanente, y estar al pendiente de los detalles de los sucesos, los eventos y las interacciones." (p.458).

#### **4.1.6 Análisis de resultados**

Se realizó el análisis de la situación en estudio, se identificaron las necesidades y requerimientos de los docentes, con el fin de evaluar la posible solución haciendo uso de la plataforma Edmodo.

Una vez aplicado el instrumento se obtuvo lo siguiente:

De los 54 maestros de la carrera de Lic. en Pedagogía, el 55.5% del total de los maestros son Pedagogos, el 9.2% son Psicólogos, el 7.4% corresponden a las carreras de Filosofía y Sociología, el 5.5% es para Historia e Historia de la Educación, también hay profesores que tienen 2 y 3 carreras como son Biologo- Pedagogo y con 3 carreras: Educación-Sociología- Historias; son las carreras que predominan entre los profesores que imparten asesoría en Pedagogía del SUAyED.

Se observó que el 100% de los profesores únicamente imparten clases en la Facultad de Filosofía y Letras en el SUAyED en la carrera de Pedagogía. A lo anterior se puede agregar que la docencia es una profesión que se relaciona con otras disciplinas que le dan sustento; ella busca su identidad en la indagación de sentido y significado en las relaciones, más que en la definición de un objeto propio de conocimiento.

La docencia se interrelaciona con disciplinas y saberes propios del sujeto y del conocimiento: Sociología, Psicología, Filosofía, Historia, Epistemología, Pedagogía y Didáctica, entre otras (Eusee Zuloaga y Piña Garza, 2005).

El 11.1% de los profesores encuestados utilizan Edmodo y el resto no poseen una LMS o Sistema de Gestión de Aprendizaje como parte de su práctica docente, lo cual no sucede en el caso del modelo de Educación a Distancia donde todos los docentes sí cuentan con una LMS de nombre Moodle.

La figura del docente, como asesor en la educación abierta y a distancia, representa un elemento clave para la práctica educativa en esta modalidad. Las competencias requeridas por el asesor, su perfil y su papel, para la promoción de aprendizajes significativos, a distancia, representan la base a partir de la cual, se elaboran propuestas de formación, que cristalizan en cursos, talleres, diplomados, para ofrecer a los docentes espacios de discusión , análisis y enriquecimiento de la práctica docente, con la finalidad de elaborar alternativas didácticas, que respondan a los requerimientos de la educación abierta y a distancia, en cuanto al papel del docente como asesor, es decir, aprender a enseñar, para enseñar a aprender a en forma autónoma.

La Universidad Nacional Autónoma de México no posee dentro de su listado de cursos, la Enseñanza de la Red educativa Edmodo, pero sí posee un Programa de Formación Propedéutica del SUAyED como se puede apreciar en la siguiente imagen (Figura 14) para lo cual facilita el diseño instruccional de las materias de esta carrera bajo la modalidad b-learning.

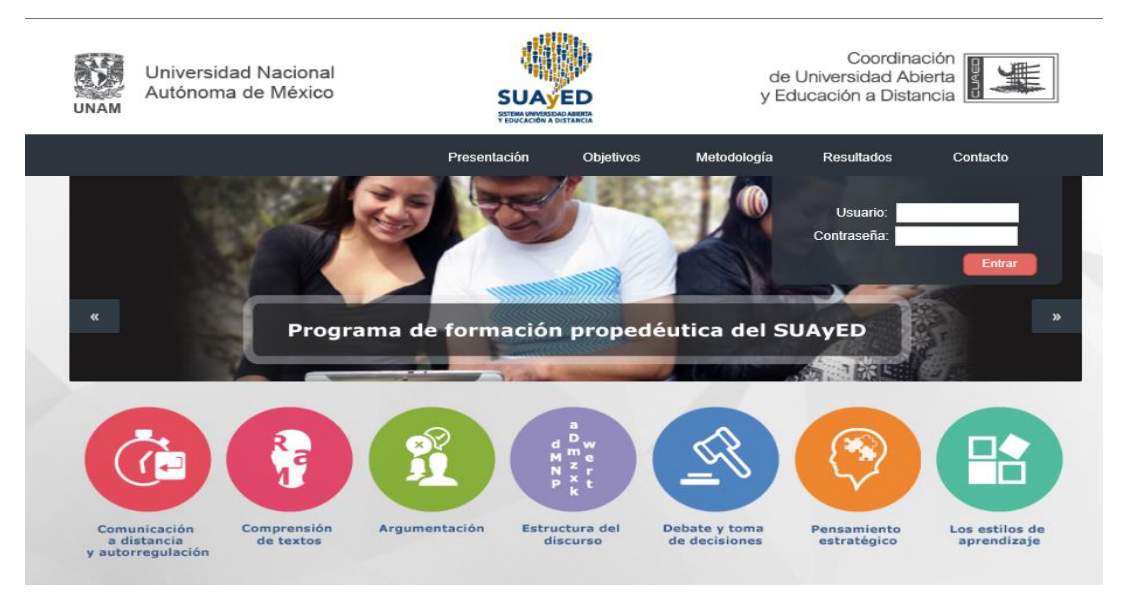

Figura 14. Plataforma CUAED-UNAM Fuente: http://propedeutico.cuaed.unam.mx/

En la educación abierta y a distancia, la práctica docente implica el reto de flexibilidad, para realzarla en tiempos y lugares diferentes, entre el que enseña y el que aprende; flexibilidad para utilizar diferentes medios que faciliten la comunicación y el estudio independiente, la construcción y el aprendizaje significativo.

La asesoría es el espacio en el que se consolidan las comunidades de aprendizaje, que el asesor o tutor conforma junto con sus estudiantes para que a través de la interacción entre ellos, los materiales, contenidos y el proceso de evaluación, se promueva significativo, independientemente de la modalidad presencial, abierta o a distancia. Lograr la comunidad de aprendizaje con el apoyo de los medios tecnológicos, auspiciando la comunicación, la socialización y el sentido de pertenencia.

Para poder hablar de la calidad de la asesoría en educación abierta y a distancia, es necesario remitirnos a los programas que ofrece la institución. Un programa de calidad es aquél que puede recoger, estima, valorar y demostrar procesos, asignar recursos, procedimientos dirigidos al cumplimiento de su misión de sus propósitos y de su proyecto educativo.

La calidad de un programa se debe reflejar en la calidad de la asesoría, esta depende de una serie de potencialidades orientadas a propiciar estos aprendizajes significativos, como es el uso de recursos, la capacidad de sus docentes, su experiencia calificada, el uso de medios de comunicación para fines educativos, el uso de la computadora, el acceso a bases de datos especializados, accesos a las principales publicaciones electrónicas, métodos de trabajo en línea, prácticas de laboratorio virtual, metodología de la investigación, acceso a las bibliotecas digitales, etcétera.

La calidad debe centrarse en las características de la misión de la universidad y en la concepción que de ella se tiene, con base en la reflexión, comprensiva e interpretativa sobre las características centrales de la calidad.

La modernización de las universidades requiere de la introducción de las tecnologías; éstas constituyen instrumentos de trabajo. No se puede entender la tecnología como el componente sustancial; es un elemento más en el proceso de aprender y debe ser incorporado con el objetivo de servirle al aprendizaje.

La tecnología brinda las oportunidades de capturar la atención de los estudiantes. Se debe capturar a través de todos los sentidos, permitiendo que induzca actividades y tareas que lo involucren en el aprendizaje, por medio de la solución de problemas concretos.

Lograr la competencia tecnológica, facilita la investigación conjunta, la cooperación entre diferentes universidades y formula la inter y transdisciplinariedad que el momento actual demanda.

#### **4.2 Diseño de la propuesta**

Ante cualquier investigación se requiere definir el objeto de estudio, al respecto Hernández, Fernández y Baptista (2003), destacan que el objeto de estudio es lo que se quiere saber, recortando una muestra fiel de la realidad que se desea aprender de manera consciente y convirtiéndola en el resultado final del proceso investigativo.

En virtud a ello, el objeto de estudio de esta investigación es proponer a la Coordinación de Educación Abierta y Educación a Distancia de la Facultad de Filosofía y Letras, el uso de la LMS (Learning Management System) Edmodo para los maestros de la carrera de Lic. En Pedagogía del SUAyED bajo una modalidad b-learning.

El proyecto a realizar consiste en el uso de la LMS (Learning Management System) Edmodo para los maestros de la carrera de Lic en Pedagogía, integrando la modalidad b-learning como parte de su práctica docente.

"Promover el uso didáctico de las tecnologías de la información y comunicación" (Narro R., J. 2014) es uno de los apartados del Estatuto del Sistema de Universidad Abierta a Distancia, que entró en vigor el 27 de marzo del 2009 y la finalidad de esta propuesta en apoyo a los docentes de esta Universidad.

Esta herramienta ofrece interactividad, comunicación, dinamismo en la presentación de los contenidos, uso de multimedia, material bibliográficos y elementos que van a permitir atender al participante de manera personalizada Márquez (2003), siendo factible evidenciar las ventajas que los especialistas asignan a esa nueva forma de aprender, donde Aguilar (2004) las identifica como de apertura, flexible, eficaz, privada e interactiva, generando esto una solución efectiva al problema en estudio de esta investigación.

# **4.2.1 Beneficios al aplicar Edmodo**

Es importante señalar que por parte de la Coordinación de Educación Abierta y a Distancia está ofreciendo un seminario sobre el uso de Plataformas libre LMS para la Educación a distancia en este año en curso 2017.

El objetivo es fomentar la innovación con el uso de una LMS como complemento también de la enseñanza presencial. Se muestra en la siguiente imagen núm. 13 las plataformas propuestas para utilizarse para responder a las necesidades de planeación educativa que se establezcan revisando el aspecto tecnológico de estas plataformas.

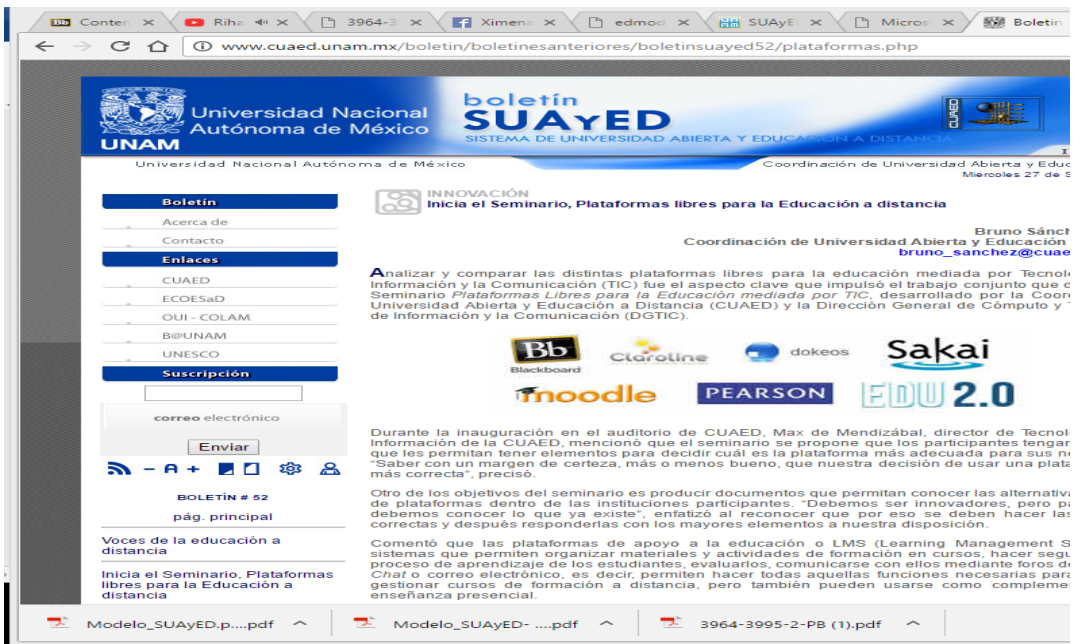

Figura 15. Seminario plataformas libres para la educación a distancia

Fuente: http://www.cuaed.unam.mx/boletin/boletinesanteriores/boletinsuayed52/plataformas.php

Se mencionará a continuación los beneficios que brinda Edmodo basándose y apoyando todos y cada uno de estos principios que rigen el SUAyED en la Facultad de Filosofía y Letras (SUAFyL, 2017)

Se abordarán primero los 9 principios que rigen este modelo educativo del SUAyED son los siguientes:

- 1. *Flexibilidad*: tiene la capacidad de adaptarse a los cambios que demanda la sociedad y al uso de múltiples metodologías de enseñanza y evaluación. La flexibilidad puede ser:
	- *Temporal*: se refiere al tiempo en el que cada alumno decida concluir la carrera, está relacionada con la motivación y desempeño de cada alumno.
	- *Espacial:* se refiere a los espacios educativos, proponiendo que estos escenarios que intervienen en el proceso enseñanza-aprendizaje puedan ser diversos: escenarios de educación presencial, abierta, a distancia y mixtos. (SUAFyL, 2017)
	- *Didáctica*: en este apartado señala que es posible diseñar y transformar recursos didacticos y adaptarlos a distintas situaciones de enseñanza aprendizaje.
	- *En la acredtacion*: hace referencia a la capacidad que deberà de mostrar el modelo para validar y reconocer conocimientos y habilidades adquiridos incluyendo la educaciòn no formal y la formal.
	- *En la movilidad*: promover el intercambio academico ( docentes y alumnos) nacional e internacional y propiciar la formacion de comunidades de aprendizaje nacional e internacional.
- 2. *Adaptabilidad*: este modelo educativo se puede adecuar y ajustar sus planes y programas de estudio en base a las necesidades del contexto educativo, laboral y social que se presenten.
- *3. Innovacion:* es posible hacer uso de diversos recursos humanos y materiales que promuevan la mejora continua en los procesos y resultados del SUAyED.
	- *Curricular*: se refiere a los cambios, adecuación o propuestas en los planes y programas.
	- *Pedagogica*: en relacion con las estrategias de enseñanza-aprendizaje, se propone la incorporacion de formas novedosas de combinar la enseñanza basada en casos, problemas y proyectos, así como la creación de comunidades virtuales de aprendizaje de aprendizaje nacional e internacional, el uso de recursos digitales que contribuyen al desarrollo de competencias de cultura digital indispensable para los ciudadanos del Siglo XXI.
	- *Tecnológica:* se reconoce el potencial que tienen las dferentes tecnologias para generar y fortalecer nuevos espacios y ambentes de aprendizaje que desarrollen nuevas estrateegias educativas y maneras de interactuar."La creacion de cursos abertos y masivos, el uso de recursos digitales en tercera dimensión, los simuladores y tutoriales inteligentes, así como la incorporación de recursos y aplicaciones para dispositivos móviles, serán sólo algunos de los dversos ambientes de aprendizaje que podrán ncorporarse a las nnovaciones que requiere el SUAyED" (SUAFyL, 2017)
- 4. *Interacción e Interactividad*: como interacción se refiere a la construcción del conocimiento, fotaleciendo las comunidades de aprendizaje. La interactividad se basa en un intercambio estudiantes, profesores y contenidos apyados en el uso de los medios como materiales igiales, recursos multimedia e internet. Promover la alfabetización tecnológica de profesores y alumnos mediante el uso de tecnologías de la información y la comunicación.
- 5. *Docencia distribuida*: reconocimiento de la figura del docente como pormotora del acto educativo, conceciba la función docente como una actividad de enseñanza y aprendizaje dinámica, reflexiva y crítica para la creación de ambientes de aprendizaje sociales de enseñanza propiciando la interacción humana, la comuniación en cualquier espacio educativo, sobre todo los mediados por la tecnología.
- 6. *Corresponsalidad*: se reconoce en el alumno su capacidad autogestiva y de colaboración con los demás.
- 7. *Evaluacion continúa*: se concibe a la evaluacón como un proceso permanente que provee de información cuantitativa y cualitativa.Y para detectar áreas de oportunidad en los

componentes del modelo: flexibilidad, adapatablidad, innovación, que se centrn en el proceso de enseñanza y aprendizaje mediao por las tecnologías de la información y comunicacón.

- 8. *Humanismo*: "se traduce como el sistema de valores y actitudes que guían las accione de todos los actores que paticipan en el SUAyED." (UNAM, SUAyED- SISTEMA DE UNVERSIDAD ABIERTA Y A DISTANCIA DE LA UNAM, 2013)
- 9. *Sostenibilidad*: implica promover el aprovechamiento máximo de los recursos asignados, y la generacon de los propios en beneficio del euilbrio entre oferta y demanda y calidad educativa.

Los principios expuestos en el párrafo anterior, son las reglas que deben seguirse y refleja en sí mismos las caracteristicas de este sistema educativo. Con base en los mismos principios, la propuesta de esta plataforma brindará grandes beneficios a los docentes en quienes recae la labor educativa.

Las posibilidades educativas de Edmodo cumplen con las cuatro características esenciales para que se dé el aprendizaje efectivo que facilitan las redes sociales (Gomez Alemany y Cuevas, 2011)

- Proporcionan un entorno de aprendizaje creativo que envuelve al estudiante y logra una mayor integración en el aula a través de múltiples herramientas y materiales (audio, video, imágenes, etcétera)
- Facilita la interacción entre profesor y alumnos, permitiendo las actividades en grupo y compartir las ideas.
- Acaba con las barreras espacio-tiempo, la comunicación en todo momento y lugar es posible.
- Permite que el estudiante tenga acceso a un mundo de información sobre cualquier tema que se necesite.

Por lo tanto, las posiblidades de la red social educativa va mucho más allá de la mera transmisión de datos. Permite que el estudiante tome su propio control sobre el aprendiaje, posiblitanto nuevos aprendizajes sgnifcativos y un sistema de evaluación continua en función de las tareas y actividades que se proponen, esto junto con las críticas y coetarios de los alumnos genera una línea de feddback. De este modo, es posible evaluar diferentes aspectos del proceso de aprendizaje como la capacidad críitica, el trabajo en equipo o la creatividad.

Es este entorno toma relevancia el adiestramiento en competencias de equipo que faciliten

procesos dinámicos de interacción y comuncación.

Edmodo es una herramienta de instrucción en los cursos de aprendizaje combinado "Blended Learning", apoya los modelos constructivos sociales de la pedagogía y más específicamente la formaciçon semipresencial o formación combinada.

Esta herramienta permite una comunicación sincrónica y sincrónica, flexibilidad de horarios, aprendizaje colaborativo, construcción del conocimiento constante, dinámica y compartida. Permite roles activos de docentes y alumnos, desarrollo de habilidades interpersonales: comunicación clara, apoyo mutuo, resolución constructiva de conflictos.

Llevar las redes sociales al aula, permite no sólo considerar aquello que interesa y apasiona al alumno, la propia red, sino aprovechar su actitud abierta respecto a la comunicación e intercabio de conocimiento y su capacidad de relacionarse. Las redes sociales refuerzan las relaciones internas entre los miembros del grupo-clase, reforzando la confianza y facilitando un proceso integral.

Iniciaremos con el analisis de las plataformas propuestas en el boleín del SUAyED. Las Plataformas propuestas son las siguientes: Blackboard (es una LMS libre y de pago por licencia) Claroline: es libre y gratuita Dokeos: es libre y gratuita Sakai : es libre y gratuita Moodle: es libre y de pago por licencia Pearson: es libre y abierto Edu 2.0: es libre y gratuita

Es importate mencionar que a excepcion de Moodle y Blackboard, ninguna de las otras plataformas propuestas es conocida y no se encuentran en The Top 20 Most Popular Project Management Software (El Top 20 de software de gestión de proyectos más popular). Este estudio se realiza a nivel mundial y se lleva cabo por la empresa estadounidense Capterra. Toman en cuenta el número de clientes, número de usuarios, presencia social (comentarios en Google, twitter, Linkedin, Facebook, Klout y Capterra) y los datos de proveedores de gestión de proyectos.

Las 2 plataformas se encuentran en esta lista, son de pago por licencia y Emodo es totalmente gratuita, y se encuentra entre los 2 primeros lugares de este estudio mundial como se puede de observar en la Figura 15, se puede apreciar que la cantidad de clientes es mayor a la que tienen estas otras 2 plataformas mencionadas.

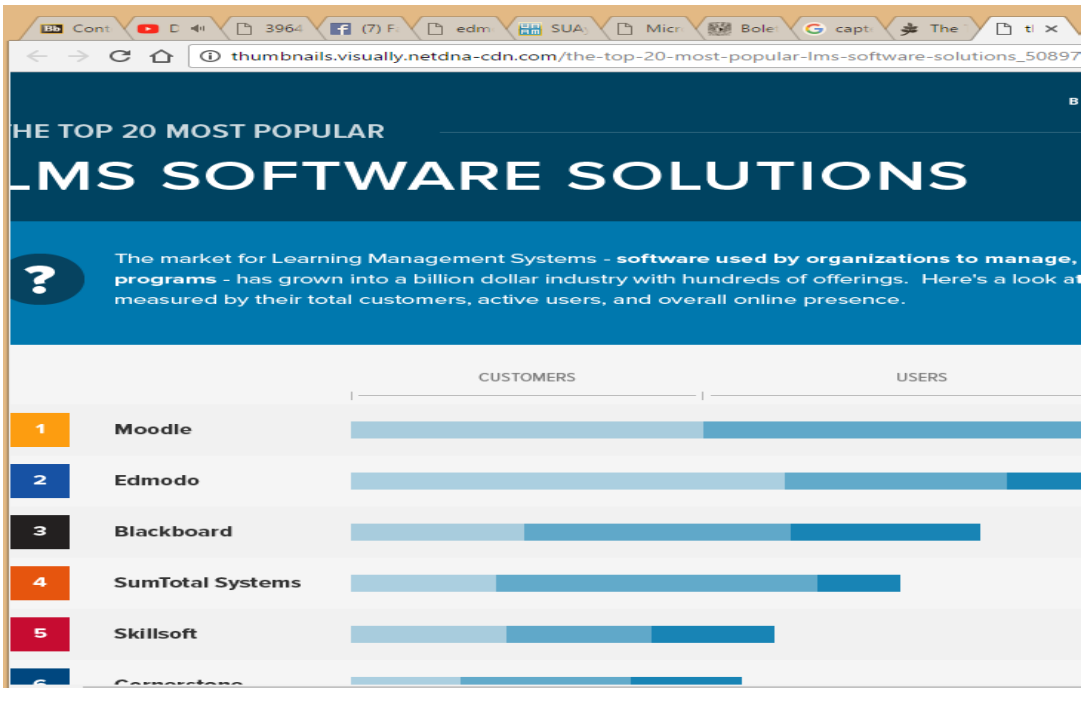

Figura 16 The Top 20 Most Popular Project Management Software

Fuente: http://blog.capterra.com/20-popular-project-management-software-products-infographic/

Edmodo es una herramienta cerrada en la que se puede configurar sólo aquello que la plataforma permite, a diferencia de Moodle por ejemplo. Además, Edmodo es una herramienta sumamente sencilla de administrar. Más ágil que Moodle, sobre todo a la hora de preparar una actividad. Por ello puede ser óptima para profesores que no usan las TIC en sus clases por temor a su complejidad o montaje como Moodle. Edmodo no requiere ningún tipo de instalación a diferencia de otras plataformas, todos los archivos se alojan en la Web por lo que tampoco ocupa espacio en una PC Edmodo es una plataforma social educativa gratuita que permite la comunicación entre los alumnos y profesores en un entorno cerrado y privado.

Esta plataforma permite, por ejemplo, enviar trabajos o tareas a los alumnos, reforzar contenidos de clase mediante contenido web y compartir archivos. Su utilidad radica en que permite disponer de un medio de comunicación alternativo con los alumnos y entre ellos mismos privado y seguro. Los mensajes pueden ser privados (sólo para el grupo) o públicos. Existen numerosos tutoriales en internet para conocer cómo usar este recurso, aunque otro de sus alicientes es su extrema sencillez de uso. Se echan en falta alguna que otra utilidad, como ver todos los mensajes de un miembro del grupo, la organización de archivos enviados al grupo o la falta de un servicio de chat. Actualmente es totalmente gratuita y los principales beneficios son los siguientes:
*Interactividad.* Con Edmodo la interactividad es bastante grande ya que permite interactuar entre los propios alumnos o alumnos-profesor o viceversa tantas veces se desee. Permite compartir ideas e interactuar y aprender de otros y que otros aprendan de nosotros.

*Flexibilidad*. Consideramos que es muy flexible y a la vez amigable y que resulta muy fácil de usar para comunicarse con los alumnos. Facilita el trabajo en grupo, registrando de manera instantánea las respuestas otorgadas.

*Escalabilidad*. El número de usuarios es de más de un millón y el crecimiento ha sido bastante rápido sin dar ningún problema. Suele dar problemas cuando el volumen de información es muy extenso y el número de usuarios amplio.

*Estandarización*. Está a nuestra disposición el poder hacer cursos o utilizar cursos que han hecho otras personas. Puede utilizarlos tal cual o puede ampliarlos o modificarlos a su gusto y en función de sus intereses y necesidades.

*Usabilidad*. las personas pueden usar Edmodo y en concreto sus aplicaciones para:

- a) Colgar deberes para los alumnos: el servicio nos permite adjuntar archivos que pueden ser perfectamente los deberes del próximo día, o archivos que se necesiten para completar las tareas asignadas en casa.
- b) Crea librerías digitales: tanto estudiantes como profesores pueden crear librerías digitales para guardar todos sus archivos importantes. No hay necesidad ya, pues, de guardar todos los archivos de vital importancia en un USB o en CD's, y además se puede acceder desde cualquier ordenador conectado a la red.
- c) Publica mensajes en el muro de un grupo. Esto permitirá a estudiantes del mismo grupo realizar preguntas para que el profesor pueda resolver las dudas que los estudiantes puedan tener, y los mensajes pueden ser privados para un estudiante o públicos para todo el grupo.

Crea grupos de aprendizaje: los profesores pueden crear grupos de estudiantes según estén organizados los cursos, o según en qué grupos trabajen los estudiantes de una clase.

- d) Publica preguntas para tus estudiantes: investiga cómo se sienten tus estudiantes acerca del curso, pregúntales cómo llevan un examen o una lección en general.
- e) Publica cuestionarios para que tus estudiantes respondan. Puedes incluir enlaces, cuestionarios con respuestas incluidas… Este tipo de documentos pueden ayudar a que los estudiantes repasen la lección y sepan si llevan bien un tema en concreto o no.
- f) Conéctate con otros profesores, y únete a distintos grupos para planificar lecciones y estrategias de enseñanza.
- g) Crea un calendario de eventos con exámenes, deberes, entregas…
- h) Utiliza Edmodo con Android y iPhone y accede desde allí.
- i) Haz que los deberes puedan entregarse vía Edmodo. Los estudiantes podrán subir sus archivos desde allí y el profesor los podrá puntuar y publicar las notas.
- j) Crea cuentas para los padres. Los profesores tienen este permiso, y con éste podrán visualizar los deberes y las entregas de sus hijos y seguirlas de cerca.
- k) Genera listas de clase imprimibles, útiles en caso de que vengan profesores sustitutos que las necesiten.
- l) Integra Wallwisher, el servicio gratuito que te permite colgar y actualizar ideas, notas y anuncios, con Edmodo para poder ir haciendo sesiones de brainstorming.
- m) Adjunta vídeos, imágenes y audio en Edmodo para crear una experiencia menos aburrida y mucho más multimedia.
- n) Utiliza Google Chrome para añadir contenido fácilmente a la librería de Edmodo, y cada vez que encuentres algo interesante en la web, podrás hacer clic en la extensión del servicio para guardarlo automáticamente.

*Funcionalidad*. Podemos crear grupos privados cuya accesibilidad se limita a docentes, padres y alumnos. Se pueden compartir recursos multimedia (enlaces, vídeos), establecer una comunicación fluida mediante mensajes y alertas, disponer de una biblioteca de archivos y recursos. Además, podemos crear subgrupos, administrar calendarios de clase, asignar tareas al alumnado, establecer calificaciones y hasta reconocer con insignias de reconocimiento a los alumnos. También formular encuestas y disponer de un espacio común de colectivización de información que se estime necesaria. Se puede a su vez, crear una comunidad educativa que abarque a todos los docentes y alumnos de toda la institución, obviamente cualquier persona que tenga una conexión a internet puede trabajar con Edmodo en el momento que lo considere más oportuno y conveniente por lo cual la ubicuidad está asegurada en todo momento. Además, al ser gratuita permite que sean más personas las que puedan acceder a la misma.

# **4.2.2 Requerimientos técnicos**

Para usar Edmodo se necesita lo siguiente:

- Requiere conectividad a internet.
- Para uso en clase: PC personal y cañón.
- Cuenta de usuario Edmodo. Es necesario registrarse.
- Puede usarse desde un dispositivo móvil.

# **Edmodo Blog**

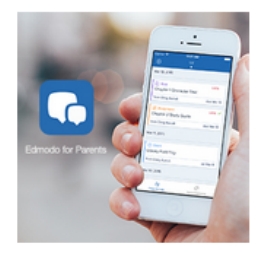

Is Parental Involvement Important to Student Learning? **Edmodo Teachers Say, "Yes!"** 

April 29th, 2015 | 0 Comments

Eighth grade teacher Lynn Woods of Virginia Beach believes that preparing students for the future involves arming them not only with the technology skills they'll need, but also the critical thinking that will help them make the sound, moral life decisions required of adults. She works hard to expand her students' learning horizons, and she [...]

Figura: 17 Acceso a través de dispositivos móviles

Fuente: https://blog.edmodo.com

• Además, dispone de un centro de ayuda al que podemos remitir cualquier duda o problema que nos surja a medida que nos vayan surgiendo otras dificultades.

# **4.2.3 Aplicaciones educativas**

# • **Uso de la Plataforma Edmodo:**

Crear un aula virtual donde tener a tus alumnos/as de clase y poder colgar tareas, enviarles correos, subir documentos, vídeos, otro tipo de archivos y web links. Además, pueden realizar exámenes, corregirlos y calificarlos.

Facilidad de uso: El entorno es bastante amigable y ofrece un aspecto parecido a otras plataformas como Facebook, pero mucho más simplificado, encontrando todo de manera accesible a no más de dos clics desde la pantalla de inicio. Al ser un entorno familiar para el alumno, es más fácil que el alumno acceda con asiduidad a la plataforma

# • **Crear grupos privados con acceso limitado a docentes y alumnos.**

Posibilidad de control por parte de los usuarios (navegación, personalización, interrupción, repetición, configuración itinerarios, etc.)

Separación profesor-alumno: Existencia de dos roles bien diferenciados, con permisos y gestiones diferentes.

Posibilidad de agrupar las ventajas de múltiples páginas webs en una (integración de elementos web: enlaces, archivos multimedia, videos embebidos, blog).

Seguro para alumnos: nos permite otorgar permisos para controlar el acceso a la plataforma por parte del alumnado.

Posibilidad de control por parte de los usuarios: Al estructurarse como una red social cada

participante ocupa una posición única dentro del grupo/clase. Las opciones personales del perfil refuerzan las características individuales de cada participante favoreciendo una atención, por parte del docente, más personalizada y adecuada a las características de cada alumno. Además, nos permite realizar un seguimiento detallado de las tareas e intervenciones realizadas por cada participante.

• **Emplear el muro de Edmodo para compartir entre sus alumnos y grupos recursos multimedia, como: archivos, enlaces Web, videos…**

Fomenta el trabajo cooperativo y colaborativo entre alumnos en temas de la asignatura sobre los que los alumnos deben reflexionar (leer, pensar y comentar). Emula también una clase a distancia para alumnos que no pueden asistir presencialmente por un lapso determinado, dando así un acompañamiento a estos alumnos, evitando la posible deserción. Subir recursos; investigar y publicar (el alumno) contenidos de interés relacionados con un área o tema específico de la materia cursada, contribuyendo a la creación de conocimiento colectivo. El profesor, con el resultado de las opiniones e intereses de los alumnos y su propio criterio, puede seleccionar uno o varios textos para trabajar con más profundidad en clase.

# • **Gestionar Recursos desde la Biblioteca de Edmodo.**

**E**n ella van quedando almacenados todos los recursos/contenidos que

compartimos a través de los grupos (clases) en los que participamos: tanto archivos como URL's.

Y es susceptible de gestión tanto por el profesor como por el alumno. Eso sí, cada uno con unas funcionalidades y permisos diferentes.

Además, para mejorar la gestión del contenido de la biblioteca y de los recursos a disposición en cada grupo, desde la misma podemos crear y gestionar carpetas desde las cuales ordenar los diferentes recursos.

El acceso a la biblioteca se realiza desde el enlace ubicado en la cabecera de la interfaz("Biblioteca") tanto para alumnos como para profesores.

# • **Utilizar el control de actividades y calificaciones.**

La comunicación pasa a ser algo más que comunicación escrita, ya que permite reforzar contenidos de clase mediante contenido web y compartir archivos (vídeos, audio, diapositivas...) lo que sea con tal de lograr aumentar el rendimiento de los alumnos.

Las asignaciones, explicaciones, comentarios e incluso las pruebas de evaluación son 100% individualizables, con lo que se puede atender a la diversidad ofreciendo a cada alumno lo que necesite siempre acorde a sus capacidades pudiendo plantear preguntas reflexivas para que los alumnos aprendan a pensar.

# • **Conceder insignias a los alumnos.**

Se puede fácilmente proporcionar este reconocimiento a los estudiantes por sus logros. Las insignias son simplemente modos de premiar, y los profesores tienen la opción de elegir diseños preestablecidos o crear sus propias insignias. Intenta incorporar las insignias a tu sistema de recompensa en la clase.

# • **Crear subgrupos para fomentar la colaboración y el trabajo en equipo.**

Así se puede crear una clase para un curso en concreto y luego crear diferentes subgrupos con varias asignaturas que se estén impartiendo, separar los alumnos por niveles etc. Incluso se puede crear un subgrupo para que los alumnos puedan enviarse mensajes informales entre ellos sin entorpecer la línea de mensajes del curso o asignatura más académicos.

# • **Crear Comunidades.**

Con estas comunidades se conseguirá integrar todos los grupos creados por los profesores de un mismo centro educativo en una misma comunidad, la cual será gestionada por uno o más administradores. Algunas de las funcionalidades que incorporan las comunidades para los centros educativos son:

1.- Gestión de todos los usuarios (alumnos y profesores) que formen parte de la comunidad, pudiendo recuperar contraseñas incluso de los profesores.

2.- Acceso a datos estadísticos de un determinado rango de fechas, para un determinado rol (alumnos o profesores) y para un grupo concreto.

3.- URL de acceso personalizada mediante un subdominio en edmodo.com

# **Recursos en línea**

Para sacar el máximo provecho de Edmodo se puede compartir otros recursos en línea, haciendo uso de Google Docs, Google Drive y Drop Box.

Para facilitar el compartir nuestros recursos con los alumnos, Edmodo nos ofrece la posibilidad de integrar nuestra cuenta de google en Edmodo, de manera que desde la pestaña "Google Docs" existente en la biblioteca, tendremos acceso a los documentos y archivos existentes en nuestro Google Docs.

Se puede observar en la figura 18 la vinculación de nuestra cuenta si aún no ha sido vinculada, al

acceder la primera vez, Edmodo nos ofrece la posibilidad de hacerlo. Tras hacer clic en "Conéctate a Google Docs", si con ese navegador ya teníamos abierta nuestra cuenta de Google, nos llevará a una pantalla donde deberemos autorizar a Edmodo a conectarse a nuestra cuenta (clic en permitir). Si el navegador no recuerda nuestra cuenta de google, previamente deberemos acceder a la misma.

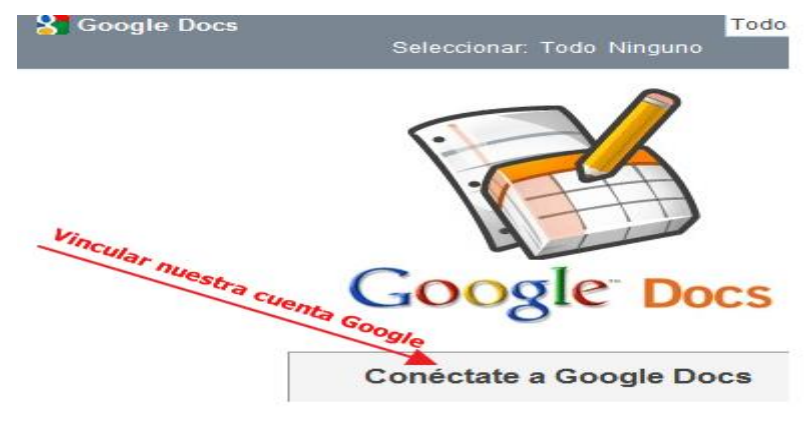

Figura: 18 Integración de Google Docs Fuente: [https://blog.edmodo.com](https://blog.edmodo.com/)

Edmodo se integra completamente con muchas características de Google para que, si se hace uso de Google en la escuela, o simplemente se tiene una cuenta personal de Gmail, pueda hacerse aún más con Edmodo

Las copias digitales de asignaciones para cada estudiante es otra herramienta que posee Edmodo, permite la creación de documento individuales de Google Drive o Microsoft Office para cada estudiante en el aula, como se aprecia en la figura 19.

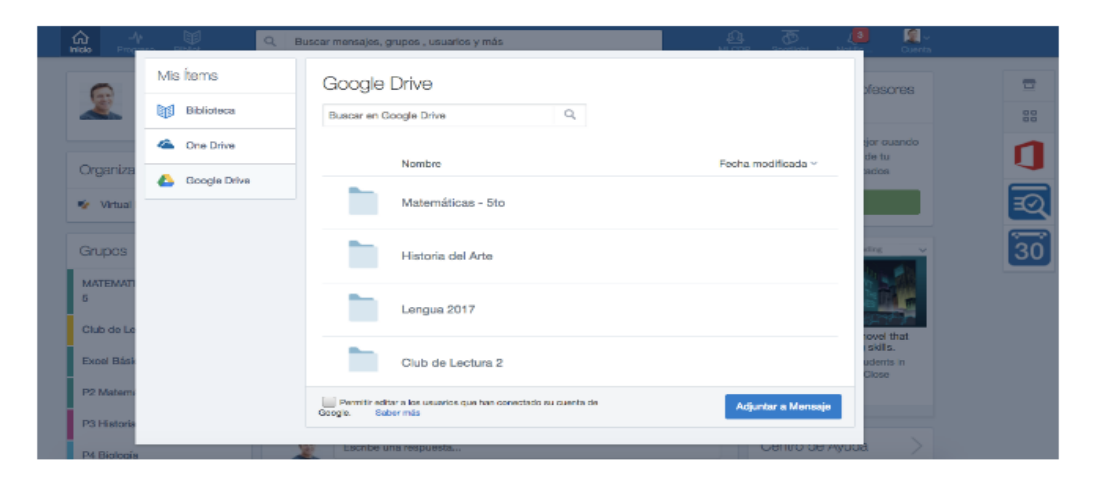

# Integración de Edmodo y Google

Figura: 19 Integración de Google Drive

#### Fuente: [https://blog.edmodo.com](https://blog.edmodo.com/)

Dropbox se ha convertido rápidamente en una de las aplicaciones imprescindibles para cualquier persona y que gana día a día más adeptos. Podemos encontrar muchas formas de utilizarlo en nuestro ámbito personal y profesional y también algunas aplicaciones que se han desarrollado para dicha aplicación.

Dropbox es un disco duro virtual, es un espacio de almacenamiento en la nube, que podemos utilizar para guardar todos aquellos archivos que después podemos abrir en cualquier otro ordenador. Se puede apreciar en la figura 19 el uso de Drop box en Edmodo, nos permite sincronizar en equipos, compartir archivos, trabajo colaborativo.

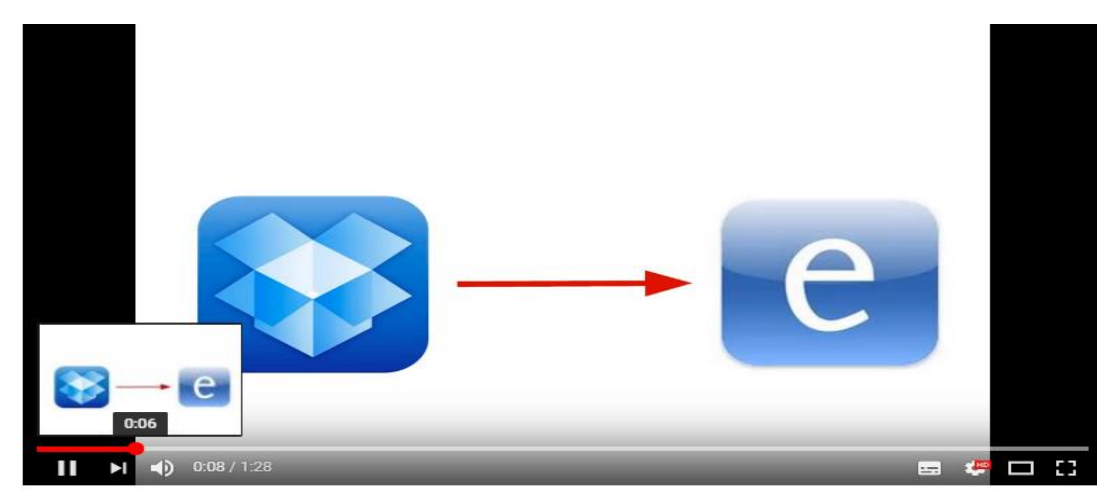

Sharing a File from Dropbox to Edmodo

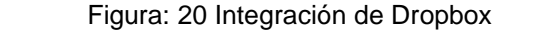

Fuente: <https://www.youtube.com/watch?v=pMIm4mTpWi4>

Es por eso que la utilidad como herramienta educativa es innegable. Ya que los usos son ilimitados

# **4.2.4 Capacitación**

La formación del docente en el siglo XXI, es un reto de nuestros días producto de la volatilidad de los nuevos desafíos y desarrollo que se experimenta en el mundo científico tecnológico.

La formación y la capacitación de nuevos saberes y la adaptación a la tecnología es una de forma estratégica que el docente del siglo XXI debe asumir como herramienta praxeológica y útil para asumir los cambios y transformaciones que se experimenta en este sector educativo.

"La tarea docente universitaria en el siglo XXI, es tan compleja que exige al profesor el dominio de

unas estrategias pedagógicas que faciliten su actuación didáctica". "Por ello, el proceso de aprender a enseñar es necesario para comprender mejor la enseñanza y para disfrutar con ella·. (Hernàndez, 2009)

La Coordinación de Universidad Abierta y a Distancia quien se encarga entre otras funciones, también Promover la formación y el fortalecimiento académico de los docentes para las modalidades abierta y a distancia.

Como se mencionaba en el apartado 4.2.1 para este año 2017 se está ofertando seminarios con título "Plataformas Libres para la Educación Mediada por Tic (UNAM, BOLETIN SUAYED - SISTEMA DE UNIVERSIDAD ABIERTA Y A DISTANCIA, 2017)", en el cual no está contemplada la plataforma que se propone en este trabajo de investigación.

Para poder hacer uso de esta plataforma, es importante señalar que es una herramienta muy amigable, fácil de usar, en la misma página de registro cuenta con un manual para aprender a usarla, como también en este trabajo se adjunta un manual que lleva de la mano, y paso a paso a los docentes o personas que deseen aprender sobre el uso de esta LMS.

Así como también cabe mencionar que se podría aprovechar al mismo personal docente, existen docentes que integran la plantilla de esta carrera, que cuentan con toda la experiencia en el uso de esta plataforma Edmodo, como lo es el Profesor y asesor de este trabajo de Tesis.

Se pueden encontrar tutoriales y una gran cantidad de manuales en internet sobre el uso de esta LMS, las opciones para aprender a usarla son fáciles de obtener.

# **Conclusiones**

La modalidad educativa abierta, ya no se puede entender en todos sus alcances sin el uso de la Internet, hoy en día, se comprende que el desarrollo y la innovación tecnológica al interior de la Internet ha cambiado y por lo tanto también tienen un impacto en el campo educativo. Con la denominada Web 2.0 se espera mayor intercambio, interactividad y aprovechamiento de los recursos en línea acordes a los nuevos modelos educativos donde el alumno ya no es un receptor pasivo.

A partir de todo este proceso de investigación se concluyó lo siguiente:

El diseño de la propuesta para la carrera en Pedagogía modalidad abierta del SUAyED, está

integrado por un sistema tecnológico representado por la LMS Edmodo, cubre las formas de comunicación síncrona y asíncrona donde se ofrecen recursos, así como también actividades pedagógicas, como foros para discusión de temas específicos, recursos instruccionales, presentaciones, videos, entre otros; las cuales van a apoyar el aprendizaje utilizando la modalidad b-learning. De esta manera, el alumno no requiere la presencia física en el espacio universitario (aula) para realizar las actividades correspondientes a su aprendizaje, representando esto una valiosa alternativa para aprovechar el espacio y el tiempo.

La inclusión del entorno virtual permite generar un proceso continuo de aprendizaje para los alumnos. Asimismo, se puede llevar adelante una estrategia "blended learning" que permitiera mediar aquello que se considerara óptimo para trabajar en una modalidad abierta y generar encuentros presenciales que brindarán mejores oportunidades para la reflexión conjunta.

Se puede ofrecer a través del entorno virtual, materiales de estudio con diversas características, atendiendo a las distintas necesidades de los alumnos, y autoevaluaciones on-line en la misma plataforma, para que se pudiera analizar la apropiación de los conocimientos por parte de los alumnos.

Los conocimientos y competencias digitales son de gran utilidad para conocer bien cómo funciona Edmodo, ya que actúan como elemento de predisposición. Esto debe ser cubierto por procesos formativos que ayuden a los profesores a conocer cómo utilizar esta aplicación web.

Uno de los problemas identificados respecto al uso que los profesores hacen de Edmodo, es la escasa información que tienen sobre esta LMS, la resistencia al uso de las TIC y la sobrecarga de trabajo que creen que implicaría su uso. Hay que fortalecer, todavía más, las acciones de formación entre el profesorado y el alumnado, apostando por las tareas que articulen un conjunto de actividades y que impliquen al estudiante de forma colectiva.

Con la realización de la investigación, fue posible dar respuesta a las interrogantes planteadas en el problema señalado, reflejadas en la página 65, así como también se lograron los objetivos propuestos señalados, para dar respuesta a las necesidades reflejadas en la aplicación del mencionado instrumento.

Por tal motivo, se puede afirmar que la operatividad de esta propuesta va a permitir manejar otra modalidad de aprendizaje, distinta a la asesoría presencial, haciendo uso de las TIC para apoyar el proceso enseñanza y aprendizaje, ello permite la integración del sistema pedagógico con el tecnológico para ofrecer al alumno una modalidad donde el docente está involucrado con el proceso educativo, generando un proceso de enseñanza más flexible y accesible.

Así se pretende mostrar, que el uso de alguna herramienta tecnológica en este caso, la incorporación de una plataforma educativa coadyuva a las actividades del aula, al ser un medio que respalda y apoya al proceso enseñanza y aprendizaje, brindando diferentes estrategias didácticas por medio de la práctica y la ejercitación por parte de los estudiantes de la licenciatura en Pedagogía modalidad abierta del SUAyED de forma continua y flexible.

No obstante, obviamente existen también ciertos requisitos para que su aplicación docente sea posible y eficaz, como son:

- Infraestructuras en el centro docente, en casa, del profesorado (pc portátil).
- Competencias necesarias de los estudiantes (competencias digitales, sociales, aprendizaje autónomo, capacidad crítica, imaginación, creatividad, adaptación al entorno cambiante, resolución de problemas, iniciativa, etc.)
- Formación y actitud favorable del profesorado: competencias digitales, competencias didácticas, gestión de aulas con ordenadores, actitud favorable hacia la integración de las TIC en su quehacer docente.

Los principales componentes que la LMS Edmodo brindará a los docentes de la carrera de Pedagogía son:

*Repositorio de objetos de aprendizaje (OAs):* Son colecciones de recursos digitales que contienen, a modo de bases de datos, tanto los contenidos digitales como los objetos de información y aprendizaje que conforman las lecciones, unidades didácticas y cursos generados.

*Herramientas de autoría***:** Para crear objetos de aprendizaje que deberán tener en cuenta determinados estándares de publicación (XML y SCORM).

*Herramientas de publicación:* Desarrolladas para que los usuarios puedan revisar los objetos de aprendizaje creados por otros usuarios. También deben considerar los estándares de publicación (XML y SCORM) y, en la medida de lo posible, distintos formatos de distribución.

*Herramientas de colaboración:* Que permitan crear equipos de trabajo, asignar permisos y roles, posibilidades de edición y comunicación entre los miembros de los mismos equipos, etc. Todo ello con la finalidad de promover la educación compartida/colaborativa.

*Interfaz dinámica***:** Para poder entregar la información, evaluaciones, actividades, etc. *Aplicación administrativa:* Aquellos componentes que permiten llevar a cabo un seguimiento del desempeño de los usuarios, almacenar sus perfiles y características personales, etcétera

Se concluye que esta LMS Edmodo correctamente utilizado presentará una serie de ventajas, como las que se expone a continuación:

- *Organización:* En los casos en los que se gestionen grandes volúmenes de usuarios, un LMS permite tener bajo control gran parte del trabajo administrativo necesario que debemos llevar a cabo. Un buen sistema permitirá, en cada punto del proceso online, realizar las tareas de organización necesarias, de forma centralizada: gestión de altas y bajas de alumnos, creación de grupos de trabajo, organización de aulas, establecer calendarios y recordatorios para las tareas y los plazos de entrega de cada curso, realizar la recepción de las pruebas de forma online, e incluso, en algunos casos, validar dichas pruebas de forma automática, según el tipo de evaluación estipulada para cada ejercicio a entregar por los alumnos.
- *Control:* Los administradores de un LMS poseen control total sobre el formato de su aula virtual. Algunos sistemas de gestión han llegado a ser altamente personalizables. Ciertos LMS incluso permiten a los estudiantes poder personalizarse sus opciones a la hora de visualizar su entorno de aprendizaje dentro de cada curso.
- *Seguimiento:* Un LMS permite realizar un seguimiento de las acciones realizadas por los diferentes agentes que intervienen en una acción formativa o entorno virtual de aprendizaje. Esto puede ser muy útil en la medición de los resultados de los estudiantes y su evolución. Mediante el seguimiento de su progreso, se pueden detectar las áreas que necesitan ser reforzadas para mejorar. Cuando esta información puede ser fácilmente accesible, el estudiante siente que tiene un mayor control de su aprendizaje y puede inspirarse a seguir mejorando. Los sistemas de seguimiento y presentación de informes en este tipo de sistemas han ido mejorando con el paso de los años.
- *Evaluación continua:* Muchos usuarios puedan ser evaluados antes de comenzar un curso, durante su aprendizaje y tras la finalización de la acción formativa. Esta información que nos proporciona el LMS también puede ser útil, no sólo para ver el progreso de cada alumno,

sino también para evaluar la eficacia de los programas de formación que la empresa u organización educativa ofrece.

- *Flexibilidad:* En la mayoría de LMS los módulos formativos se pueden adaptar u ordenar para satisfacer diferentes necesidades de la organización o entidad que ofrece los cursos. Por otro lado, para el estudiante, dicha flexibilidad le permite poder llevar su propio ritmo en la evolución de su aprendizaje.
- *Efectividad:* Con toda la información del curso al alcance de los estudiantes, un LMS hace que el hecho de aprender pueda resultar más efectivo, a la vez que pautado. Tener acceso a los calendarios y recordatorios fechados es sumamente útil para los estudiantes.
- *Obligaciones legales:* La mayoría de organizaciones están obligadas a cumplir con ciertos requisitos legales y reglamentarios a la hora de llevar a cabo sus formaciones. Un LMS puede ayudar en ello, ya que puede ser usado para rastrear eficazmente los resultados y los tiempos necesarios para los requisitos que se deben actualizar o presentar a los organismos que lo requieran.

La gran variedad de recursos de este tipo con los que contamos en la actualidad, facilita la práctica de una estrategia de enseñanza y aprendizaje en la que el alumnado es más participativo y con la que, se ha comprobado, aumenta su motivación. Una forma diferente de enseñar y aprender en la que el alumnado es el protagonista de su aprendizaje, con una implicación activa en todo el proceso, desde el reconocimiento de problemas hasta el planteamiento de conclusiones. Los recursos educativos abiertos son el material perfecto para que el alumnado tenga acceso a diferentes fuentes de información y recursos con los que construir y compartir su camino de aprendizaje.

LMS puede proporcionar apoyo logístico a los profesores en sus esfuerzos para ofrecer abundantes oportunidades de aprendizaje a los estudiantes

# **ANEXO A. Cuestionario**

**Cuestionario aplicado a los docentes de la carrera de Lic. en Pedagogía del SUAyED de la Facultad de Filosofía y Letras.**

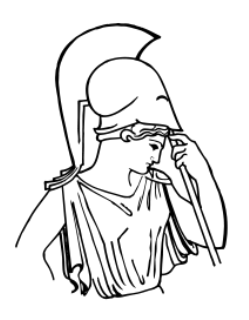

**UNIVERSIDAD NACIONA AUTÓNOMA DE MÉXICO FACULTAD DE FILOSOFIA Y LETRAS LICENCIATURA EN PEDAGOGIA**

**Este cuestionario tiene como finalidad recopilar información para el trabajo de tesis sobre:**

**"El uso de Edmodo en la práctica entre los profesores de la carrera de Licenciatura en Pedagogía del SUAYED".**

**INSTRUCCIONES: Lea cuidadosamente el siguiente cuestionario y conteste o subraye la opción según corresponda a cada pregunta.**

- **1. ¿Qué carrera (s) profesional tiene?**
- **2. ¿Qué día (s) imparte clase(s) en la Facultad de Filosofía y Letras en la licenciatura en pedagogía Del SUAyED?**

**\_\_\_\_\_\_\_\_\_\_\_\_\_\_\_\_\_\_\_\_\_\_\_\_\_\_\_\_\_\_\_\_\_\_\_\_\_\_\_\_\_\_\_\_\_\_\_\_\_\_\_\_\_\_\_\_\_\_\_\_\_\_**

**3. ¿Cómo parte de su práctica docente en el SUAyED, usa la plataforma educativa Edmodo?**

**SÍ NO**

**NOTA: si su respuesta fue SÍ, pase a las siguientes preguntas.**

**4. 4. ¿Considera que la función de crear grupos privados con acceso limitado a docentes y alumnos en Edmodo beneficia al proceso de enseñanza aprendizaje?**

**SÍ NO**

**5. ¿Emplea el muro de Edmodo para compartir entre sus alumnos y grupos recursos multimedia, como: archivos, enlaces Web, audios, vídeos, etcétera ?**

**SÍ NO**

- **6. ¿Utiliza la opción de publicar encuestas a sus alumnos a través de la plataforma Edmodo?**
	- **SÍ NO**
- **7. ¿Gestiona archivos y recursos compartidos a través de la biblioteca personal de Edmodo?**

**SÍ NO**

**8. ¿Vinculaycomparteloscontenidosdesubiblioteca personal conlaaplicacióndeGoogle Drive?**

**SÍ NO**

**9. ¿Utiliza el control de actividades y calificaciones que integra Edmodo?**

**SÍ NO**

**10. ¿Concede insignias a los alumnos como premios a su desempeño en el grupo durante el semestre?**

85

**SÍ NO**

**11.¿Crea subgrupos para fomentarla colaboración y el trabajo en equipo en Edmodo ?**

**SÍ NO**

**\_\_\_\_\_\_\_\_\_\_\_\_\_\_\_\_\_\_\_\_\_\_\_\_\_\_\_\_\_**

**\_\_\_\_\_\_\_\_\_\_\_\_\_\_\_\_\_\_\_\_\_\_\_\_\_\_**

**12. ¿Qué opina sobre la posibilidad de crear comunidades en Edmodo donde se agrupen a todos los docentes y alumnos del SUAyED de pedagogía? .**

**\_\_\_\_\_\_\_\_\_\_\_\_\_\_\_\_\_\_\_\_\_\_\_\_\_\_\_\_\_\_\_\_\_\_\_\_\_\_\_\_\_\_\_\_\_\_\_\_\_\_\_\_\_\_\_\_\_\_\_\_\_\_\_\_\_\_\_\_\_\_\_\_\_**

**\_\_\_\_\_\_\_\_\_\_\_\_\_\_\_\_\_\_\_\_\_\_\_\_\_\_\_\_\_\_\_\_\_\_\_\_\_\_\_\_\_\_\_\_\_\_\_\_\_\_\_\_\_\_\_\_\_\_\_\_\_\_\_\_\_\_\_\_\_\_\_\_\_**

**\_\_\_\_\_\_\_\_\_\_\_\_\_\_\_\_\_\_\_\_\_\_\_\_\_\_\_\_\_\_\_\_\_\_\_\_\_\_\_\_\_\_\_\_\_\_\_\_\_\_\_\_\_\_\_\_\_\_\_\_\_\_\_\_\_\_\_\_\_\_\_\_\_**

**\_\_\_\_\_\_\_\_\_\_\_\_\_\_\_\_\_\_\_\_\_\_\_\_\_\_\_\_\_\_\_\_\_\_\_\_\_\_\_\_\_\_\_\_\_\_\_\_\_\_\_\_\_\_\_\_\_\_\_\_\_\_\_\_\_\_\_\_\_\_**

**\_\_\_\_\_\_\_\_\_\_\_\_\_\_\_\_\_\_\_\_\_\_\_\_\_\_\_\_\_\_\_\_\_\_\_\_\_\_\_\_\_\_\_\_\_\_\_\_\_\_\_\_\_\_\_\_\_\_\_\_\_\_\_\_\_\_\_\_\_\_**

**\_\_\_\_\_\_\_\_\_\_\_\_\_\_\_\_\_\_\_\_\_\_\_\_\_\_\_\_\_\_\_\_\_\_\_\_\_\_\_\_\_\_\_\_\_\_\_\_\_\_\_\_\_\_\_\_\_\_\_\_\_\_\_\_\_\_\_\_\_\_**

**13 ¿De qué otra forma emplea la plataforma educativa Edmodo?**

# **ANEXO B. Análisis del cuestionario**

# Tabla 1

### Pregunta 1

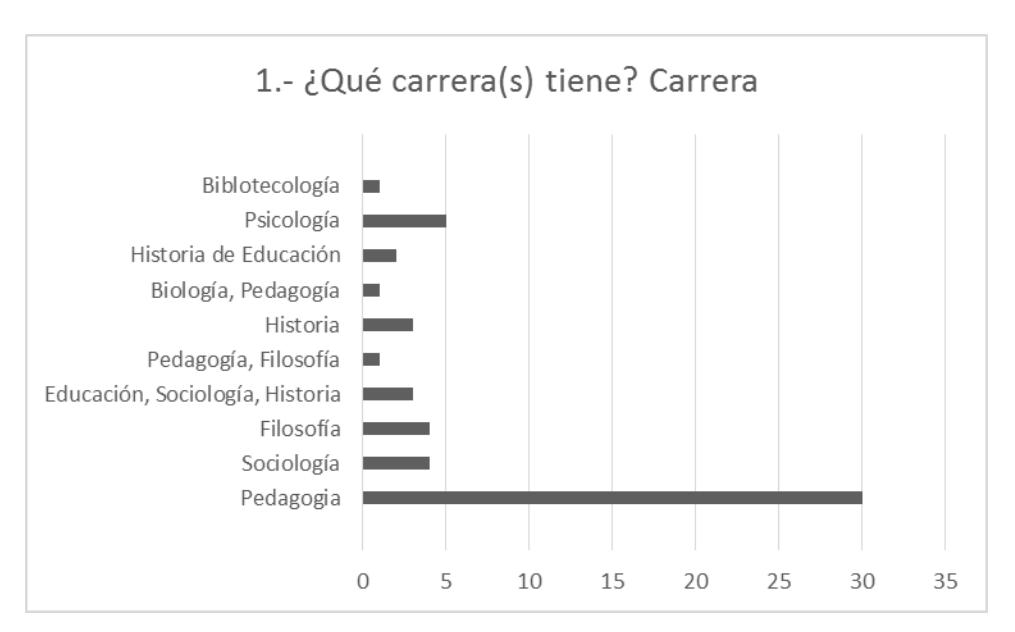

En la siguiente gráfica se pueden apreciar las distintas carreras que conforman el área de formación profesional de los docentes que imparten clase en la Lic. de Pedgogía del SUAyED de la Facultad de Filosofía y Letras. Siendo la carrera de Pedagogía la que predomina en la profesión de cuerpo docente.

#### Tabla 2

Pregunta 2¿Qué día(s) imparte clase(s) en a Facultado de Filosofía y Leras en la Licenciatura en Pedagogía del SUAyED?

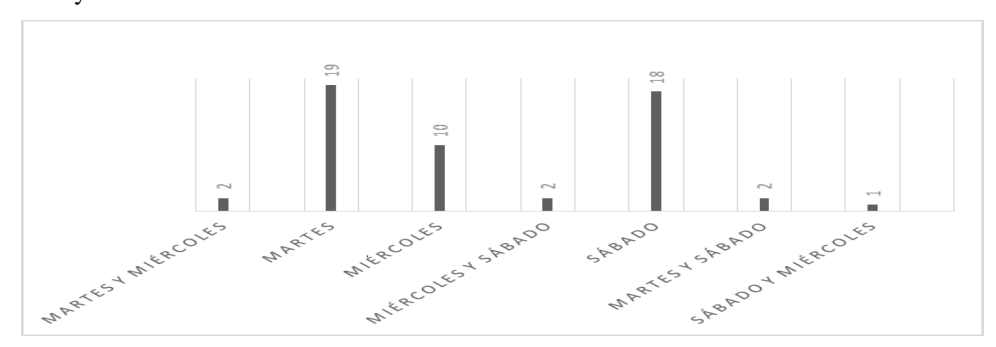

Los días destinados a las asesorías para la carrera de Pedagogía del SUAyED son los días Martes, Miércoles y Sábados, se puede apreciar en la imagen que la mayoría de los docentes que forman parte esta plantilla únicamente imparten en su mayoría una clase en esta carrera.

#### Tabla 3

#### Pregunta 3 ¿Cómo parte de su práctica docente en el SUAyED, usa la Plataforma Educativa Edmodo?

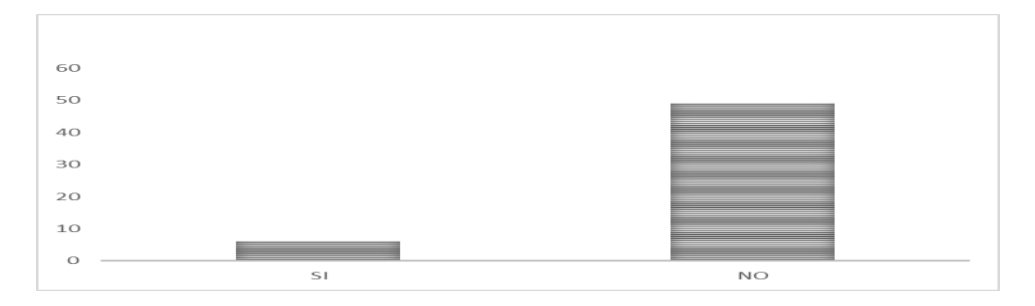

La siguiente tabla muestra el objetivo de esta propuesta, los resultados son contundentes e innegables, la mayoría de los maestros no poseen y no usan ninguna Plataforma como parte de su práctica docente.

#### Tabla 4

#### Pregunta 4

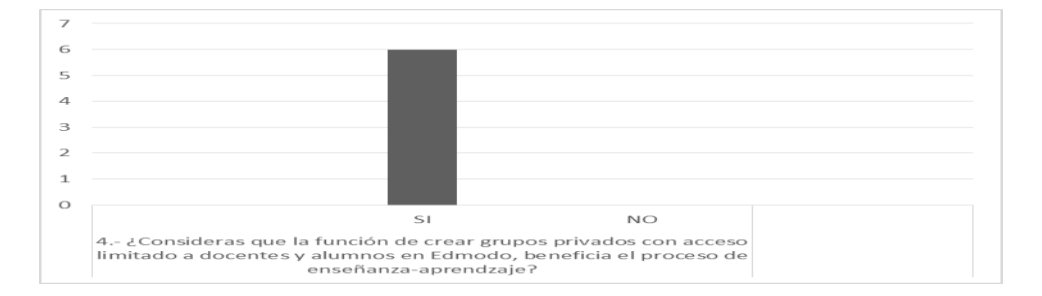

De los maestros que si usan la Plataforma Edmodo, todos opinan que es muy útil y beneficia el proceso de enseñanza-aprendizaje,estimula el desarrollo y uso de destrezas de colaboración, comunicación e interacción. Tiene la función de crear grupos privados con acceso limitado a docentes y alumnos en Edmodo, lo que beneficia y da seguridad absoluta a sus participantes y por otra parte le da un mayor control al docente sobre cada grupo.

#### Tabla 5

Pregunta 5.- ¿Emplea el muro de Edmodo para compartir entre sus alumnos y grupos recursos multimedia, como: archivos, enlaces Web, videos, etcétera?

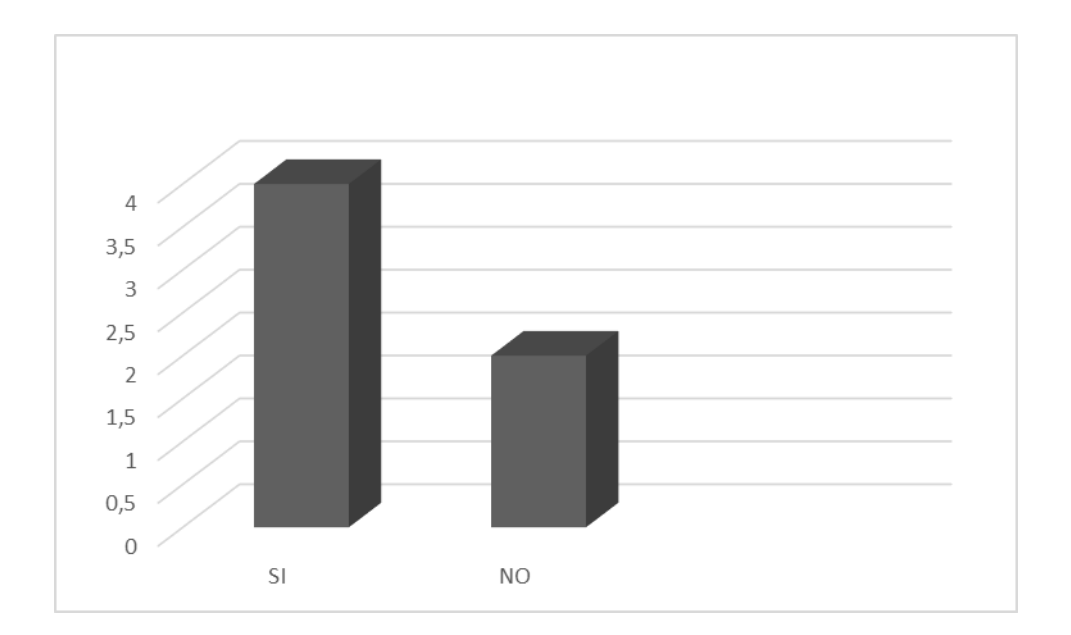

Edmodo propone un sistema de evaluación continua basada en las diversas tareas y actividades que el profesor va colgando en el muro de la plataforma correspondiente a cada grupo y se aprecia en la gráfica que de los docentes que hacen uso de Edmodo aprovechan su propuesta.El feedback que obtienen los alumnos se produce tanto a través de la corrección de las tareas por parte del profesor como de las críticas y comentarios que los propios alumnos pueden realizar sobre las tareas de sus compañeros siempre que el profesor permita esta interacción entre los mismos en esta faceta.

#### Tabla 6

#### Pregunta 6

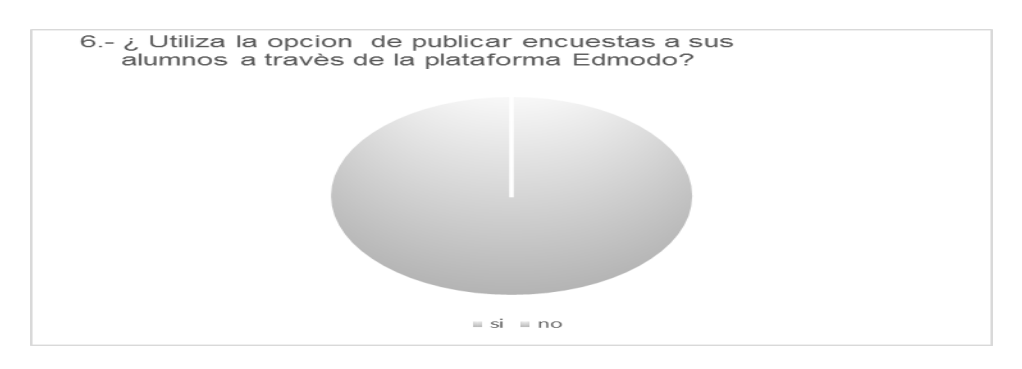

Como se aprecia en la gráfica 6, los maestros publican encuestas a sus alumnos a través de la plataforma Edmodo, y son muy útiles para obtener retroalimentación inmediata sobre una Asignación, lectura, o un evento específico.

#### Tabla 7

Pregunta 7 ¿Gestiona archivos y recursos compartidos a través de la Biblioteca personal de Edmodo?

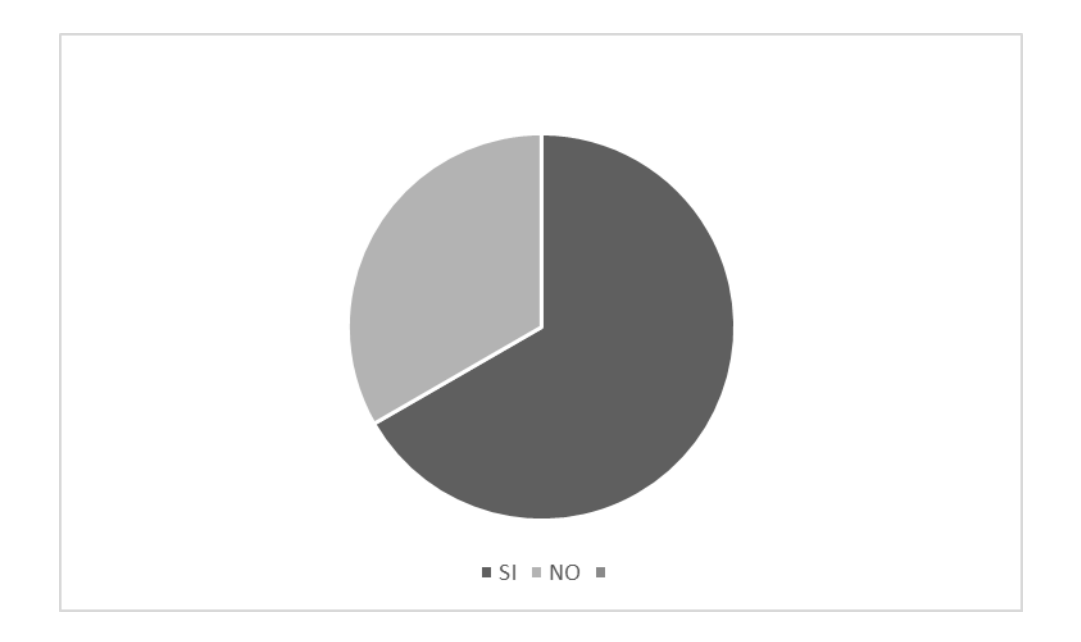

Poder gestionar archivosy compartir recursos a través de la Biblioteca personal de Edmodo facilita el almacenaje de los mismos, la creación de carpetas para su organización, es otro apoyo que tienen los docentes en este sitio. Cuenta con buenas herramientas de apoyo al trabajo colaborativo, diseño, desarrollo y evaluación de proyectos, investigación, experimentación y trabajo interdisciplinario.

#### Tabla 8

#### Pregunta 8

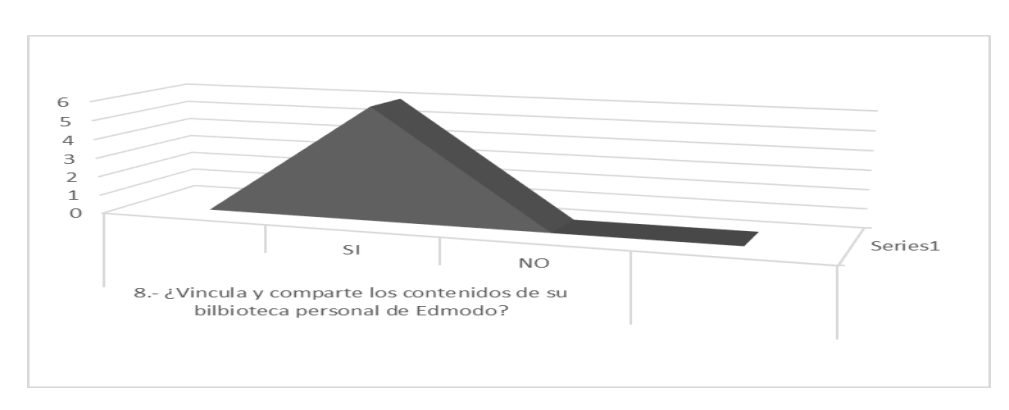

Es unánime la idea en los profesores que usan Edmodo aprovechar la Biblioteca que contiene. La biblioteca es el espacio personal de cada usuario donde subir archivos y enlaces con la limitación de 100 Mb por archivo y que la subida no puede ser masiva (uno a uno). Servirá como una biblioteca de recursos para compartir con el resto de alumnos y profesores conectados; pueden solicitar ayuda u ofrecérsela a otros alumnos y docentes; colaborar de una manera más rápida sin la necesidad de esperar a verse físicamente, ni estar conectados a la vez.

Tabla 9

Pregunta 9

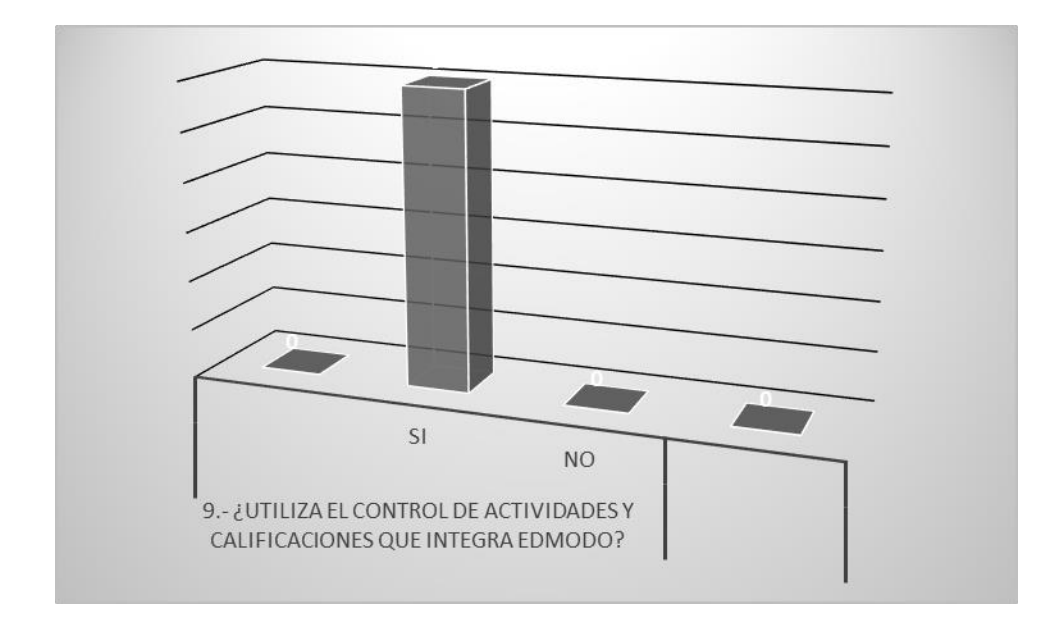

Todos los profesores como se aprecia en la imagen, prefieren utilizar el control de actividades y calificaciones siendo un gran apoyo en su labor docente porque es posible controlar los, una comunicación efectiva, directa, individual si se precisa entre el alumnado y sus alumnos.

Las asignaciones, explicaciones, comentarios son individualizables, con lo que hace posible atender a la diversidad ofreciendo a cada alumno lo que necesite siempre acorde a sus capacidades pudiendo plantear preguntas reflexivas para que los alumnos aprendan a pensar.

Tabla 10

Pregunta 10

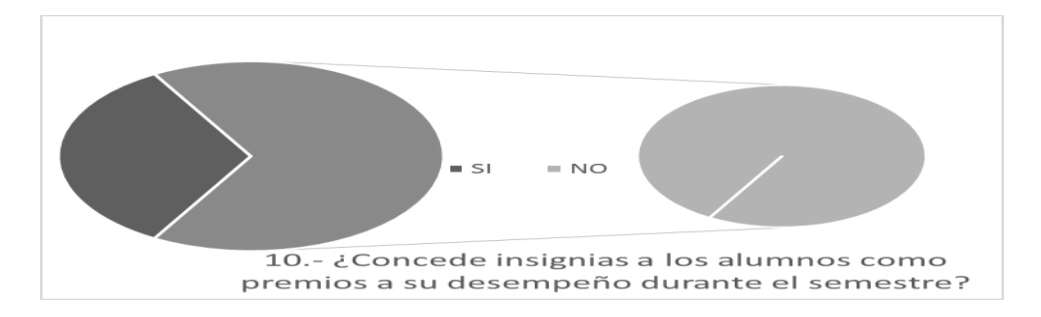

Como parte de esta herramienta se tiene la opción de dar insignias como premio a los avances obtenidos por el alumno, sólo una parte de los maestros optan por esta opción, dado que en un sistema de educación abierta el alumnos debe ser ya totalmente responsable de sus deberes escolares, el desarrollo del estudio independiente es esencial.

Tabla 11

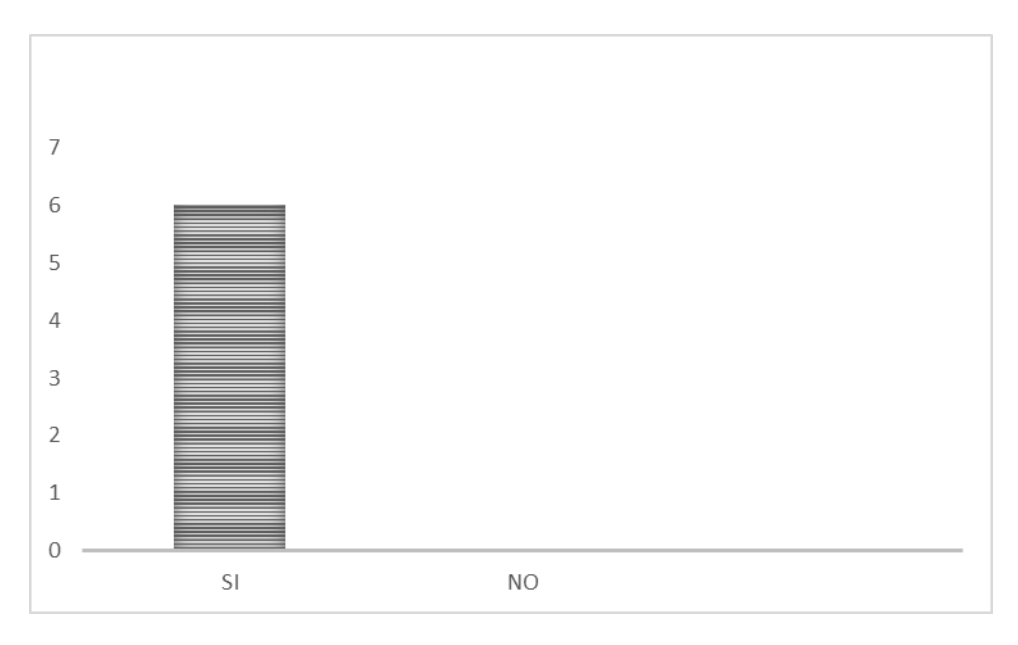

Pregunta 11 ¿Crea subgrupos para fomentar la colaboración y el trabajo en equipo en Edmodo?

CREACIÓN DE GRUPOS Y TRABAJO EN EQUIPO. Eltrabajo colaborativo desarrolla el pensamiento críticopor medio del análisis, síntesis y evaluación de los conceptos entre los integrantes del grupo. Cada integrante del grupo se ve precisado a contrastar su interpretación de un contenido, con las interpretaciones de sus compañeros, lo que le obliga a ir más allá de formularse su propia posición, puesto que se ve en la necesidad de reflexionar sobre las razones que le llevaron a ella, a fin de poder exponer los argumentos que sustentan la misma. La diversidad de conocimientos y experiencias del grupo contribuye positivamente al proceso de aprendizaje, al tiempo que reduce la ansiedad que provocan las situaciones individuales de resolución de problemas.

#### Tabla 12

Pregunta 12 ¿Qué opinan sobre la posibilidad de crear comunidades en Edmodo donde se agrupen a todos los docentes y alumnos del SUAyED de Pedagogía

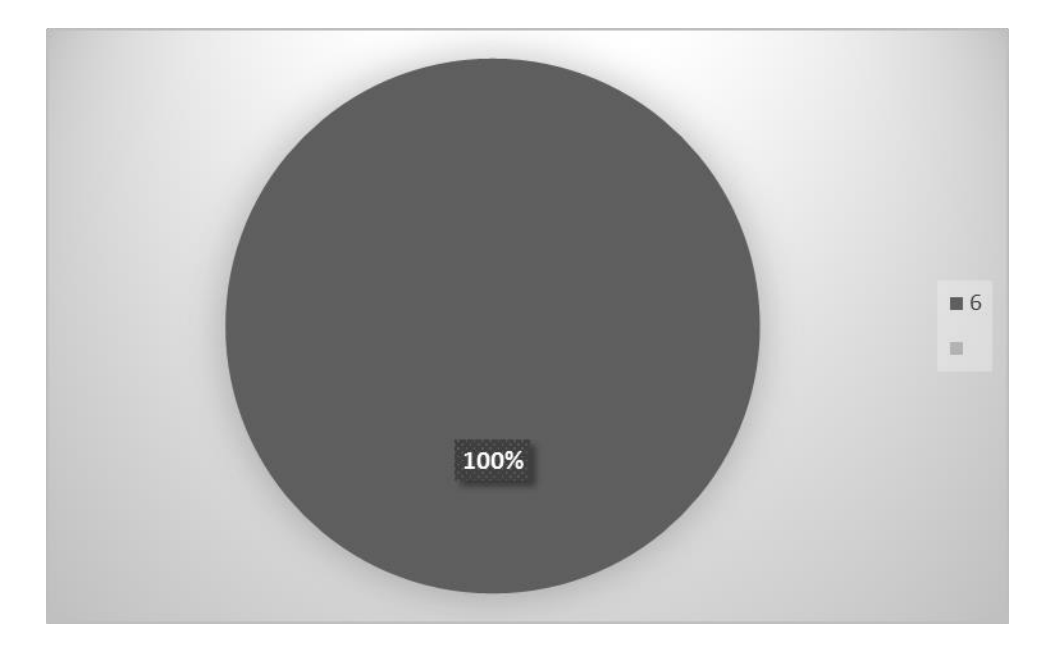

En opinión unánime los maestros coincidieron en que apoyar a la creación de comunidades en Edmodo, ayuda a implicarlos activamente en actuaciones de aprendizaje compartido, las comunidades de aprendizaje son entendidas como medios que permiten aplicar con éxito modelos de integración curricular porque en el ámbito universitario colaboran con éxito a crear las condiciones óptimas para el aprendizaje, ya que se consideran una estrategia que ayuda a superar los obstáculos a una enseñanza universitaria eficaz. Lo realmente significativo es que las comunidades de aprendizaje son conjuntos de individuos autónomos e independientes que, partiendo de una serie de ideas e ideales se obliga por voluntad propia a trabajar juntos, comprometiéndose e influyéndose unos a otros dentro de un proceso de aprendizaje.

#### Tabla 13

Pregunta 13

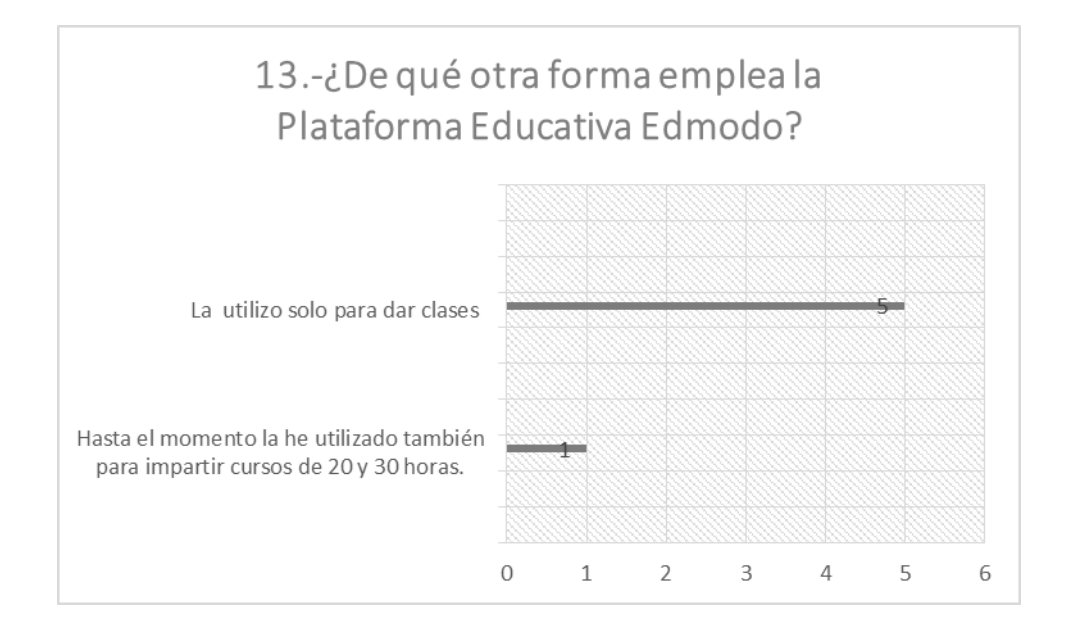

Se observa que de los maestros que adoptaron esta herramienta, la mayoría la utiliza en su práctica docente desarrollando una modalidad b-learning, que como se ha visto durante esta investigación, así en la actualidad como se debe se impartir una clase en un Sistema de Educación Abierta.

# Anexo C. Manual de Edmodo

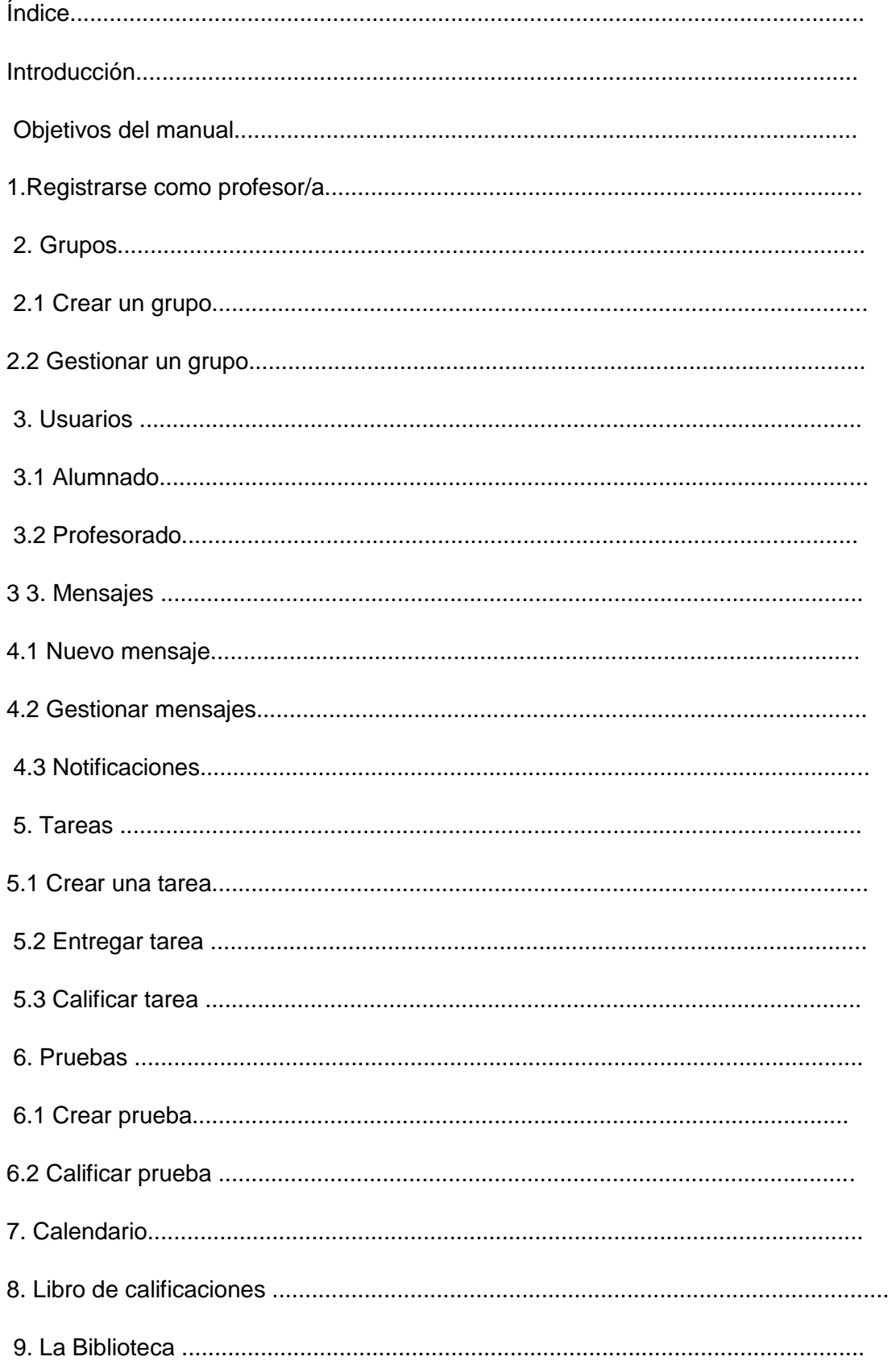

## Introducción

Edmodo (www.edmodo.com) es una plataforma social educativa y gratuita que permite la comunicación y el intercambio de archivos entre profesorado y alumnado en un entorno cerrado y privado. Está pensada como una red social basada en el microblogging creada específicamente para el aula que proporciona al profesor/a un espacio virtual privado en el que compartir mensajes, archivos, enlaces, calendarios, etc y también asignar tareas y actividades gestionando su realización. Es un entorno seguro y con múltiples prestaciones para la formación del alumnado en las redes sociales.

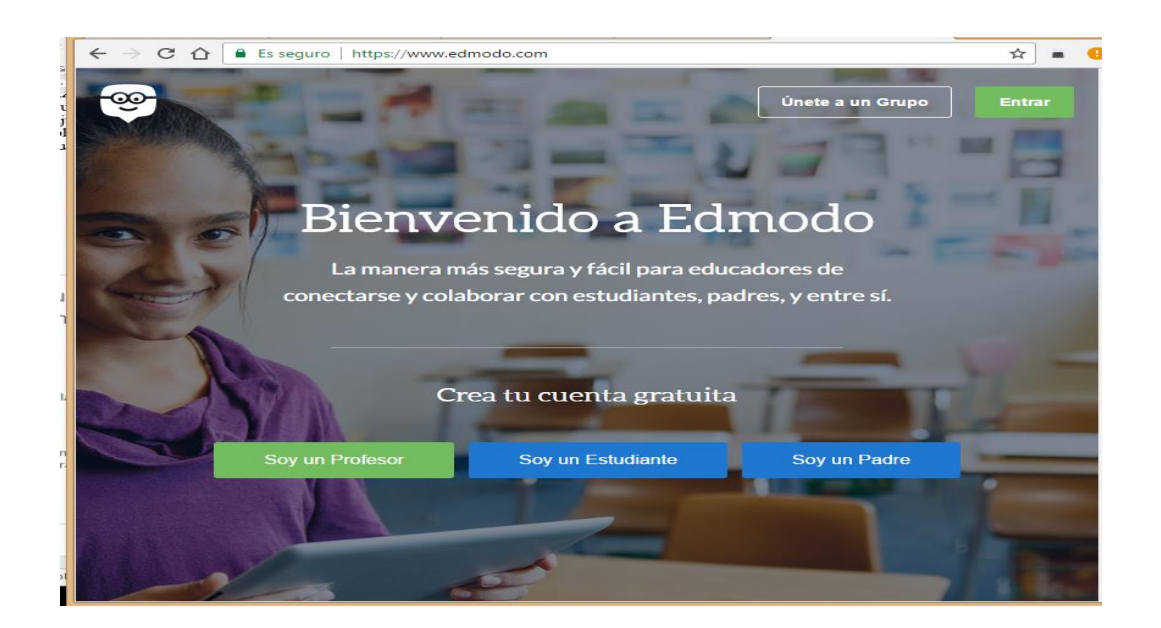

Entre sus funcionalidades más destacadas cabe mencionar:

- Gestión académica. Asignar tareas al alumnado y gestionar las calificaciones de las mismas.
- Acceso privado. Crear grupos privados con acceso limitado a docentes, alumnado y familias.
- Comunicación. Disponer de herramientas de comunicación mediante mensajes y alertas.
- Recursos multimedia. Es posible compartir todo tipo de recursos: archivos, enlaces, audios, vídeos, etc.
- Calendario. Gestionar un calendario de tareas y eventos para la clase.
- Sindicación. Es posible suscribirse a los contenidos publicados en los blogs incorporados.
- Encuestas. Diseñar, enviar y recopilar datos en encuestas al alumnado.
- Biblioteca. Se pueden compartir archivos a través de la biblioteca integrando incluso archivos de Google Drive.
- Acceso de familias. Se contempla habilitar el acceso de las familias para realizar el seguimiento de sus hijos/as y comunicarse con el profesorado.
- Grupos. El alumnado se organiza en comunidades de todo el centro educativo y en grupos/subgrupos.
- Espacio público. El profesorado puede publicar la información que estime oportuna en un espacio público.
- Insignias. Se pueden conceder premios o condecoraciones al alumnado en función de su participación.
- Dispositivos móviles. Se puede acceder a EdModo a través de dispositivos móviles (IOS, Android, etc)

Objetivos del manual

- Conocer y probar las prestaciones más interesantes de la plataforma Edmodo.
- Integrar la red social como una herramienta de gestión de la enseñanza y aprendizaje del grupo-aula.
- Tomar conciencia de la importancia de familiarizar al alumnado con una red social como preparación para su vida adulta.
- Aprovechar las herramientas de Edmodo para el control parental del seguimiento académico del alumnado.
- Utilizar la agenda virtual de Edmodo para organizar la vida académica del grupo.
- Familiarizarse con la herramienta de corrección y calificación de tareas que proporciona Edmodo.
- 1. Registrarse como profesor/a

Los primeros pasos con Edmodo consisten en registrarse como docente en esta plataforma:

1. Accede a la web de EdModo: [www.edmodo.com](http://www.edmodo.com/)

2. En la parte inferior del cuadro de introducción de credenciales, en el apartado Regístrate ahora pulsa en el botón Profesor.

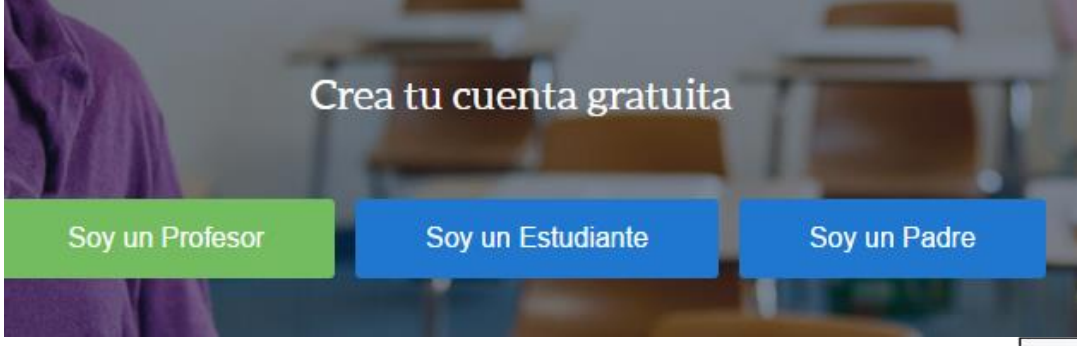

Registro para Profesores 3. Introduce los datos personales como docente: Nombre, Apellidos, email  $\sim$  $\sim$ y contraseña de acceso. Clic en el botón *Regístrate.*Titulo Fernando Posada Prieto **Bamail.com** S Está de acuerdo con Térn Politica de Priv Cancelar Registrate

- *2.* Encuentra tu escuela. Introduce su denominación y si no aparece para seleccionarla haz clic en el enlace Can't find your school? *Agrégalo aquí.*
- 3. En la página *Añade tu colegio* introduce los datos solicitados de tu centro indicando la edad del alumnado participante.
- *4.* Clic en el botón *Agrega*r para pulsar a continuación en el botón *Utilizar la escuela que he introducido.*
- 5. Una vez que has selecciona tu escuela clic en el botón *Siguiente paso* para continuar.
- 6. *Actualiza tu perfil de profesor*. Confirma tu nombre y apellidos, las áreas y niveles que impartes, foto, etc. También es importante personalizar la URL de tu perfil en Edmodo.
- 7. Para continuar pulsa en el botón *Siguiente paso*
- 8. Para concluir pulsa en el botón *Ir a mi Página de Inicio*

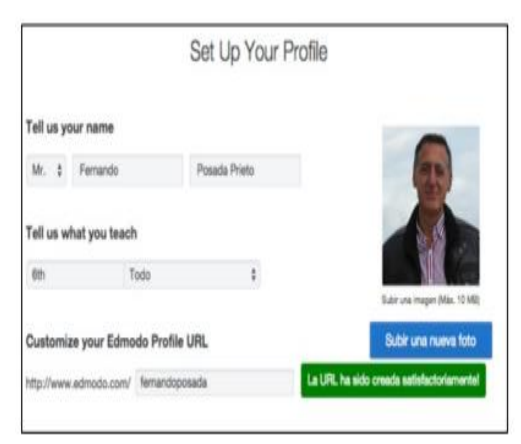

# 2. Grupos

La unidad básica de organización en Edmodo es el *grupo*. Podemos tener tantos grupos como

queramos y al grupo tendrán acceso el profesor, los alumnos/as, los profesores invitados y los padres/madres de los alumnos/as con acceso estos últimos sólo a la información de sus

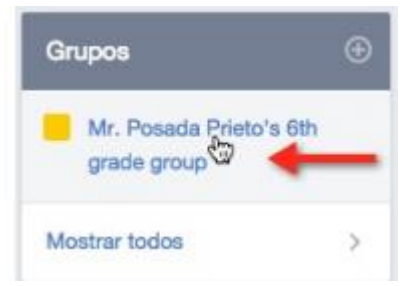

grupo.

1. Al acceder por primera vez a la página de inicio del perfil en *Edmodo*, en el widget *Grupos* se muestra el grupo por defecto que se ha creado.

respectivos hijos. También es posible crear subgrupos dentro del

su nombre en el cuadro de *Grupos.*

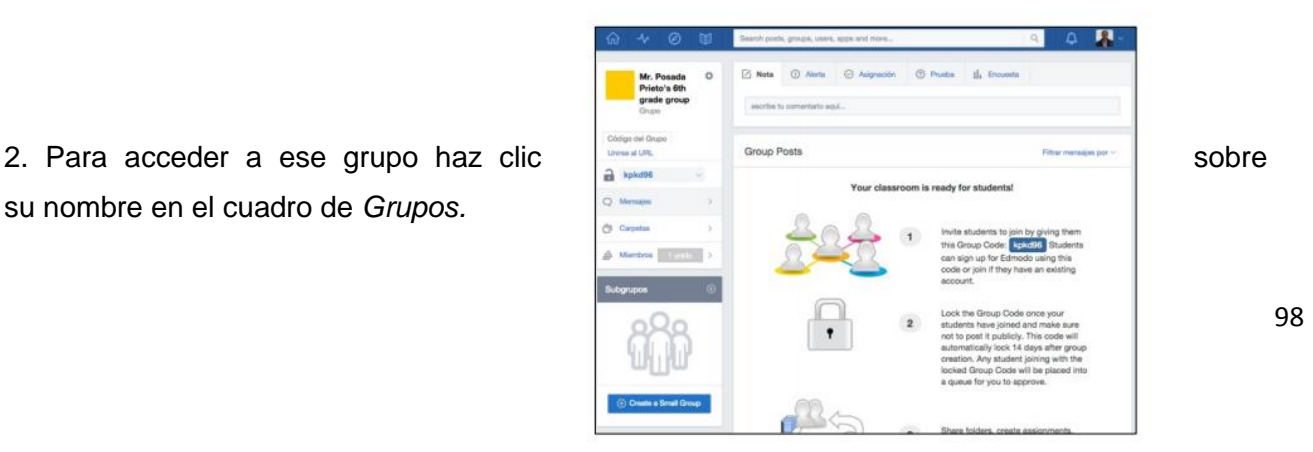

## 3. Se mostrará la página de tu clase-grupo.

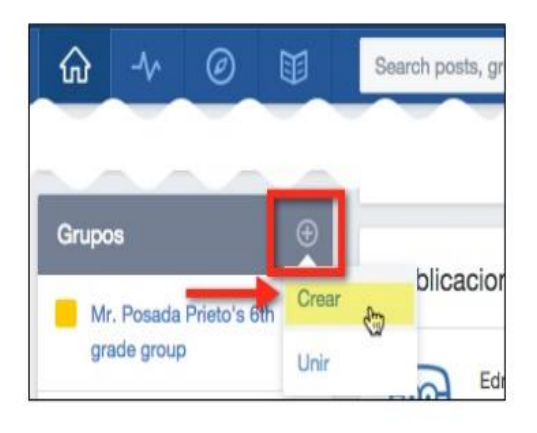

2.1 Crear un grupo

Para *crear un nuevo grupo*:

1. Desde la página de inicio de tu perfil en Edmodo localiza el widget *Grupos*.

2. Haz clic en el botón + situado en el encabezado de este cuadro y elige *Crear*.

3. En el cuadro *Bring your classroom onto* <sub>P6A</sub> **Entrarrow Edmodo!** (Trae tu clase a EdModo), introduce el identificador de tu nuevo grupo, despliega el  $\frac{1}{\log 2}$  despliega el  $\frac{1}{\log 2}$  despliega el  $\frac{1}{\log 2}$  despliega el  $\frac{1}{\log 2}$  despliega el  $\frac{1}{\log 2}$  despliega el  $\frac{1}{\log 2}$  despliega el  $\frac{1}{\log 2}$  despli

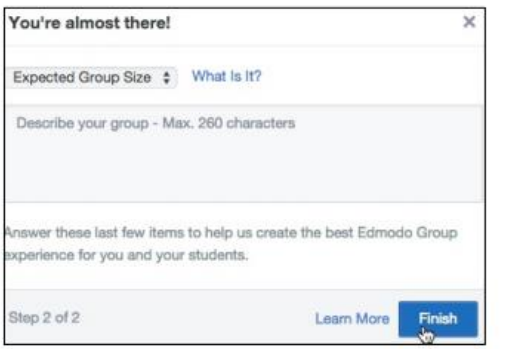

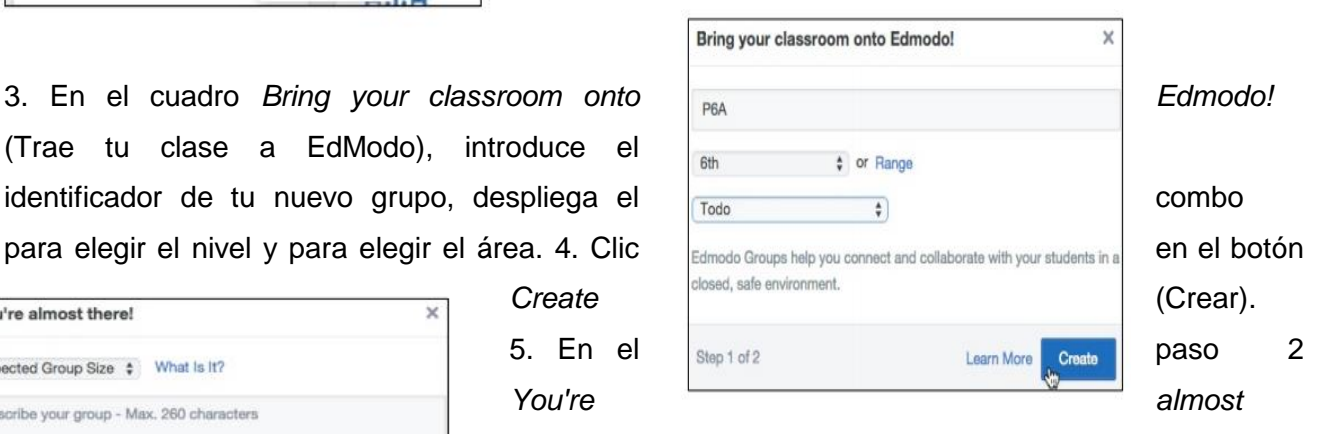

*there* (Tú ya estás aquí) se solicita de forma opcional definir el número de alumnos del grupo e introducir una pequeña descripción del grupo.

6. Clic en el botón *Finish* (Terminar).

7. Se mostrará la página del nuevo grupo creado.

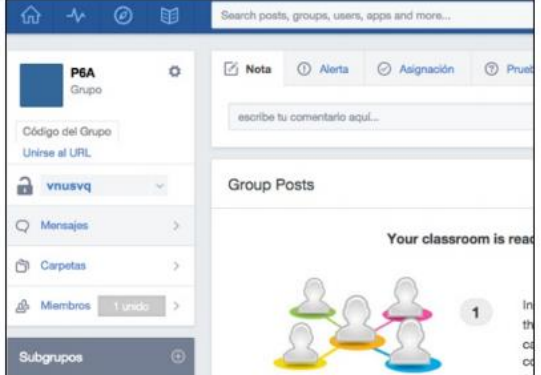

2.2 Gestionar un grupo

Para *gestionar un grupo*:

- En la página principal haz clic sobre el identificador del grupo en el módulo *Grupos*.
- Una vez seleccionado se mostrará la página del grupo. En la zona central se mostrará el muro del grupo y en la izquierda el módulo de gestión.
- 3. En el módulo izquierdo de gestión se ofrece:

*• Código de grupo*. Es el código que debemos comunicar a nuestros alumnos para que entren en Edmodo y se adscriban a este grupo.

• *Unirse a URL*. Proporciona una URL de acceso para copiar y pegar en un email que podemos enviar a los alumnos/as para facilitar la entrada y matriculación en el grupo.

• *Candado de seguridad*. Se utiliza para bloquear o desbloquear la adscripción de más alumnos/as al grupo.

• *Mensajes*. Al hacer clic en este botón en la parte central de la página se mostrarán los posts publicados por los miembros del grupo.

• *Carpetas*. Contiene las carpetas y archivos compartidos por el grupo.

•Miembros. Permite la administración de los miembros del grupo. Para modificar la configuración de un grupo:

1. Desde la página de ese grupo, en el módulo de gestión haz clic en el botón de la rueda dentada. 2. En el menú mostrado elige la opción *Configuración del grupo.*

# Para *modificar la configuración* de un grupo:

1. Desde la página de ese grupo, en el módulo de gestión haz clic en el botón de la rueda dentada.

2. En el menú mostrado elige la opción Configuración del grupo

3. En el cuadro *Group Settings* (Configuración del Grupo) puedes editar el identificador del grupo, el nivel, área y

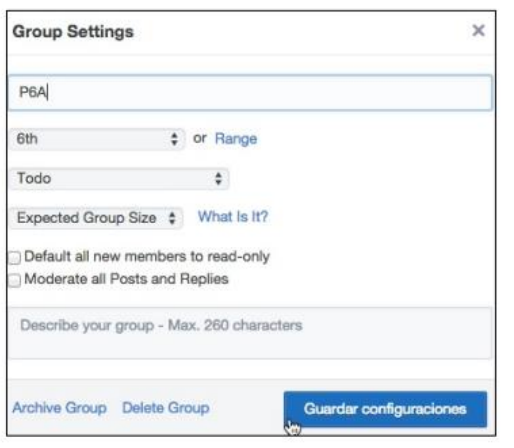

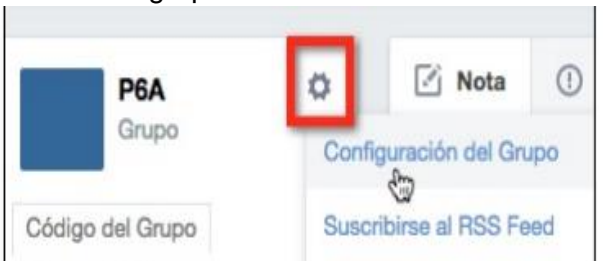

# tamaño.

4. También es posible marcar si todos los nuevos miembros ya accederán en sólo modo lectura (*Default all new members to read-only*) así como si se moderarán todos los posts y respuestas (*Moderate all Posts and Replies)*

5. También es posible borrar el grupo si pulsas en *Delete Group* o bien archivarlo para recuperarlo posteriomente si haces clic en *Archive Group.*

6. Para terminar pulsa en el botón *Guardar configuraciones.*

3. Usuarios

Edmodo contempla 4 tipos de roles de usuario:

• *Profesor*. Es el docente que crea un grupo.

• *Co-profesor*. Es un compañero/a invitado que puede ayudar en ciertas tareas dentro del grupo.

• *Alumno*. Se adscribe al grupo para realizar las tareas que se le asignen.

• *Padre/madre*. Recibe información de las actividades de aula, tareas, notas y eventos en que participe su hijo/a dentro del grupo.

3.1 Alumnado

Para que *un alumno/a se registre* en un grupo:

Opción A. El alumno/a ya está registrado previamente en Edmodo.

*1.* Desde la página de inicio de ese alumno, en el cuadro *Grupos* debe hacer clic en el botón + que se muestra en el encabezado. 2. Elegir la opción *Unir*

3. En el cuadro *Unirse a un Grupo* el alumno/a debe introducir el código de registro que le ha comunicado el profesor/a.

4. Clic en el botón *Unirse*.

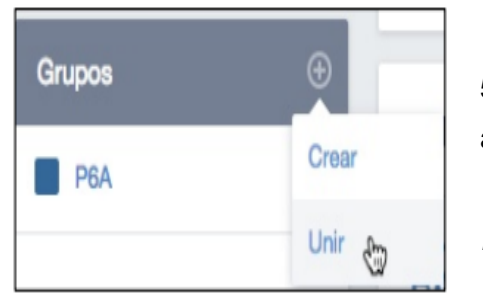

5.Una vez adherido al grupo el alumno/a dispondrá del acceso al grupo en el módulo *Grupos* de su página de inicio. *Opción B. El alumno/a NO está registrado todavía en Edmodo*

1. Acceder a la web principal de Edmodo: [www.edmodo.com](http://www.edmodo.com/)

2. En el cuadro *Acceder a Edmodo* hacer clic en el botón Estudiante

3. Introducir el *código de registro* que le ha proporcionado el profesor para adherirse al grupo. Si el alumno/a ha accedido usando la URL enviada en un email se mostrará directamente este formulario de inscripción pero sin solicitar el código porque ya estará incluido de forma oculta.

4. El alumno/a deberá introducir el usuario, contraseña, nombre y apellido. El correo electrónico es opcional. También debe marcar la aceptación paterna

. 5. Clic en el botón *Regístrate*. Esta acción registrará al alumno/a en Edmodo.

# **3.1** Alumnado

Para que un alumno/a se registre en un grupo:

Opción A. El alumno/a ya está registrado previamente en Edmodo.

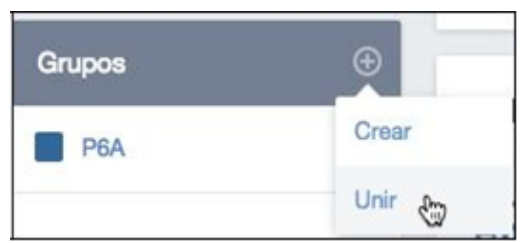

1. Desde la página de inicio de ese alumno, en el cuadro Grupos debe hacer clic en el botón + que se muestra en el encabezado.

2.Elegir la opción *Unir* 

3.En el cuadro Unirse a un Grupo el alumno/a debe introducir el código de registro que le ha comunicado el profesor/a.

4.Clic en el botón *Unirse*.

Registro para Estudiantes ¿Ya nos vimos antes? Si ya ingresaste a través de una clase o profesor diferente, ingresa a tu cuenta existente para unirte a nuevos grupos.

El codigo para unirse al grupo est

Correo electrónico (pocional)

[of Tü y tu padre o madre están de acuerdo con nuestros Términos de Servicio y nuestra Política

Cancelar

**Liquaries** 

Nombre

Applicio

de Privacidad. Registrate

Contraseña

.Una vez adherido al grupo el alumno/a dispondrá del acceso al grupo en el módulo Grupos de su página de inicio.

Opción B. El alumno/a NO está registrado todavía en Edmodo

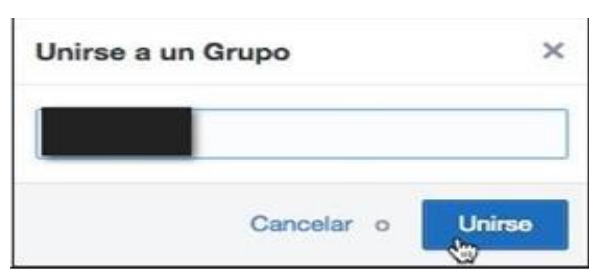

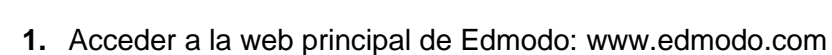

**2.** En el cuadro *Acceder* a Edmodo hacer clic en el botón Estudiante

**3.** Introducir el código de registro que le ha proporcionado el profesor para adherirse al grupo. Si el alumno/a ha accedido usando la URL enviada en un email se mostrará directamente este formulario de inscripción, pero sin solicitar el código porque ya estará incluido de forma oculta.

- **4.** El alumno/a deberá introducir el usuario, contraseña, nombre y apellido.
	- El correo electrónico es opcional. También debe marcar la aceptación paterna.
- **5.** Clic en el botón *Regístrate.* Esta acción registrará al alumno/a en

La petición de inscripción de un alumno/a en un grupo debe ser aprobada por el profesor/a para que sea efectiva:

Edmodo.

**1.** En perfil del profesor desde la página del grupo se mostrarán las solicitudes para unirse justamente

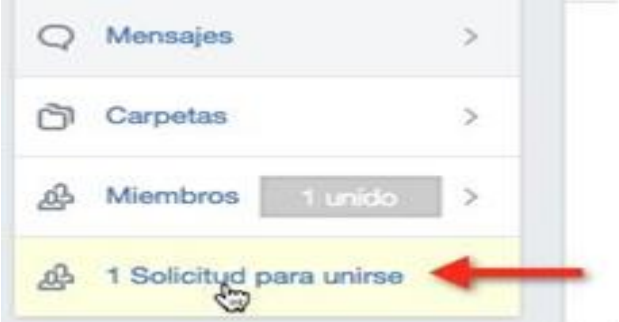

debajo del botón de Miembros.

- **2.** Clic en el enlace X solicitudes para unirse.
- **3.** Clic en el botón *Aceptar* correspondiente al alumno/a que lo ha solicitado.

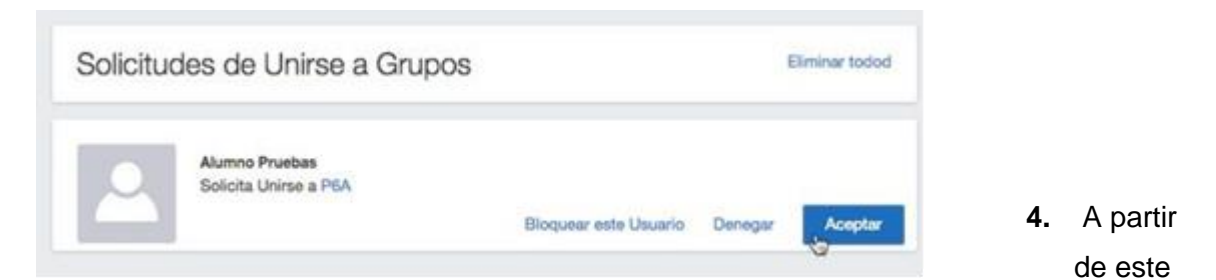

momento en el módulo Grupos de la página de inicio del alumno/a le mostrará un acceso a este grupo.

# 3.2 Profesorado

Para dar acceso al grupo a un compañero/a docente en calidad de Co-Profesor:

Paso 1. Acciones del docente colaborador

1. Grupos

El docente debe estar registrado previamente como usuario de Edmodo.

2. Desde su página de inicio, en el módulo Grupos Unir se debe hacer clic en el +para elegir la opción

3.Introducir el código de registro en ese grupo que le ha proporcionado el profesor propietario del grupo.

4.Clic en el botón *Unirse*.

Paso 2. Acciones del profesor propietario

**1.** El profesor propietario debe acceder a la página del grupo y hacer clic en Miembros.

2.En el listado aparecerá ese profesor colaborador como *Profesor* pero sus privilegios son similares a los de un alumno/a.

3.Para ese profesor colaborador haz clic en el botón Más correspondiente para elegir *Co-Profesor* como Tipo de acceso.

# 4. Mensajes

La publicación de mensajes es fundamental en una red social. De hecho Edmodo es una aplicación de microblogging lo que significa que sus miembros puede publicar mensajes cortos para compartir con los demás textos, enlaces, fotos, vídeos, etc. Además del sistema de mensajes, Edmodo incorpora otras herramientas y una configuración de la privacidad que la convierten en una herramienta ideal para trabajar en el aula y familiarizar al alumnado con las competencias necesarias para el correcto desenvolvimiento en una red social.

Todos los usuarios, excepto los padres, tienen la posibilidad de añadir y comentar mensajes dentro de los grupos a que pertenecen salvo que sean usuarios configurados con un acceso de tipo "Sólo lectura".

# 4.1 Nuevo mensaje

En mensajes página de inicio o de página del grupo mensajes página deinicio o de la página del grupo correspondiente. Es el "muro" donde se recogen los mensajes y novedades de la comunidad o del grupo que van publicando sus miembros, leyendo y comentando.

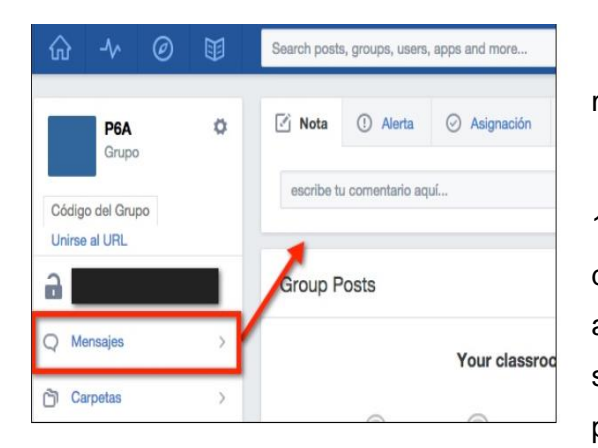

El profesor/a puede enviar todo tipo de mensajes:

1. Nota. Es un mensaje de texto que no tiene limitación de caracteres. Se utiliza para informar al alumnado o adjuntarles archivos o contenidos multimedia. Puede ser leído por el alumnado y familias. Es posible programar su publicación en el tiempo.

**2.** Alerta. Se trata de mensajes cortos de 140 caracteres como máximo que no puede adjuntar archivos ni contenidos multimedia. Sólo puede ser creado por el profesorado para el envío rápido de información relevante. También se puede programar su publicación en el tiempo.

- **3.** Asignación. Representa una propuesta de trabajo que el profesor elabora y publica para que la realicen sus alumnos/as. La fecha de su plazo de entrega se muestra en el calendario del grupo. El profesor puede gestionar las tareas recibidas y calificarlas. La calificación se mostrará en la página de Progreso de cada alumno.
- **4.** Encuesta. Permite lanzar una votación a los estudiantes. No admite contenido multimedia pero se puede programar su publicación en el tiempo.
- **5.** Prueba. Es un cuestionario que se puede lanzar al alumnado

El profesor/a publica un mensaje siguiendo estos pasos:

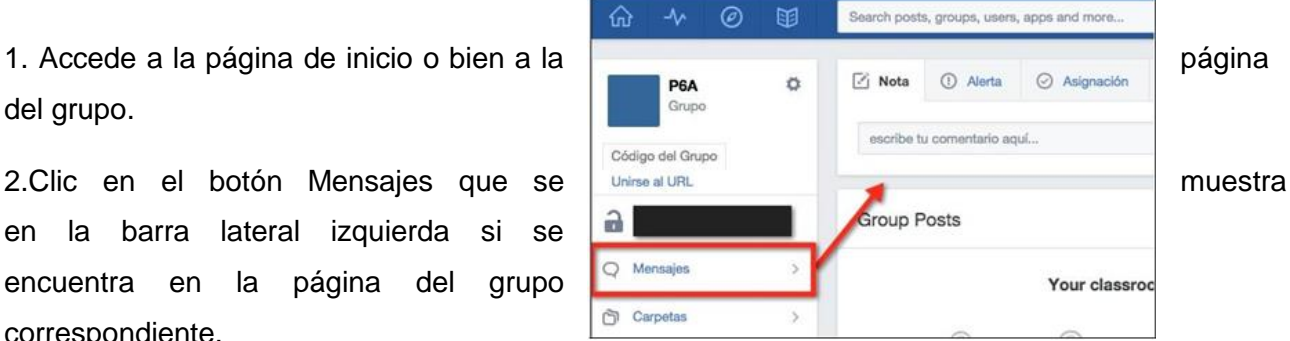

del grupo.

en la barra lateral izquierda si se encuentra en la página del grupo correspondiente.

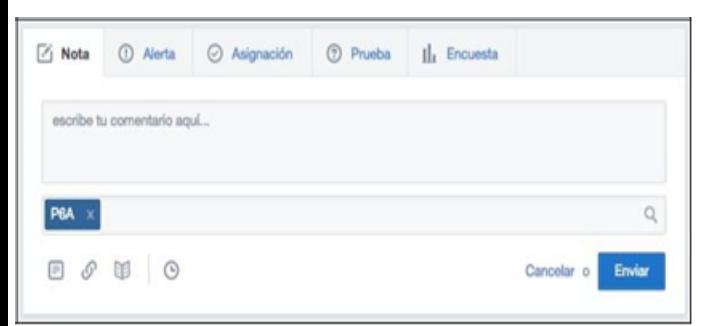

3.Clic en el botón Nota, Alerta, Asignación, Prueba o Encuesta para seleccionar el tipo de mensaje a enviar.

4. Se pueden utilizar los botones situados en la esquina inferior izquierda del cuadro para adjuntar un archivo, añadir un enlace o un archivo de la biblioteca.

Edmodo también admite copiar y pegar código iframe para incorporar vídeos de Youtube, presentaciones de Slideshere.net, etc.

5. También se puede programar su publicación pulsando en el botón con el icono de reloj para definir la hora y fecha.

6. Una vez definido el mensaje es importante seleccionar quién podrá verlo. Si el envío se realiza desde la página de grupo, por defecto se añadirá el identificador del grupo para indicar que será accesible por todos los miembros del grupo. Esto se puede cambiar eliminando el destinatario mediante clic en el botón X del mismo. Se puede configurar el acceso al mismo para uno o varios alumnos, profesores, grupos, comunidad, todos los grupos, etc.

7. Para terminar haz clic en el botón Enviar.

Nota:

•Los alumnos/as solamente pueden enviar Notas. Estos mensajes pueden adjuntar archivos, enlaces o incluso archivos de su mochila personal. Los destinatarios de sus mensajes sólo pueden ser profesores, el grupo o sí mismos. Es importante saber que los alumnos/as no pueden enviarse mensajes privados entre ellos.

4.2 Gestionar mensajes

Los mensajes se ordenan de forma cronológica inversa (primero los más recientes) en el muro del grupo de tal forma que todos sus miembros acceden a ellos. Cada mensaje puede ser de diferentes tipos que el profesor crea y publica: notas, tareas, pruebas, encuesta, etc. En función del tipo de mensaje se ofrecerán distintas opciones de interacción en el pie del mismo para todos los miembros del grupo.

Opciones del mensaje

- **1.** Al situar el puntero sobre un mensaje al profesor se le muestra en su esquina superior derecha un icono de rueda dentada con acceso a las opciones.
- 2. Clic en ese botón para elegir una opción:
	- •Eliminar Mensaje
	- •Editar Mensaje
	- •Enlace a este Mensaje
	- •Agregar mensaje a la Biblioteca

3. Los alumnos sólo disponen de la opción de la enlarge e la Biblioteca Enlace a este Mensaje.

# Responder a un mensaje

1. Según el tipo de mensaje se podrá enviar un comentario pulsando en el botón Respuesta que aparece en el pie del mismo.

- 2. Teclea el texto del comentario.
- 3. Haz clic en el botón Comentar.
- 4. También es posible añadir un

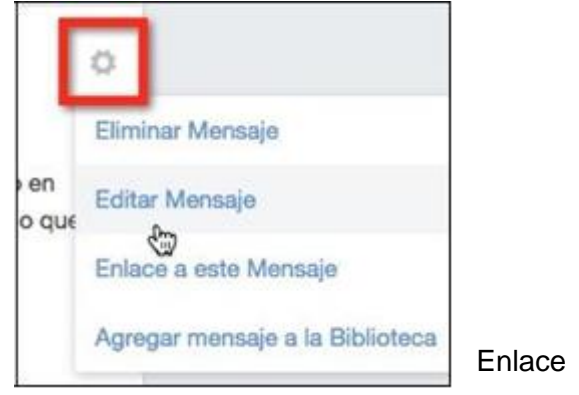

hace 0 segundos

Comentar

emoticon que exprese tu reacción/opinión sobre el mensaje (me gusta, interesante, necesito más tiempo, etc) y también Compartir ese mensaje con otros usuarios.

## Filtrar mensajes

Para facilitar la búsqueda de mensajes en el muro cuando estos son muy numerosos se pueden utilizar  $\Box$  Filtrar mensajes por  $\times$  las opciones de filtrado. Para ello.

1. En la parte superior derecha del panel de mensajes haz clic en Filtrar mensajes por ...

2. Elige la opción de por Autor o bien por Tipo de mensaje.

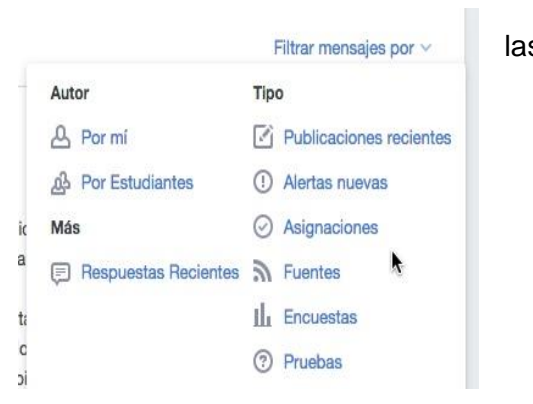

#### 4.3 Notificaciones

Las notificaciones informan al profesorado de ...

- Próximos eventos.
- Nuevas respuestas a los mensajes.
- Alertas.
- Mensajes directos de otros profesores y alumnos.
- Incorporación de nuevos miembros al grupo.
- Nuevas conexiones de profesores.
- Solicitudes de conexión.
- Tareas del alumnado pendientes de calificar.

Las notificaciones informan al alumnado de ...

- Próximos eventos.
- Nuevas respuestas a los mensajes.
- Alertas.
- Mensajes directos de otros profesores.
- Asignaciones (tareas) por un plazo de 2 semanas.
- Nuevas calificaciones recibidas.

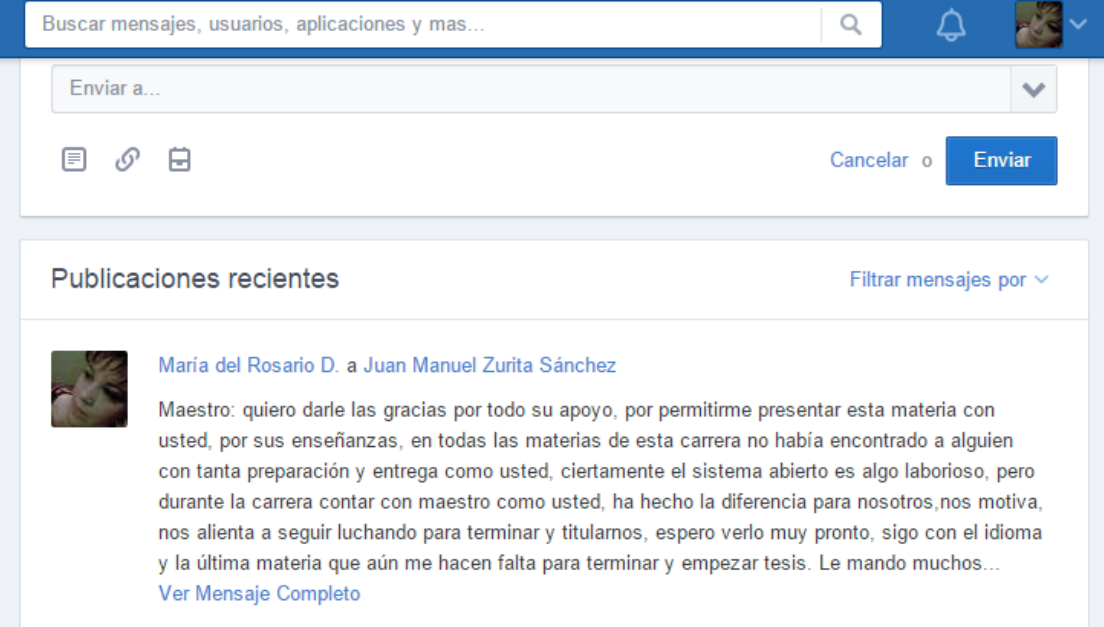

Las notificaciones se muestran destacadas en el icono de "campana" situado en la

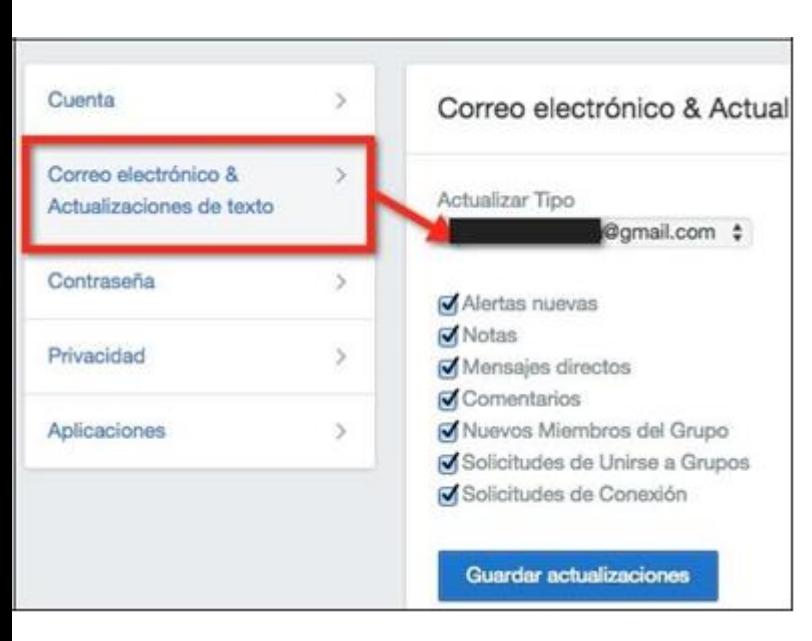

Es posible configurar tu cuenta en Edmodo para que algunas de esas notificaciones se envíen a la cuenta de correo electrónico.

1. Despliega las opciones de usuario situadas en la esquina superior derecha al lado de la foto.

2. Elige la opción Configuraciones.

3. Clic en la pestaña Correo electrónico ... Marca las opciones que se notificarán a tu correo electrónico.

## 4. Pulsa en el botón Guardar actualizaciones.

#### 5. Tareas

Las tareas se denomina asignaciones en Edmodo y desde el punto de vista académico es una las funcionalidades más interesantes que tiene. Gracias a ellas el profesor puede realizar una propuesta de trabajo a sus alumnos/as del grupo. Para ello en la tarea podrá añadir un título, descripción, fecha límite de entrega y distintos contenidos multimedia de apoyo (documento de texto, hoja de cálculo, vídeo, enlace a una web, etc).

Las asignaciones además de aparecer en el muro del grupo también se integran en el calendario de clase en función de la fecha límite de entrega así como en el libro de calificaciones una vez que el profesor ha corregido y calificado la misma.

#### 5.1 Crear una tarea

1. Desde la página del grupo o la página de inicio, clic en la pestaña Asignación para elegir este tipo de mensaje.

2.Introduce el título de la tarea. Es posible clickear en el botón Cargar Asignación para recuperar y reutilizar una tarea diseñada previamente.

3.Clic en el botón Fecha Límite para establecer la fecha tope de entrega. Si marcas la opción Lock this assignment afterits due date (Bloquear esta asignación después de su fecha límite) entonces no se podrán enviar tras esa fecha.

4.Escribe las instrucciones de la tarea en el cuadro de texto más grande.

5.Se pueden adjuntar archivos desde el equipo, enlaces a vídeos, archivos de la biblioteca, etc.

6. También es posible programar su publicación para que aparezca en una fecha concreta.

7. Establece quiénes podrán acceder a esta asignación. Si la creación de esta tarea la has

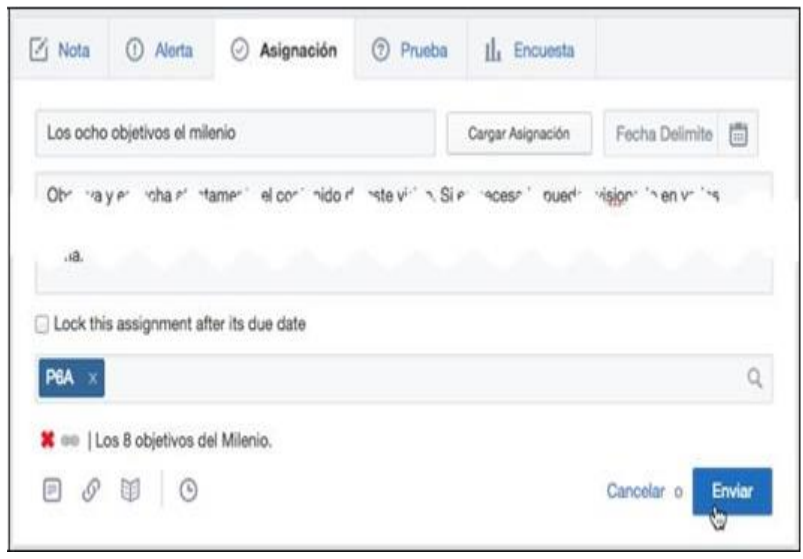

realizado desde la página del grupo entonces por defecto se mostrará el identificador del grupo como destinatario de la tarea.

8. Para terminar haz clic en el botón Enviar.

#### 5.2 Entregar tarea

El alumno/a encontrará la asignación en el muro de mensajes. Puede utilizar las opciones de filtrado por asignación para facilitar su localización. También podrá encontrarla en el calendario precisamente en el día establecido como fecha tope de entrega.

1. Clic en el botón Entregar que aparece en la parte superior de la asignación.

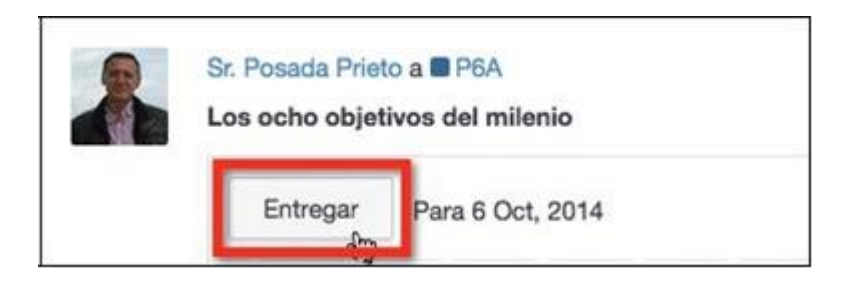

- Respuesta. Es el texto que trata de responder a la tarea.
- Opinión sobre la tarea. Clic en el emoticon correspondiente.
- Archivos. Es posible subir un archivo desde el equipo para adjuntarlo con la entrega.
- Enlaces. También se pueden añadir enlaces a páginas web.
- Mochila. El alumno dispone de un almacén privado de archivos desde donde puede elegir su archivo a remitir.

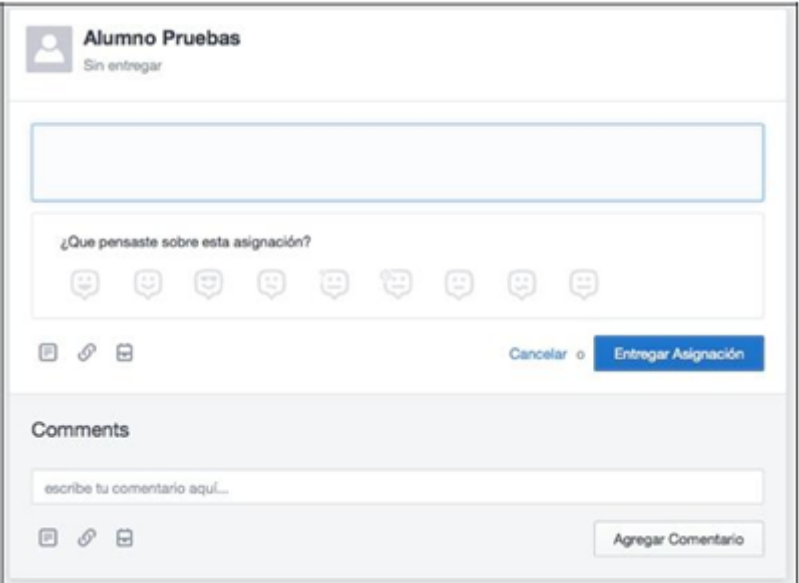

• Comentario. Como en el resto de mensajes se pueden enviar comentarios personales sobre la asignación que verán todos los miembros.

3. Para concluir la entrega pulsa en el botón Entregar asignación.

5.3Calificar tarea

El profesor/a tiene acceso a la página de corrección y calificación una vez que los

alumnos/as han entregado su tarea.

**1.** En el muro de mensajes del grupo el profesor encontrará la asignación que ha

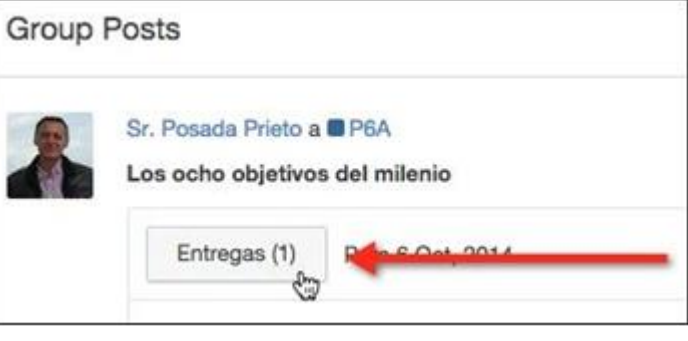

creado en su momento.

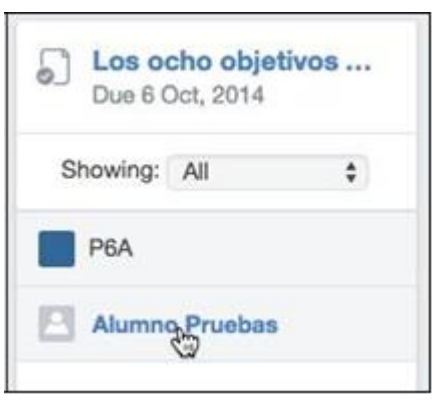

2. En la parte superior de la asignación se muestra un botón Entregadas indicando el número de tareas entregadas hasta ese momento.

3. Clic en el botón Entregadas

**1.** En el cuadro lateral izquierdo aparecen los nombres de los alumnos que han realizado esa entrega. Clic en el nombre del alumno cuya tarea se desea corregir y calificar.

5.En el cuadro derecho se muestra la información general de la tarea entregada: fecha y hora de envío, la respuesta, el archivo adjunto, etc.

6.Desde aquí el profesor puede enviarle un comentario, archivo adjunto, enlace, archivo de la biblioteca, etc.

7.Para calificar esa tarea introduce la fracción:. 5/10, 6/10, ... y pulsa en el botón Grade (Calificación).

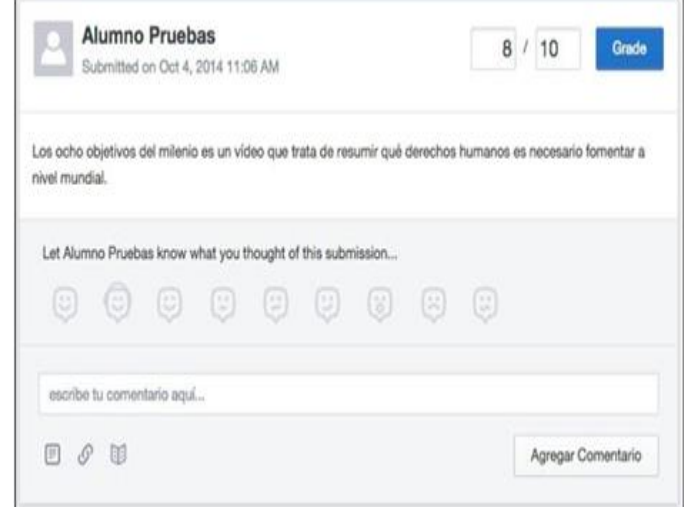

8. En función del estado de la tarea propuesta la página del calificador mostrará distinto aspecto:

• Tarea sin entregar. Se mostrará el mensaje "Sin entregar" debajo del nombre del alumno/a.

• Tarea fuera de plazo. Bajo el nombre del alumno/a aparecerá un icono rojo con la palabra Late (Tarde).

• Tarea entregada no terminada. Si el profesor estima que la actividad no está terminada o es necesario que el alumno corrija algo le enviará un comentario. Tras leerlo el alumno podrá pulsar en el Resubmit Assigment (Reenviar asignación) para entregar una nueva versión de la tarea. El profesor podrá acceder a las distintas versiones de la entrega en esta página.

•Tarea calificada. La tarea ya tiene una calificación asignada. Esta calificación aparecerá en el libro de calificaciones del alumno/a. Es posible en esta página modificar o eliminar esta nota pulsando en el icono Editar situado al lado de esa nota.

9.Edmodo proporciona en la página de corrección y calificación una herramienta conocida como Anotate que permite abrir el archivo de texto (doc, pdf, etc) enviado por el alumno para anotar correcciones sobre ese documento. Contempla realizar anotaciones sobre el documento: trazar líneas, resaltar con rotulador, escribir bocadillos de comentarios, etc. El archivo resultante se puede descargar al equipo del profesor para luego adjuntarlo al comentar la entrega de la tarea.

6. Pruebas

Las pruebas son cuestionarios de preguntas que el profesor publica para que los alumnos/as los respondan. Edmodo contempla 5 tipos de preguntas para la elaboración de los cuestionarios:

• Elección múltiple. El alumno debe hacer clic en la respuesta correcta. Su corrección es automática.

• Respuesta corta. El alumno escribe la respuesta en un cuadro de texto. Requiere una corrección manual por parte del profesor.

• Rellenar huecos. El alumno debe rellenar los huecos de un texto con una palabra en cada uno. Su corrección es automática.

• Verdadero o falso. El alumno debe hacer clic sobre True o False. Su corrección es automática.

• Unir. El alumno debe relacionar las entradas de una categoría (A,B,C, ...) con las de otra categoría (1,2,3, etc)

### 7.Calendario

El calendario permite organizar el aula mostrando distintos tipos de elementos:

• Asignación de tareas y pruebas. Se muestran en la fecha límite de entrega. El alumnado podrá acceder a ellas desde el calendario.

• Eventos y recordatorios. El profesorado puede anotarlos para recordar eventos como exámenes, reuniones, salidas escolares, celebraciones, etc. El alumnado puede leerlos pero no modificarlos aunque puede anotar sus eventos personales no siendo accesibles por los demás.

8. Libro de calificaciones

El libro de calificaciones recoge las calificaciones de un alumno obtenidas en las tareas, cuestionarios y otras calificaciones añadidas manualmente por el profesor. Las calificaciones de las tareas y cuestionarios se añaden al libro de forma automática cuando se realiza la corrección de los mismos.

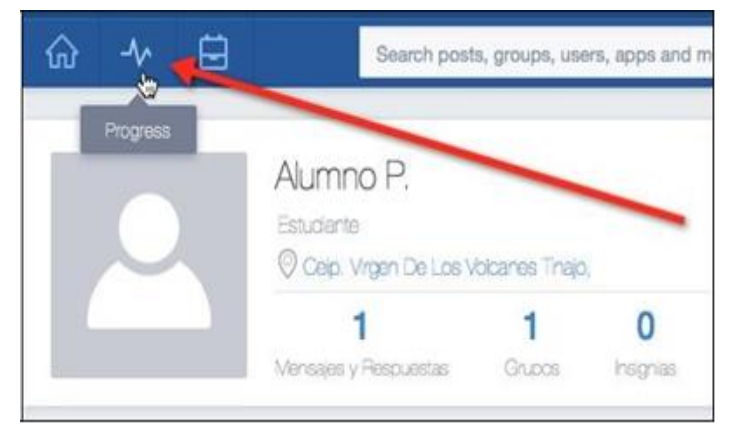

El alumno accede a su libro de

calificaciones pulsando en el botón Progressque aparece en la barra de herramientas superior y seleccionando el grupo.

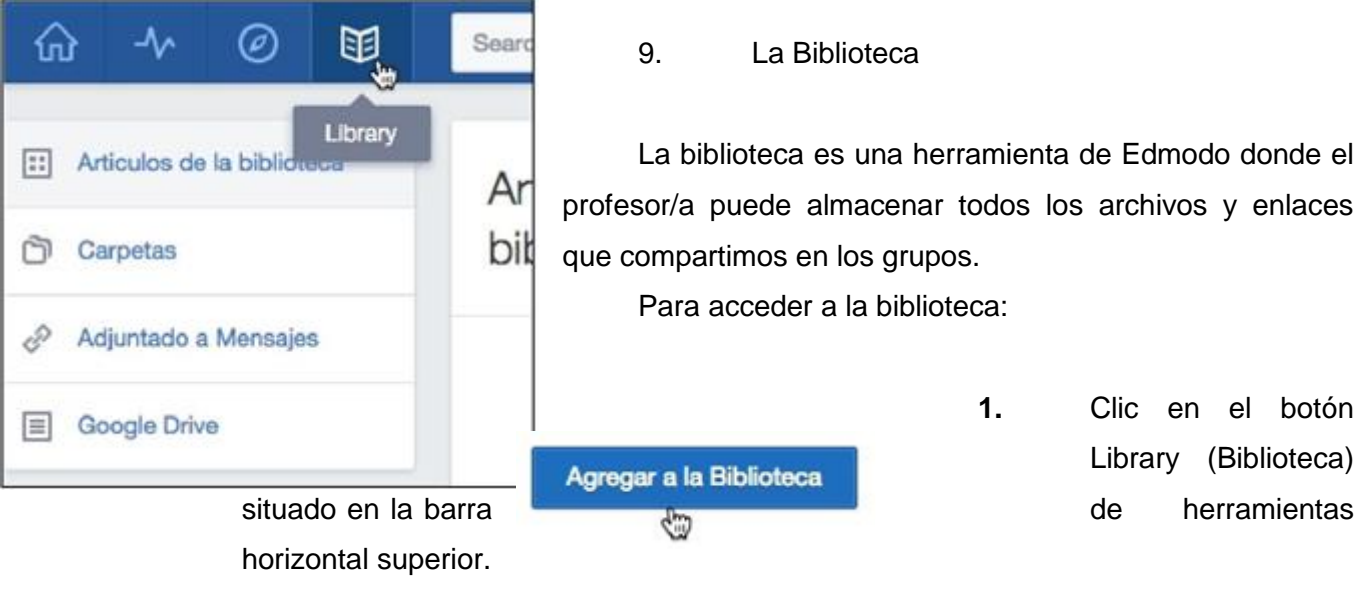

Para subir un archivo a la biblioteca:

1.Clic en el botón Agregar a la biblioteca

2. Pulsa en el botón Subir archivos. No es posible subir un archivo de un tamaño superior de 100 MB.

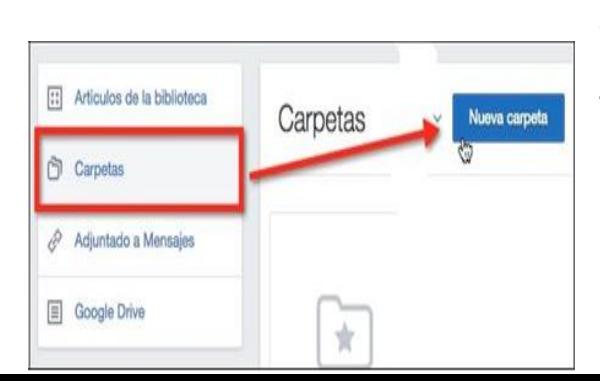

3.Selecciona un archivo del equipo y haz clic en Abrir.

4.Para concluir la subida pulsa en el botón Agregar.

Para compartir una colección de archivos con un grupo se recomienda colocarlos en una carpeta.

- 1.Clic en la pestaña Carpetas
- 2.Pulsa en el botón Nueva carpeta

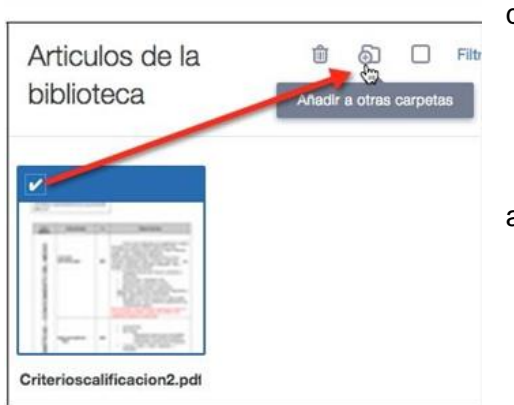

3.Introduce el nombre de la carpeta y los grupos con quienes compartirás esa carpeta.

4.Clic en el botón Crear.

5. Para abrir la carpeta haz clic sobre ella.

6. Clic en el botón Agregar a la carpeta para subir archivos desde el equipo a esta carpeta.

Para mover un archivo a una carpeta:

1. Clic en la casilla de selección de este archivo.

2. En la barra de herramientas superior derecha haz clic en el botón Añadir a otras carpetas.

3. Selecciona la carpeta destino y pulsa en el botón Aplicar.

También es posible disponer en la Biblioteca de Edmodo de los archivos almacenados en nuestra cuenta de Google Drive. Para ello es necesario configurar la conexión de Edmodo con este servicio de Google.

- 1. Clic en la pestaña lateral con el título Google Drive.
- 2. Pulsa en el botón Conéctate a tus Google Drive
- 3. Introduce tus credenciales de Google.

4. Acepta la conexión con

# Edmodo.

5. Al cabo de unos instantes cuando se pulsa en la pestaña lateral de Google Drive se mostrarán los documentos que se pueden compartir con grupos añadiéndolos a otras carpetas.

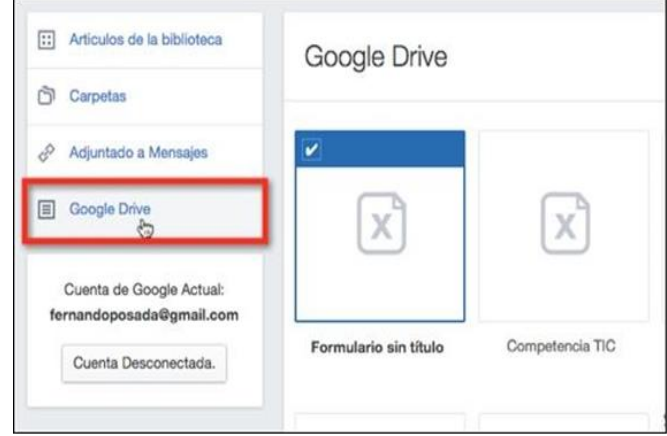

# **BIBLIOGRAFIA**

Adell, J. y Sales, A. (2017) *El profesor online: elementos para la definición de un nuevo rol docente.*

Adell, J. y Sales, A. (2009). Universidad Nacional Abierta Dirección de Investigaciones y Postgrado. *«Elearning: enseñar y aprender en espacios virtuales»*.Caracas, Venezuela: EDUTEC (p. 1-18)

Recuperado de:<http://especializacion.una.edu.ve/fundamentos/paginas/adell.pdf>

Arias, G; (2012).Open Libra.*El Proyecto de investigación. Introducción a la metodología científica*.Venezuela: Editorial Episteme ,(p. 3-137)

Recuperado de: [https://openlibra.com/es/book/download/el-proyecto-de-investigacion-introduccion-a-la](https://openlibra.com/es/book/download/el-proyecto-de-investigacion-introduccion-a-la-metodologia-cientifica)[metodologia-cientifica](https://openlibra.com/es/book/download/el-proyecto-de-investigacion-introduccion-a-la-metodologia-cientifica)

Aguilar M, Martinez. A. ( 2014). Subdirección Preparatoria Oficial no. 3." Todos puede negar que tienes el derecho de eaxpresar lo que tù no puedes negar la Obligciòn de Pensar todo lo que expresas. Tecàmac Estado de Mèxico.

Recuperado de: <http://subdirp37.blogspot.mx/>

García Aretio, L(Diciembre de 2007).DIM: Didàctica, Innovaciòn y Multimedia. *¿Web 2.0 vs Web 1.0?,* Nùmero de publcaciòn 10 (pp 3-10).

Recuperado de: <http://www.raco.cat/index.php/DIM/article/view/76637/98327>

Azores de F, M. C.y Sànchez M. A. B., y Sandoval Grados, R. (2012).Redined:Red Informativa Educatva. *Edmodo en la Mochila. Una experiencia; inclusión en las redes sociales en el aula.* , Nùmero 31 (pp.1- 7).

Recuperado de:

[http://redined.mecd.gob.es/xmlui/bitstream/handle/11162/96691/cap11\\_31.pdf?sequence=1&isAllowed=y](http://redined.mecd.gob.es/xmlui/bitstream/handle/11162/96691/cap11_31.pdf?sequence=1&isAllowed=y)

Balderas, R. (noviembre-diciembre 2009).REDALYC .ORG: *¿Sociedad de la información o Sociedad del conocimiento?.Nùmero* 158 (pp.1-7).

Recuperado de:<http://www.redalyc.org/pdf/325/32512741011.pdf>

Belmonte, A. M., y Tusa, F. (25 de marzo de 2011). "La implementación de las redes sociales en la enseñanza superior ".Volumen 12 (pp137-155)

Recuperado de: [file:///C:/Users/edgar/Downloads/2501-Texto%20del%20art%C3%ADculo-8806-1-10-](../2501-Texto%20del%20artÃ­culo-8806-1-10-20160317.pdf) [20160317.pdf](../2501-Texto%20del%20artÃ­culo-8806-1-10-20160317.pdf) 

Bañares I. (2011). EDUCARENCOMUNICACION.COM. *D.A.F.O APLICADO AL USO DE EDMODO EN UN AULA DE 5º DE ED.PRIMARIA ÁREA DE INGLÉS (pp. 1-8)*

Recuperado de: [http://educarencomunicacion.com/wp-content/uploads/2012/03/TAREA-D.A.F.O-](http://educarencomunicacion.com/wp-content/uploads/2012/03/TAREA-D.A.F.O-Mar%C3%ADa-Isabel-Ba%C3%B1ares2.pdf)[Mar%C3%ADa-Isabel-Ba%C3%B1ares2.pdf](http://educarencomunicacion.com/wp-content/uploads/2012/03/TAREA-D.A.F.O-Mar%C3%ADa-Isabel-Ba%C3%B1ares2.pdf)

Barquín Ruíz, O. (2011).DIALNET: *Un proyecto en Eduación primaria. Experiencias Educativas en las aulas del siglo XXI. Innovación con TIC.* Barcelona, España: Ariel. (pp. 39-89)..

Recuperado de: <https://dialnet.unirioja.es/servlet/libro?codigo=475648>

Barrón Soto, H. (2002).UNED:REVISTA IBEROAMERICANA DE EDUCACIÓN A DISTANCIA*, Elementos para un debate contemporáneo sobre la educación abierta. Volumen 5*. Numero 1-(pp.1-63)

Recuperado de: <http://revistas.uned.es/index.php/ried/article/view/1130/1043>

Blasco Mira, J. E., Santiago Mengual A, y Roig Vila, R. (2011). RUA ( Repositorio Instituconal de la Universidad de Alicante). *PROPUESTAS DE INTEGRACIÓN DE LAS TECNOLOGÍAS DE LA INFORMACIÓN Y COMUNICACIÓN PARA LA MEJORA DE LAS PRACTICAS DOCENTES*, San Vicente del Raspeig-Alicante.(pp 1-15)

Recuperado de:

<https://rua.ua.es/dspace/bitstream/10045/18844/3/Propuestas%20de%20integraci%C3%B3n.pdf>

Cabero, J. (2007). Tecnología y Comunicación Educativas*: Las necesidades de las TIC en el ámbito educativo: oportunidades, riesgos y necesidades.* Número 45. (pp. 1-16)

Recuperado de: <http://cursa.ihmc.us/rid=1M92QYFT5-2BBGPTG-1QT0/julio%20cabero.pdf>

Carbonell Sebarroja, J. (2003).Scielo. Revista de Pedagogìa:. *La aventura de innovar. El cambio en la escuela. .Volùmen 24*, Nùmero 71 , (pp. 1-117).

Recuperado de: [http://www.scielo.org.ve/scielo.php?script=sci\\_arttext&pid=S0798-](http://www.scielo.org.ve/scielo.php?script=sci_arttext&pid=S0798-97922003000300006&lng=es&tlng=es) [97922003000300006&lng=es&tlng=es.](http://www.scielo.org.ve/scielo.php?script=sci_arttext&pid=S0798-97922003000300006&lng=es&tlng=es)

Carmen Holotescu, G. G. (2009).DEHESA: *Descubriendo Edmodo: beneficios del microblogging en educación de adultos. (pp.*495- 501)

Recuperado de:

[http://dehesa.unex.es/bitstream/handle/10662/3838/0213-9529\\_2012\\_31\\_2\\_53.pdf?sequence=1](http://dehesa.unex.es/bitstream/handle/10662/3838/0213-9529_2012_31_2_53.pdf?sequence=1)

Carneiro , R. (2015). EDUCAR: El desafio de las TIC para el cambio educativo, Fundación Santillana. *España (pp3-188)*

Recuperado de[:www.oei.es/historico/publicaciones/detalle\\_publicacion.php?id=10](http://www.oei.es/historico/publicaciones/detalle_publicacion.php?id=10)

Castañeda, L. (diciembre 2010). DIM: *Aprendizaje con redes sociales. Tejidos educativos para los nuevos entornos.* Sevilla: MAD*. Número 19*

Recuperado de: <http://dim.pangea.org/revistaDIM19/revistanewseleccionlibros.htm>

Coscollola, M. D., y Graells, P. M. (2013).REDALYC*: Practic docente en aulas 2.0 de centros de educación primaria y secundaria en España. Nùmero 42*.(pp., 115 – 128)

Recuperado de: <http://www.redalyc.org/pdf/368/36825582010.pdf>

De Haro, J. J. (noviembre 2008). EDUCATIVA*-Blog sobre calidad e inovación en educación secundaria.*

Recuperado de: [http://jjdeharo.blogspot.mx/2008/11/la-redes-sociales-en-educacin.html#](http://jjdeharo.blogspot.mx/2008/11/la-redes-sociales-en-educacin.html)

Delgado, F. C. (Febrero de 2012). Tirando del ovillo de la red: Matrices culturales en el origen del Internet. *Revsta CC - Ciencias Sociales y Humanidades*, Nùmero 15 (pp 1-30)

Recuperado de: [http://institucional.us.es/revistas/argumentos/15/art\\_6.pdf](http://institucional.us.es/revistas/argumentos/15/art_6.pdf)

De Pablos J, (2009). Tecnologia Educativa. *La formación del profesorado en la era de Internet*. Malaga:Ediciones Aljibe.(p1-4)

Recuperado de:<http://revistas.um.es/educatio/article/viewFile/91111/87841>

Díaz B. F. (1993). ILCE-Tecnologìa y Comunicaciòn Educativas:"Aproximaciones metodológicas al diseño curricular hacia una propuesta integral", No. 21, (pp, 19-39.)

Recuperado de:

[http://www.profesaulosuna.com/data/files/EDUCACION/TEORIA%20Y%20DISE%D1O%20CURRICULAR/CURR](http://www.profesaulosuna.com/data/files/EDUCACION/TEORIA%20Y%20DISE%D1O%20CURRICULAR/CURRICULO/HILDA%20TABA/Aprox-metod.pdf) [ICULO/HILDA%20TABA/Aprox-metod.pdf](http://www.profesaulosuna.com/data/files/EDUCACION/TEORIA%20Y%20DISE%D1O%20CURRICULAR/CURRICULO/HILDA%20TABA/Aprox-metod.pdf)

Narro R.,J.. (enero 2014). CUAED.UNAM: Modelo Educativo del Sistema Unversidad Abierta y Educación a Distancia de la UNAM. (pp 7-42)

Recuperado de: [http://www.cuaed.unam.mx/consejo/interiores/MODELO\\_SUAYED.pdf](http://www.cuaed.unam.mx/consejo/interiores/MODELO_SUAYED.pdf)

Eusee Zuloaga, E., y Piña Garza, B. E. (2005). Virtual Educa2005.UNAM.MX*.: El Docente aasesor o tutor en Educaciòn Abierta y a Distancia. (pp1-18)*

Recuperado de: [http://www.virtualeduca2005.unam.mx/memorias/ve/extensos/carteles/mesa2/2005-03-](http://www.virtualeduca2005.unam.mx/memorias/ve/extensos/carteles/mesa2/2005-03-29272Eldocenteasesoreneducacionabiertayadistancia.pdf) [29272Eldocenteasesoreneducacionabiertayadistancia.pdf](http://www.virtualeduca2005.unam.mx/memorias/ve/extensos/carteles/mesa2/2005-03-29272Eldocenteasesoreneducacionabiertayadistancia.pdf)

Fandos, M. (diciembre 2011). EDUTEC Revista Elecctrònica de Tecnologìa Educativa: *Servicio de microblogs en la enseñanza secundaria*. *Nùmero 38*, (pp 1-20)

Recuperado de: [file:///C:/Users/edgar/Downloads/384-1075-1-PB.pdf](../384-1075-1-PB.pdf)

Fandos Garrido, Manuel(2006) EDUCAR: *.El reto del cambio educativo: nuevos escenarios y modalidades de formación.* Nùmero 38.(pp 243-258)

Recuperado de:<https://ddd.uab.cat/pub/educar/0211819Xn38/0211819Xn38p243.pdf>

Fernàndez, C. J. (2011). REDALYC:*Pedagogía crítica yWeb 2.0: formacón del profesorado para transformar el aula. Volùmen 14,* Nùmero 2 (pp 1-16)

Recuperado de: <http://www.redalyc.org/pdf/2170/217019031007.pdf>

Freire, M. J., y Venancio Salcines, V. J. (2014). ANUIES:*Informe Bricall*.Nùmero 119 (pp.25-36). Recuperado de: [http://publicaciones.anuies.mx/pdfs/revista/Revista119\\_S6A1ES.pdf](http://publicaciones.anuies.mx/pdfs/revista/Revista119_S6A1ES.pdf)

Fundación Wikimedia, I. (2018). WIKIPEDIA; Edmodo

Recuperado de: <http://es.wikipedia.org/wiki/Edmodo>

GARCÍA A., L. (2007): UNED:"¿Web 2.0 vs Web 1.0?" Editorial BENED, (PP 1-8) Recuperado de: <http://e-spacio.uned.es/fez/eserv/bibliuned:20094/web2vs1.pdf>

García Llamas, J. L. (1986). UNESCO:*En El aprendizaje Adulto en un sistema abierto y a distancia* (pP 1-59). Recuperado de: <http://unesdoc.unesco.org/images/0011/001107/110752so.pdf>

Garrido, A. (06 de 11 de 2013).Edmodo

Recuperado de:<http://edmodo.antoniogarrido.es/index.html>

Gil Rivera, M. D. (2000). REDALYC: *Reseña de "Educación a distancia. De la teoría a la práctica"* Nùmero 88(pp, 1-5.)

Recuperado de: <http://www.redalyc.org/pdf/132/13208807.pdf>

Gómez, M., Roses, S., y Farías, P. (marzo 2012). COMUNICAR -Revista de Comunicación y Educación: *El uso académico de las redes sociales* en universitarios Prepint (pp 1-8)

Recuperado de: <https://www.revistacomunicar.com/pdf/preprint/38/14-PRE-13426.pdf>

Gómez A, Isabel y Cuevas (2011)*,* EDUCACION. GOB*: Orientación Educativa: atención a la diversidad y educación inclusiva*. Número 15, volumen II. (PP 1-19)

Recuperado de:<https://sede.educacion.gob.es/publiventa/PdfServlet?pdf=VP14524.pdf&area=E>

González, G. (2005).REDALYC: *Aprendizaje colaborativo: una experiencia desde las aulas universitarias. Volumen 8*, (pp 21-44)

Recuperado de: <http://www.redalyc.org/html/834/83400804/>

Guédez, V. (2005). REDALYC: *LA DIVERSIDAD Y LA INCLUSION: IMPLICACIONES PARA LA CULTURA Y LA EDUCACION.*,Volumen 6m Nùmero 1(pp 107-132).

Recuperado de: <http://www.redalyc.org/articulo.oa?id=41060107>

Hart, J. ( 2017). Top 100 tools for Learning 2017

Recuperado de: <http://c4lpt.co.uk/top100tools/>

Hernández S., R (2014) FREE LIBROS*:"Metodología de la Investigación" 5ª Edición. McGrow Hill. Capitulo IV* (pp 1-656)

Recuperado de:

[https://www.esup.edu.pe/descargas/dep\\_investigacion/Metodologia%20de%20la%20investigaci%C3%B3n%](https://www.esup.edu.pe/descargas/dep_investigacion/Metodologia%20de%20la%20investigaci%C3%B3n%205ta%20Edici%C3%B3n.pdf) [205ta%20Edici%C3%B3n.pdf](https://www.esup.edu.pe/descargas/dep_investigacion/Metodologia%20de%20la%20investigaci%C3%B3n%205ta%20Edici%C3%B3n.pdf)

FES IZTACALA.( 2012). *Cómo realizar algunos procesos básicos en Moodle*.(pp2-12)

Recuperado de: <https://www.ired.unam.mx/2012/09/que-es-moodle/>

Hernàndez, M. y Legorreta,B.(2009)UAEH- Unversidad Autonoma del Estado e Hidalgo:. *Docencia para a Educaciòn a Distancia.*Hidalg*o (pp.1-52)*

Recuperado de:

[https://www.uaeh.edu.mx/docencia/VI\\_Lectura/educ\\_continua/curso\\_formador/LECT56.pdf](https://www.uaeh.edu.mx/docencia/VI_Lectura/educ_continua/curso_formador/LECT56.pdf)

Jaramillo M., P.(2014). ACADEMIA.EDU:*Polítcas en informática Educativa. Revista Educación y Tecnología,Nùmero 05 (pp.24-35).*

Recuperado de:

[https://www.academia.edu/11593925/Pol%C3%ADticas\\_en\\_inform%C3%A1tica\\_educativa\\_en\\_Colo](https://www.academia.edu/11593925/Pol%C3%ADticas_en_inform%C3%A1tica_educativa_en_Colombia_an%C3%A1lisis_de_los_primeros_20_a%C3%B1os?auto=download) [mbia\\_an%C3%A1lisis\\_de\\_los\\_primeros\\_20\\_a%C3%B1os?auto=download](https://www.academia.edu/11593925/Pol%C3%ADticas_en_inform%C3%A1tica_educativa_en_Colombia_an%C3%A1lisis_de_los_primeros_20_a%C3%B1os?auto=download)

Jaramilo, P., Henning, C., y Rincón, Y. (2011).SCIELO: *¿Cómo manejan información los estudiantes de educación superior?* {online} (pp.117-143.)

Recuperado de: <http://kiplingirapuato.edu.mx/sistemas/?p=3870>

Bernes-Lee, T. (2009).SIGLO XXI ESPAÑA: *Tejiendo en la red: el inventor del World Wide Web nos descubre su origen.* Editores, S.A. España

Lopez, N. (2015). Prezi. *Preparatoria Jeferson-El uso de Edmodo*

Recuperado de: <https://prezi.com/vspm-ykhsdrb/preparatoria-jefferson/>

García A.L (2017) RED DIGITAL: *El impacto de las tecnologías en la educación a distancia. (*PP. 2-17).

Recuperado de: [http://ipes.anep.edu.uy/documentos/libre\\_asis/materiales/apr\\_tec.pdf](http://ipes.anep.edu.uy/documentos/libre_asis/materiales/apr_tec.pdf)

MacDougald, J. S. (23 de 10 de 2013). El uso de las nuevas tecnologías por parte de profesores. *Redalyc.org*, 247 -264.

Recuperado de: <http://www.redalyc.org/pdf/3057/305729794007.pdf>

Mackenzie, N., y Postgate, R. (2002). ,UNECO DOC: *Enseñanza abierta: sistemas de enseñanza postsecundaria a distancia*. (pp. 1-111). Paris, UNESCO.

Recuperado de: <http://unesdoc.unesco.org/images/0012/001284/128463s.pdf>

Manovich, L. (2006)PAIDOS: *El lenguaje de los nuevos medios de comunicación. La imagen en la era digital*,{online}

Recuperado de: [https://uea1arteycomunicacion.files.wordpress.com/2013/09/manovich-el-legunaje-de-los](https://uea1arteycomunicacion.files.wordpress.com/2013/09/manovich-el-legunaje-de-los-nuevos-medios.pdf)[nuevos-medios.pdf](https://uea1arteycomunicacion.files.wordpress.com/2013/09/manovich-el-legunaje-de-los-nuevos-medios.pdf)

Marin A., E. C. ( abril 2016).TECNOLOGIA Y EDUCACION: *Uso de la red social Edmodo en asignaturas e secundaria: Biologìa y Geologîa.*Nùmero 03

Recuperado de: <http://www.laclo.org/papers/index.php/laclo/article/view/280>

Meso, K.A., Pérez-Dasilva, J.A., Mendiguren, T.G. (2008) DIALNET: *Las Redes Sociales como herramienta para el aprendizaje colaborativo.* Número 05 (pp 1-15)

Recuperado de: [file:///C:/Users/edgar/Downloads/Dialnet-](../Dialnet-LasRedesSocialesComoHerramientasParaElAprendizajeC-3129947.pdf)[LasRedesSocialesComoHerramientasParaElAprendizajeC-3129947.pdf](../Dialnet-LasRedesSocialesComoHerramientasParaElAprendizajeC-3129947.pdf) Morancho D., M. A. (2013).DIALNET: *Edmodo: llevando la clase más allá del aula.*,Numero 276-268 (pp 63-68 Recuperado de: [https://www.carm.es/web/.../integra.servlets.BlobNoContenido?](https://www.carm.es/web/.../integra.servlets.BlobNoContenido)...

Mota Ch., J. A. (2013) CUAED: *Blended Learning como estrategia para mejorar la calidad de la educación en la media técnica presencial. {online} (pp. 12-29)*

Recuperado de: <http://reposital.cuaed.unam.mx:8080/jspui/bitstream/123456789/3804/1/VE13.178.pdf>

O`Reylli, T. (205).O`REILLY MEDIA: *Whats Is Web* {online} (pp 4-20)

Recuperado de:

<http://facweb.cti.depaul.edu/jnowotarski/se425/What%20Is%20Web%202%20point%200.pdf>

Pardo Rojas, A. (2013).CLASES ACTIVAS. *Edmodo y PLE en a universida: aprendo de mis alumn@s* {onlne} Recuperado de: [http://adnaloypardo.blogspot.mx/2013/01/edmodo-y-ple-en-la-universidad-aprendo.html#](http://adnaloypardo.blogspot.mx/2013/01/edmodo-y-ple-en-la-universidad-aprendo.html)

Peña, I., y Coroles, C. y. (2006)UOCPAPERS*: El Pofesor 2.0: dicencia e investigaciòn desde la Red*. Nùmero 03 (pp.1-9*).*

Recuperado de: [http://www.uoc.edu/uocpapers/3/dt/esp/pena\\_corcoles\\_casado.pdf](http://www.uoc.edu/uocpapers/3/dt/esp/pena_corcoles_casado.pdf)

Pérez B., R., y Mestre G., U. (2007).EDUNIV: *Monografía sobre b-learning o aprendizaje bimodal) La Habana: Editorial Universitaria.{o-lime}*. (pp 3-67

Recuperado de: [https://sd59d220b0921632a.jimcontent.com/.../4LAS%20TIC%20Y%20LA%20F%20.](https://sd59d220b0921632a.jimcontent.com/.../4LAS%20TIC%20Y%20LA%20F)..

Pérez,R y Mestre U. y. (20013).SERENDIPIA:*Centro Universitario de Las Tunas, Ministerio de Educación Superior. Volumen 1*

Recuperado de: 190.169.94.12/ojs/index.php/rev\_s/article/download/7769/7690

Pérez S., G.l (2011) REDALYC:*La Web 2.0 y la sociedad de la información Revista Mexicana de Ciencias Políticas y Sociales,* Volumen LVI, número 212, ( pp. 57-68)

Recuperado de: <http://www.redalyc.org/pdf/421/42119790004.pdf>

Pincas, A. ( 2003). OPEN EDUCATION EUROPA: *Open Education Europa, Recursos Educativos Abiertos (REA) en Europa y España*

Recuperado de: [http://www.educacontic.es/blog/open-education-europa-recursos-educativos-abiertos](http://www.educacontic.es/blog/open-education-europa-recursos-educativos-abiertos-rea-en-europa-y-espana)[rea-en-europa-y-espana](http://www.educacontic.es/blog/open-education-europa-recursos-educativos-abiertos-rea-en-europa-y-espana)

Quintanal Pérez, F. (2014).REDALYC: *El uso de minijuegos en la enseñanza-aprendizaje de física y química de bachillerato.Volumen 15, nùmero 3 (pp* 4-23.)

Recuperado de: <http://www.redalyc.org/articulo.oa?id=201032662002>

Ramón Ovlar Beltrán, M. B. (2009). ICONO 14:*Nativos digitales. Nuevas TecnologíasVolumen 7, numero 1(pp.*36-58).

Recuperado de: <https://icono14.net/ojs/index.php/icono14/issue/view/Vol%207%20%281%29>

Hermamdez, Ysmael, *La importancia de la formación docente ante los retos de la sociedad del conocimiento,Gestiopolis* (2009).

Recuperado de[:https://www.gestiopolis.com/importancia-formacion-docente-ante-retos-sociedad](https://www.gestiopolis.com/importancia-formacion-docente-ante-retos-sociedad-conocimiento/)[conocimiento/](https://www.gestiopolis.com/importancia-formacion-docente-ante-retos-sociedad-conocimiento/)

Rivera Prieto, H. (2014). UNESCO: *15 buenas prácticas docentes: experiencias pedagógicas premiadas en el I Concurso Nacional de Buenas Prácticas Docentes.* Lima, Perú *{onlie} (pp.1-83*

Recuperado de:<http://unesdoc.unesco.org/images/0022/002294/229413s.pdf>

Santiago Campión, R. ( 2015). *Universidad de a Rioja.*

Recuperado de <http://www.theflippedclassroom.es/eduytecno/redes/>

Sáz Lòpez, J. M., Lorraine Leo, J., y Miyata, Y. (2013). *EDUTEC* :Revista Elctrónica de TEcnología Educativa*: Uso de Edmodo en proyectos colaborativos intenacionales en educación primaria.Número 43*, (pp.1- 17.)

Recuperado de:

[http://portal.uned.es/pls/portal/docs/PAGE/UNED\\_MAIN/LAUNIVERSIDAD/UBICACIONES/03/DOCENTE/JOS](http://portal.uned.es/pls/portal/docs/PAGE/UNED_MAIN/LAUNIVERSIDAD/UBICACIONES/03/DOCENTE/JOSE_MANUEL_SAEZ_LOPEZ/16EDMODO_PROY_COLABORATIVOS_EDUTEC-E_N43-SAEZ_LORRAINE_YOSHIRO.PDF) [E\\_MANUEL\\_SAEZ\\_LOPEZ/16EDMODO\\_PROY\\_COLABORATIVOS\\_EDUTEC-E\\_N43-](http://portal.uned.es/pls/portal/docs/PAGE/UNED_MAIN/LAUNIVERSIDAD/UBICACIONES/03/DOCENTE/JOSE_MANUEL_SAEZ_LOPEZ/16EDMODO_PROY_COLABORATIVOS_EDUTEC-E_N43-SAEZ_LORRAINE_YOSHIRO.PDF) [SAEZ\\_LORRAINE\\_YOSHIRO.PDF](http://portal.uned.es/pls/portal/docs/PAGE/UNED_MAIN/LAUNIVERSIDAD/UBICACIONES/03/DOCENTE/JOSE_MANUEL_SAEZ_LOPEZ/16EDMODO_PROY_COLABORATIVOS_EDUTEC-E_N43-SAEZ_LORRAINE_YOSHIRO.PDF)

Silva de Del Valle, R. (2013). SERENDIPIA REVISTA ELECTRÓNICA DEL PCI: *EXPERIENCIA DE INNOVACIÓN EDUCATIVA. Volúmen 2 Número 3 (pp.* 24 -33)

Recuperado de: [http://190.169.94.12/ojs/index.php/rev\\_s/article/view/7769/7690](http://190.169.94.12/ojs/index.php/rev_s/article/view/7769/7690)

UNESCO, (2002). UNESCO.ORG*:. Aprendizaje abierto y a distancia*,{online} (pp.1-111)

Recuperado de:<http://unesdoc.unesco.org/images/0012/001284/128463s.pdf>

UNAM.(2015). *Uniiversidad Nacional Autónoma de México.* {online}

Recuperado de: <http://suayed.unam.mx/img/somos.pdf>

Vázquez C., E. (2013)EDUCATIO SIGLO XXI:. *Microblogging con Edmodo para el desarrollo de las competencias básicas del alumnado de enseñanza secundaria. Un estudio de caso.Volúmen 31, N*úmero 1 (pp.313-334)

Recuperado de:<http://revistas.um.es/educatio/article/view/175191>

Wales, J. (2015). *WIKIPEDIA*: La Encilopeda lbre, *Los Entorno de Aprendizaje Gestionado (Managed Learning Environment, MLE), que normalmente se refiere a la infraestructura general en una institución de la que el VLE es un componente.* {online}

Recuperado de: [http://es.wikipedia.org/wiki/Educaci%C3%B3n\\_abierta](http://es.wikipedia.org/wiki/Educaci%C3%B3n_abierta)

Zambrano, W. R. (2010).DIALNET: *Nuevo rol del profesor y del estudiante en la Educación virtual*. *Número26*, )pp-51-62)

Recuperado de: <https://dialnet.unirioja.es/servlet/articulo?codigo=3340102>

Zapata- Ros, M. (2012). RED- Revista de Educación a Distancia: *El diseño instruccional de los MOOC y el de los nuevos cursos abiertos personalizados .Número 45*

Recuperado de:<https://www.um.es/ead/red/45/zapata.pdf>